# System and security model of GIDIS Trusted Linux 0.1.1 Z version

Maximiliano Cristiá mcristia@fceia.unr.edu.ar

Grupo de Investigación y Desarrollo en Ingeniería de Software Facultad de Ciencias Exactas, Ingeniería y Agrimensura Universidad Nacional de Rosario, Argentina

December 20, 2003

#### Abstract

This document describes the system model for GIDIS Trusted Linux 0.1 (GTL 0.1), and the security model to be verified by GTL 0.1. The system model is a formalization of an enhancement of the standard Linux Virtual File System interface that includes multi-level secure (MLS) controls and ACLs. Both models are based on the notion of information flow rather than the Bell-LaPadula security model (which is the case of Lisex, GTL's predecessor).

The system model is divided in three parts: a description of the environment state, a description of many operations that may affect security (they include a number of file system calls), and some abstract data types (ADT) that describe low level data structures.

# **Contents**

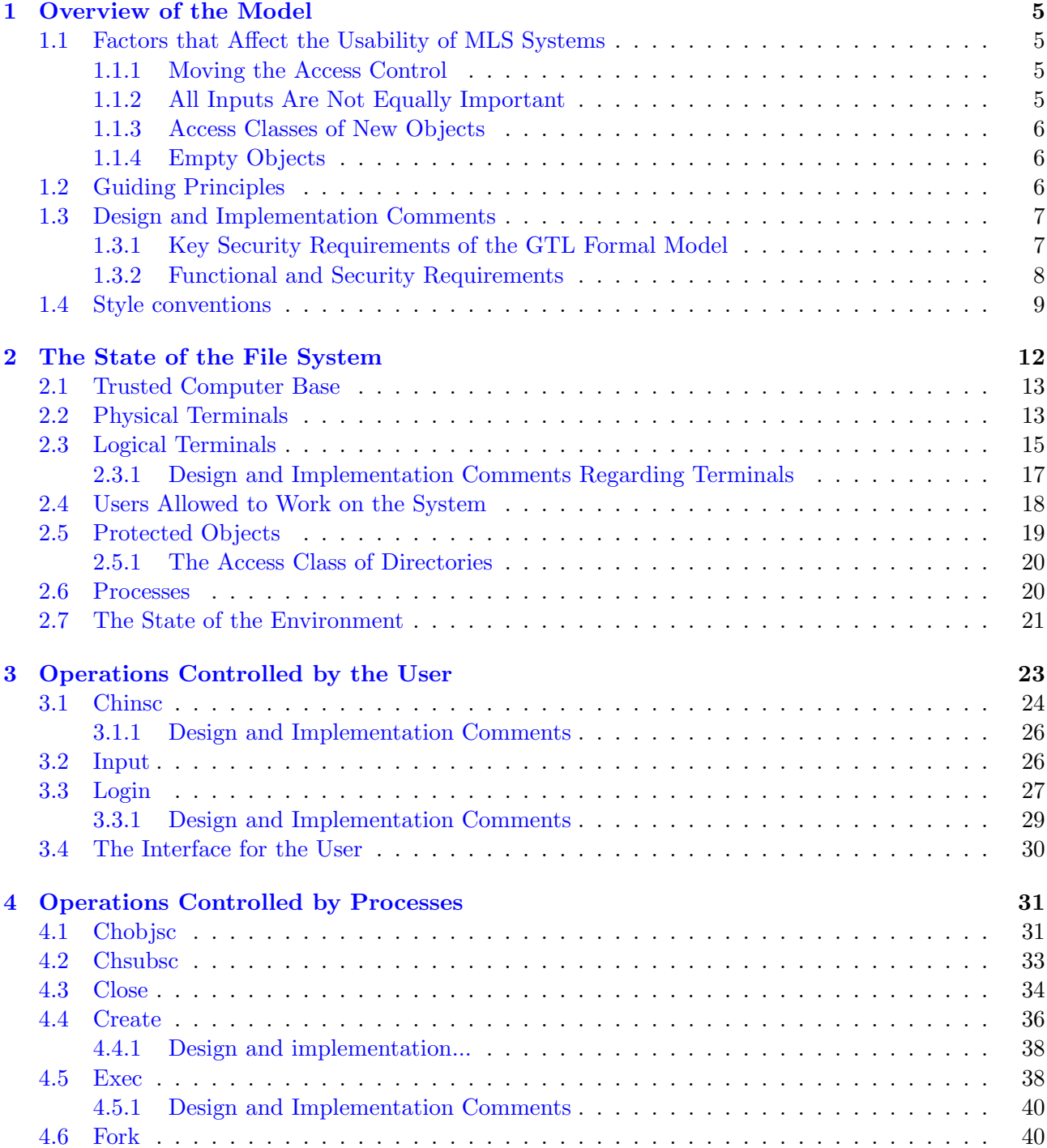

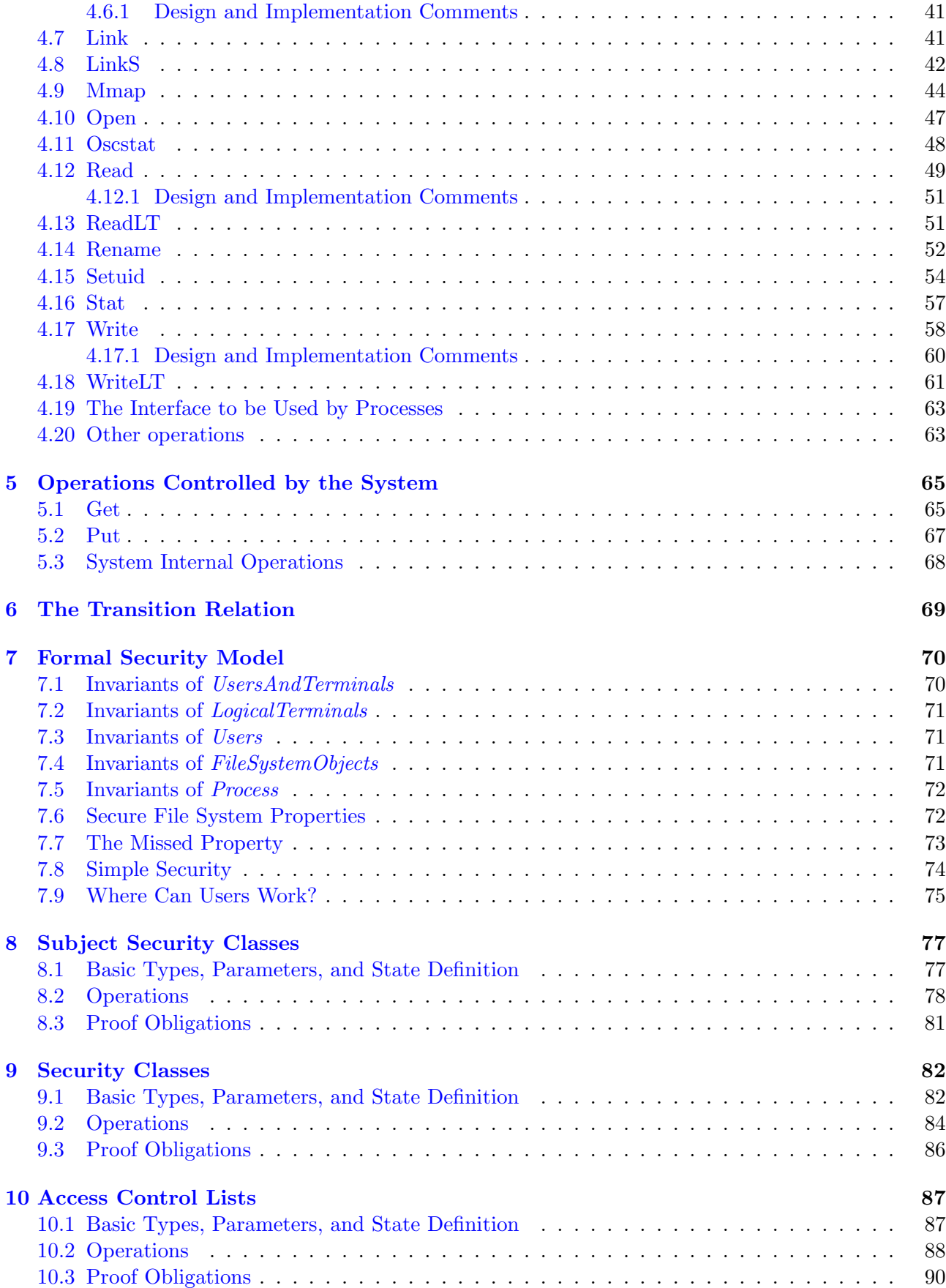

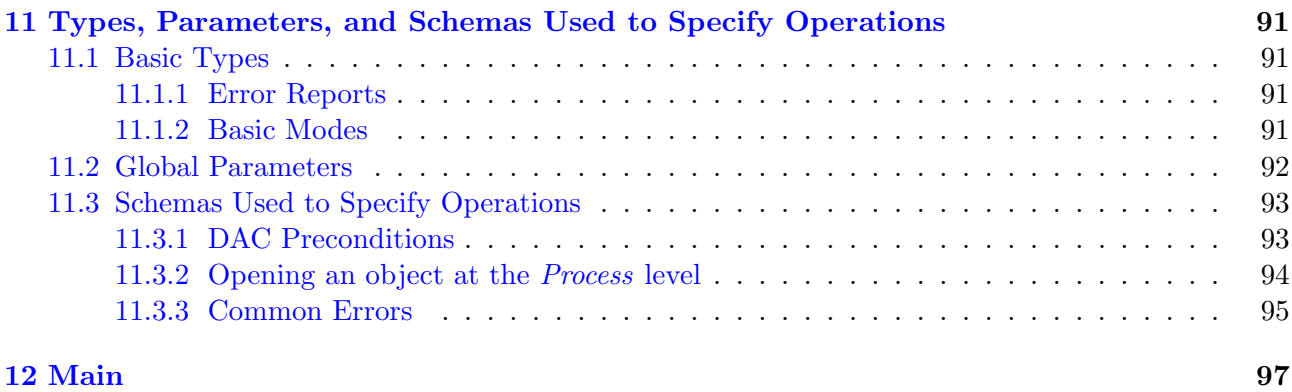

# List of Tables

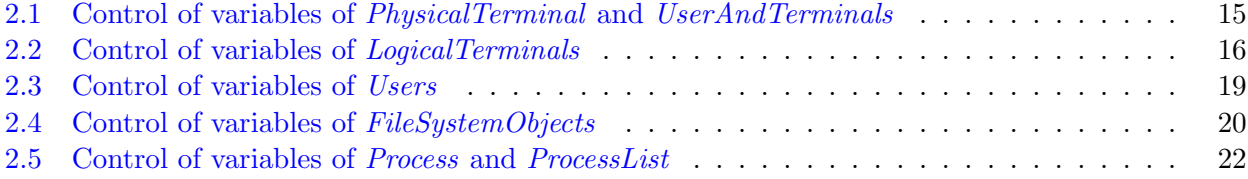

# <span id="page-6-0"></span>Chapter 1

# Overview of the Model

In this chapter we explain our motivations, goals, and principles in writing GLT's security model. Also we comment on how to map this model to an actual implementation on the Linux kernel.

Our main goal is to develop a secure UNIX-like operating system. Our second goal is to get an usable implementation of it. By UNIX-like we mean an operating system with the "same" interface than some free or proprietary version of UNIX, we choose Linux. In our vocabulary, secure means resistant to Trojan horse attacks against confidentiality  $[9, 1]$  $[9, 1]$  $[9, 1]$ . Finally, for us, usable means that ordinary users perceive the necessary stronger security only when it is really needed; more precisely, we would like an operating system in which security does not affect users who obey the rules [\[9\]](#page-103-0).

### <span id="page-6-1"></span>1.1 Factors that Affect the Usability of MLS Systems

The literature cleary shows that the only way to have an operating system resistant to Trojan horse attacks against confidentiality, is to implement a multi-level security (MLS) model. Given the experience we gained by developing and using Lisex (GTL's predecesor), we know that BLP-like models [\[2,](#page-103-2) [3\]](#page-103-3) are secure but severely reduce the usability of the system. We have identified some key factors that produce this second, undesired side effect. We will comment on them in the following sections.

#### <span id="page-6-2"></span>1.1.1 Moving the Access Control

To exercise MLS access controls at open time is perhaps the most influential factor. It is not clear whether a process violating confinement [\[3\]](#page-103-3) will indeed violate security. Only when this process tries to downgrade information by writing it to a lower level file, security is about to be compromised. Thus, this time we followed an information flow model [\[7\]](#page-103-4).

We have applied a simplification of Denning's model to a subset of Linux's system calls. This subset includes all file system calls, and calls regarding the creation and modification of processes. Also pipes have been considered. This is a simpler version than Denning's because we considered only explicit information flows. For example, the information flow that results from a process deleting all the possible file names from a given directory and deducing the erased names from the value returned by unlink, has nor been considered. Also, as Denning did, we do not consider information flows through covert channels.

#### <span id="page-6-3"></span>1.1.2 All Inputs Are Not Equally Important

Other important factor that we belive reduces the usability of the system is not taking into consideration that users do not always work with classified information. In other words, in a modern computing environment, computers are used to process sensitive and non sensitive information. In order to eliminite this factor we decided to take and input-output view of the system rather than an strictly state approach. In this view, input is classified at different access classes accordingly to user desire; and classified output is sent by the system only to appropriate terminals. This approach allowed us to represent a user entering input classified at many different access classes, and seeing output as classified as the terminal where he is working on.

#### <span id="page-7-0"></span>1.1.3 Access Classes of New Objects

Yet another important factor that we have identified as contributing to decrease system's usability, regards the initial access class assigned to recently created objects. In Lisex we followed a rather obvious approach: to assign the access class of its creator when a new object is created. While this policy is indeed secure it also severely affects the usability of the system because users are commited to classify all their information at their own levels, thus contradicting what was stated in the previous section.

In the present model, new objects have the lower bound  $(L)$  on the set of security classes. The justification is simple: new objects contain no information thus it is unnecesary to classify them above L.

#### <span id="page-7-1"></span>1.1.4 Empty Objects

The last paragraph of the previous section gave us further insight on the significance of empty objects and how they should be managed. Given that an empty object does not contain information, it is impossible to disclose information by arbirtrarily, and even discretionary, changing its access class. Hence, the model presented in this document was adapted to treat empty objects as fundamentally different from non empty objects. Clearly, this decision will make an implementation a little more complex because it has to deal with one more case. However, we belive that this change will increase the usability of the system. Consider the following two examples.

- A user creates a new file or directory, the system assigns L to it, and then the user has the chance to set its access class to the most appropiate.
- A pipe between two processes is defined, the system assigns  $L$  to it, and then, given that the pipe is empty, the system assigns the access class of the information that is first written on it. Moreover, given that a pipe is emptied when the other process reads enough from it, chances are to transmit information at another access class through the same pipe.

One can argue that the first scenario allows an attacker to trick the user in beliving that the access class of the new object is the one he wanted, when in fact a Trojan horse has set a different (lower) one. Althouh this is true, to be successfull this attack needs a negligent user, because the information that will be written in this new object comes either from:

- a. User input, in which case the user must classify it accordingly.
- b. Other object, in which case the system will prevent a process to downgrade it.

Negligent users render the most secure system a castle with cotton walls.

# <span id="page-7-2"></span>1.2 Guiding Principles

Besides the general principles of computer security [\[9\]](#page-103-0), we have based the construction of this model on the following ones:

• root is an ordinary user with respect to MLS.

Most of the sofware used in a UNIX-like operating system was installed by users with access to the root account. It is incorrect to assume that these administrators are trustworthy as the most sensitive information managed by the system. Hence, they must be trusted as much as their access classes, and so every process acting on behalf of any of them cannot be trusted more than its owners.

• Things must start at  $L$ .

New, empty objects must be classified at  $L$ ; the first process of a user must be started at  $L$ ; the input of the user should be initially classified at  $L$ ; directories should not be classified above  $L$ unless file names are significative, and so on. MLS systems tend to increase the classification of information, basically because the imposibility of *writes-down* [\[11\]](#page-103-5). Thus, it is convinient to mitigate this tendency by krafting the system in a manner that it put energy to keep information at a low classification (without compromising security, of course). We think that a good design principle to follow is that the system should start things as low as possible.

• The problem is that users cannot see information they are not authorized to see.

The problem is not that users cannot modify information, nor that processes cannot read information, or even write it. If the system prevents users of seeing information they are not authorized to see, then the system is secure. It does not matter what the system do with information, nor what the system permits processes to do. Users can see information only when it leaves the system: users cannot read a file, they can only read from a screen or a printed sheet of paper. Hence the system must be designed by putting hard controls around its borders, and not necessarily inside it.

# <span id="page-8-0"></span>1.3 Design and Implementation Comments

## <span id="page-8-1"></span>1.3.1 Key Security Requirements of the GTL Formal Model

The factors that in our opinion reduce the level of usability of the system and the principles described in the previous section, leaded us to specify the following key security requirements<sup>[1](#page-8-2)</sup>:

• Terminals have assigned two possible distinct access classes. One of them, mptsc, applies to the output sent by the system to the terminal, and the other, cptsc, applies to the input entered by the user (a flesh and bones human being) at the terminal. cptsc can be set by the user to inform the system on how high is the input that will be entered from that time on. In turn, mptsc cannot be modified and represents the maximum security level that can be displayed on a particular terminal.

See sections [2.2,](#page-14-1) [2.3,](#page-16-0) [3.1,](#page-25-0) [4.18,](#page-62-0) [5.1.](#page-66-1)

- cptsc is initially set to  $L$  for all terminals.
- Processes can access, unless from the MLS model point of view, any object. This means that the system will not prevent processes (no matter on behalf of whom they are acting) from reading objects with any access class. Belive it or not but this feature by itself is not insecure.

See sections [4.12,](#page-50-0) [4.13,](#page-52-1) [4.9.](#page-45-0)

<span id="page-8-2"></span><sup>&</sup>lt;sup>1</sup>We have included other security requirements but in this section we only comment about the most important ones.

• But, processes cannot write information in lower objects once they have read higher objects. In other words, a process can read any file, taking highly classified information into its memory space, but it will not be able to write this information from its memory into lower level files.

This will be implemented by moving the control of access from open to read and write.

You may wonder, what this feature does for the user? The answer is simple: a user may edit two different files with distinct access classes at the same screen and at the same moment. If a BLP-like model is implemented, this situation cannot happen. In our model, the only thing that is forbidden to the user is to save the lower level file being edited. This is so because the process could have read data from the higher level file and be willing to write it to the lower level file.

See sections [4.17,](#page-59-0) [4.18,](#page-62-0) [4.9.](#page-45-0)

• Objects created with creat, mkdir or pipe will have L as their initial access class, and it will be increased to the acess class of the first chunck of information that is written into them. But, once these objects are not empty their access classes cannot be modified (except by the security administrator).

See sections [4.4,](#page-37-0) [4.2.](#page-34-0)

• If an object is emptied (for example issuing truncate over it), then its access class can be modified by a user or the system. The user can change the access class of an empty object by executing chobjsc; the system changes the access class of an empty object when new data, with a different access class, is written into the object.

See sections [4.1,](#page-32-1) [4.17.](#page-59-0)

• Process initiated by trusted programs with execve have their memory spaces classified at L. See section [4.5.](#page-39-1)

#### <span id="page-9-0"></span>1.3.2 Functional and Security Requirements

The model presented in this document is an abstraction of the real Linux kernel. Care must be taken when implementing it as a modification of the Linux kernel, because some features of the kernel has been specified in such a way that differ from its actual implementation. This is so because models do not give all the details, but not because the model is saying "implement this or that in the way it is specified".

Thus, programmers are faced with a model that in one hand describes properties that must be implemented as they are described; and on the other hand, it discribes properties that are already implemented and which implementation should not be changed.

Roughly speaking, properties that must be implemented as specified are those that deal with information flow or access control. And properties that must be left unchanged are all others. However, to determine whether a predicate is specifying a security property or not, it is not always easy. Predicates involving the variables listed below (see chapter [2](#page-13-0) for details) are not, in most cases, security predicates:

- *input, output, ready*
- *stdin, stdout*
- ltcont
- objs, ocont
- mem

But, if other variables are involved in the same predicate, it is likely that this predicate is specifying a security property. Take as an example the specification of the read system call, that is the operation named Read on page [49.](#page-50-0) There, you will find that state variable mem is updated by adding to it some part of *ocont*  $o$ ? -i.e. a process reads some part of  $o$ ?'s content and the system put it in the process' memory. This predicate is not a security predicate. It is a functional predicate: it says what happens when a process reads a file. However, this is a very important property of Read: in fact we took many precautions in specifying this operation because of this functionality. On the other hand, predicates:

 $INF\{o:OBJECT \mid o \in (a process\ pid?).mmfw \bullet osc\ o\} \succeq osc\ o?$ 

and

$$
supr' = Sup \; sup \; sc \wedge sc = (osc \; o?)
$$

are security predicates. You can distinguish them because they mention *osc* and *supr* which are new state variables -i.e. variables not present in the Linux kernel.

### <span id="page-10-0"></span>1.4 Style conventions

We have made a great effort to keep a uniform structure for identifiers. Our conventions are as follows:

- Basic types are uppercase, like *CATEGORY*, and in the singular
- Only the first letter of each word in schema names is uppercase, like SecClass, and if it is a state schema its name is in the singular
- Elements of enumerations are in lowercase, like undef
- Variables are in lowercase, like level

Each operation schema is divided into a number of schemas. There is one schema for each succesfull case, and one schema for each unsuccessfull case. A schema, called Okschema, is defined as the disjunction of all schemas representing succefull cases; and another schema, called Eschema, is defined as the disjunction of the unsuccessfull cases. If there is only one schema for successfull or unsuccessfull cases, then only the Okschema and the Eschema are defined. In other words, always there must be an Ok-schema and an Eschema. Finally, the operation schema is defined as the disjuction of the Okschema and the Eschema (called Tschema). So we have:

 $Okschema \triangleq SuccessfulCase_1 \vee \ldots \vee SuccessfulCase_n$  $Eschema \hat{=} UnsuccessfullCase_1 \vee ... \vee UnsuccessfullCase_m$  $Tschema ≕ Okschema ∨ Eschema$ 

We have defined name conventions for all those schemas:

- The name of a Tschema starts with an abbreviation of the name of the state schema, followed by the name of the operation, for example SCGetCat
- The name of an Okschema starts with the name of the corresponding Tschema followed by  $Ok$ , for instance SCGetCatOk
- Each of the disjucts of an Okschema has the same name of the Okschema followed by a natural number starting at 1, for example  $SCSetLevelOk2$
- The name of an Eschema starts with the name of the corresponding Tschema followed by  $E$ , for instance SCGetLevelE

• Each of the disjucts of an Eschema has the same name of the Eschema followed by a natural number starting at 1, for example  $SCAddCatE1$ 

We have not used the standard Z style for recording state invariants. Instead, for each state schema we record its invariant as follows:

- 1. A normalized state schema is defined without any predicate; say its name is Schema
- 2. A state schema named  $SInv$  is defined by including  $Schema$  and recording its invariant
- 3. Operation schemas acting over Schema do not include SInv, thus all preconditions are explicit
- 4. For each operation,  $Op$ , that changes *Schema*, the following proof obligation is writen:

 $SInv \wedge Op \Rightarrow SINv'$ 

Hence, if a proof is given the invariant is guarented and programmers have explicit preconditions to code. For example, consider the following specification where variable  $x$  is intended to be nonnegative. We start by defining a state schema where variable  $x$  is normalized and unconstrained.

$$
\begin{array}{c}\nX \\
x:\mathbb{Z}\n\end{array}
$$

Then, we define a schema capturing the invariants for schema  $X$ .

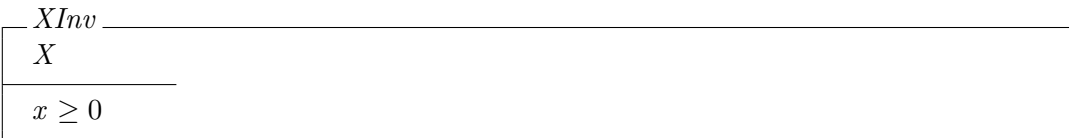

Now, we define an operation that could potentially violate the invariant so we include the appropriate precondition.

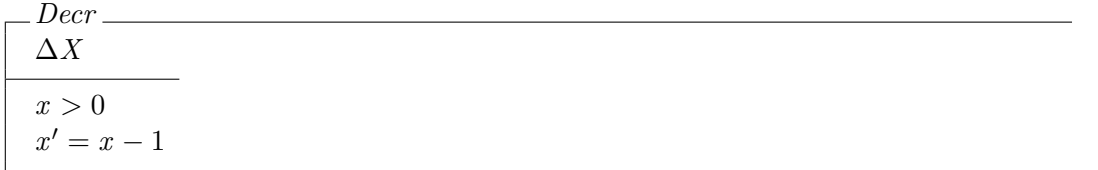

Finally, a proof obligation is introduced in order to guarantee that XInv is indeed an invariant.

theorem DecrPI  $XInv \wedge Decr \Rightarrow XInv'$ 

Were we defined  $X$  as follows:

$$
\begin{array}{|c|} \hline x \\ x:\mathbb{Z} \\ x \geq 0 \end{array}
$$

we could have defined Decr to be

$$
\frac{Decr}{\Delta X}
$$
  
x' = x - 1

because the invariant is verified by definition. Hence, we left  $x > 0$  implicit and the specifier or the programmer must make it explicit what is equivalent to the first approach.

At the end of this document you may find an index listing all the formal terms defined and the page number where its definition is. We belive this index will be of great help because you may find terms quickly. Sadly, page numbers may be off by one due to sintactical restrictions imposed by Z/EVES.

Any word written in typewriter type style refers to program code in the Linux kernel, operating system commands or the like.

# <span id="page-13-0"></span>Chapter 2

# The State of the File System

The title of this section is a litle bit confusing because as it is suggested in [\[13\]](#page-103-6), the engineer should never describe the state of the machine when doing requirements engineering. Instead, he or she must describe the state of the environment and the behaivor of the machine connected to this environment. In this case the machine is the file system portion of the operating system kernel.

We think of a server running the operating system connected to a number of physical terminals through point-to-point serial lines. Each of them interfaces with the system through a logical terminal which is a software device. There must be a one to one relation between physical and logical terminals that cannot be re-defined (except with a controlled procedure). This means that the binding between logical terminals and physical ports (on the server) cannot be changed by any user. We think that this kind of changes are seldom needed.

Physical terminals are, basically, dummies, i.e. they have no processing capabilities. If a physical terminal performs some computation then it is assumed to be correct and trustworthy. More precisely, each of them comprises a keyboard and a screen, and a point-to-point cable that connects each of them with the computer. Physical terminals include printers. If a physical terminal contains a second storage unit, then the system (running on the server) is not responsible for the data stored in that unit, and we assume that nothing can save protected information in that unit -however, we allow the server to read information stored in it.

The server contains a hard disk which in turn contains the information to be protected. It should be noted that both the hard disk and its data are part of the environment -i.e. they are not the operating system program. Also, there are some individuals whom will use the system from the physical terminals. The system needs a way to recognize these persons and their security clearances, then there is a data base containing all this information -which in turn is stored in the server's hard disk and must be protected.

To summarize the environment comprises:

- A set of physical terminals from which users interact with the system, each terminal has an input and an output device;
- A set of logical terminals or device drivers that mediate the communication with the physical terminals
- An external database of users and their security attributes;
- A set of objects (files and directories) and their security attributes (ACL, access classes); and
- A set of processes acting on behalf of users which are the only ones that can invoke file system services.

Each of this sets will be modeled as one or more state schemas as it is shown below. The invariants of these state schemas are defined in chapter [7.](#page-71-0)

State variables can be of one of three kinds:

- machine controlled,
- environment controlled, or
- manchine and environment controlled.

If a variable is controlled by the machine, then the machine is the only entity that can modify its value and the environment cannot modify it in any way specified or not. The same is true for environment controlled variables. Variables controlled by both machine and environment can be modified by either of them. Thus, we will indicate, in so called control tables, what variables are machine or environment controlled. Machine controlled variables must be implemented inside the TCB (see section [2.1\)](#page-14-0) given that it is the only one component we can trust.

### <span id="page-14-0"></span>2.1 Trusted Computer Base

We are modeling a secure computer system or, better, a system that should be secure against a particular kind of threat. Hence, we need to state precisely which entities are trusted and which are not. The system, composed of the file system program, the set of physical terminals, and all the hardware needed to store the external databases, are trusted. Also, some special programs (such as login, init, etc.) are considered trusted processes. Particularly, physical terminals are trusted as much as their security class suggests. Also, every user is trusted as much as his or her security class. Programs and processes are not trusted, every one of them may be a Trojan horse.

Trusted programs must be guarded against unauthorized modifications; we include in this category the operating system program. This is hard to achieve in UNIX-like operating systems. We assume hardware is protected against anauthorized modifications with physical security countermeasures.

See [\[6\]](#page-103-7) for more details about the TCB.

### <span id="page-14-1"></span>2.2 Physical Terminals

Terminals have one input device and one output device. Users enter data through the input device and see data (sent by the system) on the output device. We will assume that terminals read and write characters. Each terminal has a maximun security class depending on things such us location, who can be seated in front of it, etc. But users can enter and see information at various levels (access classes). Hence, it is necesary that the system be informed about the classification of the input it is receiving in every moment. This access class is called *current access class*. Thus, if 'a' is a character entered at a particular classification, then another 'a' entered at another access class must be regarded as fundametally different than the first one. In fact, a basic property this system must enforce is that any input done at a particular classification must not be outputed at a lower classification. In other words, if 'a' is entered through a terminal working at current access class  $c_i$ , then it cannot be written (in any future time) on a terminal working at current access class  $c_o$ , with  $c_o \prec c_i$ .

In concecuence, characters must be cualified by the current access class of the terminal through which they are entered. This does not mean that an acctual implementation of the system has to keep this information. Its only pourpose is to enable us to formally prove that the model verifies the property stated above. We model cualified characters as follows:

#### Z Section state, parents: sc, subjectsc, acl

 $CHAR \approx$  elements of this set are inputed to or outputed from the system

 $[CHAR]$  $CCHAR = CHAR \times SecClass$ 

We think of physical terminals as character devices, i.e. characters are entered or outputed one at a time. Thus, we model physical terminals as composed of two CCHAR variables, one represents the input device and the other the output device.

 $input \approx$  character already entered but yet not procesed by the system

 $output \approx$  last character written by the system on the terminal screen

ready  $\approx$  is used to sicronize the physical terminal with the logical terminal attached to it; if ready is greater or equal to zero then input must be processed, otherwise it has already been processed

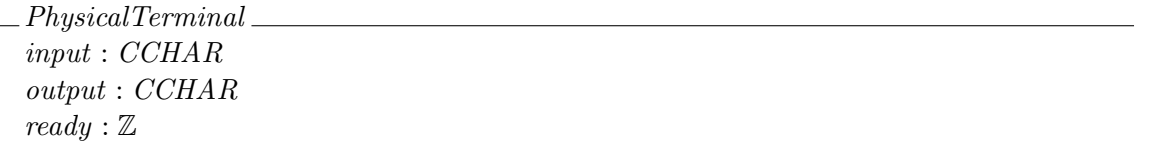

Next is the initial schema for a *PhysicalTerminal*. Initially every physical terminal has no input to process and its output device is empty. To model this we use a special character called null. This character cannot be printed nor processed.

 $\mid$   $null : CHAR$ 

 $P TInit \cong [PhysicalTerminal; \: \textit{SCInit} \mid input = output = (null, \theta \textit{SecClass}) \land \textit{ready} < 0]$ 

We identify each physical terminal connected to the system with an element of  $PTERM$ .

 $PTERM \approx$  identifiers for physical terminals

 $mptsc \approx$  the maximun security class of each physical terminal

 $[PTERM]$ 

 $\parallel$  mptsc : PTERM  $\rightarrow$  SecClass

We model the maximun access class of a physical terminal as an axiomatic definition (and not as a part of the state) because we do not model operations that change this attribute.

In a particular moment there are some users working on some physical terminals at a particular classification. We include the bijection from PTERM onto PhysicalTerminal as part of the state because the state of each PhysicalTerminal may change over time, and not because the relation between *PTERM* and *PhysicalTerminals* is intended to change.

pts pti  $\approx$  is the state of the physical terminal identified with pti

upt  $u \approx$  the physical terminal through which user u is working

cptcs pt  $\approx$  current classification of physical terminal pt; it is not a partial function because every physical terminal has a current security class despite a user is working on it or not

 $UsersAndTerminals$  $pts: PTERM \rightarrow PhysicalTerminal$  $upt: USER \rightarrow PTERM$  $cytsc : PTERM \rightarrow SecClass$ 

The system starts in a state where no users are working on it, and the current access class of each terminal equals L. Also, each physical terminal connected to the system is in its initial state.

 $UTInit$ UsersAndTerminals SCInit PTInit ran pts =  $\{\theta$ PhysicalTerminal  $upt = \emptyset$ ran  $cytsc = \{\theta SecClass\}$ 

Table [2.1](#page-16-1) is the control table for the state variables defined in this section.

| Variable | Machine | Environment |  |
|----------|---------|-------------|--|
| input    |         |             |  |
| output   |         |             |  |
| ready    |         |             |  |
| cptsc    |         |             |  |
| u p t    |         |             |  |
| pts      |         |             |  |
| mptsc    |         |             |  |

<span id="page-16-1"></span>Table 2.1: Control of variables of PhysicalTerminal and UserAndTerminals

# <span id="page-16-0"></span>2.3 Logical Terminals

Logical terminals are what the system sees of a physical terminal. Logical terminals sometimes are called *ttys*. We are specially concerned with logical terminals, and we assign to them different security properties with respect to other kind of objects. At design or implementation level, other charcter devices may be considered as logical terminals because we model very abstract operations over them. We think of them as having an identifier, a content, and a security class.

 $LTERM \approx$  identifiers of logical terminals of the system

stdin  $\approx$  sequence of input that has been taken from the environment, i.e. a physical terminal

st *stdout*  $\approx$  sequence of output written by a process and not yet outputed to the medium

 $[ITERM]$ 

 $\_LTCont$ stdin, stdout : seq CCHAR

Note that a logical terminal buffers the input and output send to and received from the physical terminal attached to it. Initially, the content of a logical terminal is empty.

 $LTCInit \cong [LTCont \mid stdin = stdout = \langle \rangle]$ 

We need to assign logical terminals to physical terminals. There is exactly one logical terminal for each physical terminal and viceversa. Hence, we define:

*ltcont*  $lt \approx$  the content of logical terminal  $lt$ 

*ltsc lt* ≈ the security class of logical terminal *lt* 

ttys  $lt \approx$  the physical terminal connected to logical terminal lt. We assume that if logical terminal lt is connected to physical terminal  $pt$ , then every input received by  $lt$  can only come from  $pt$ , and every output send by  $lt$  is written only on  $pt$ .

LogicalTerminals  $ltcont : LTERM \rightarrow LTCont$  $ltsc: LTERM \rightarrow SecClass$  $t t y s : PTERM \rightarrow \neg LTERM$ 

Initially logical terminals are empty, and the access class of each of them equals  $L$  (which is equal to the current access class of the physical terminal connected to it).

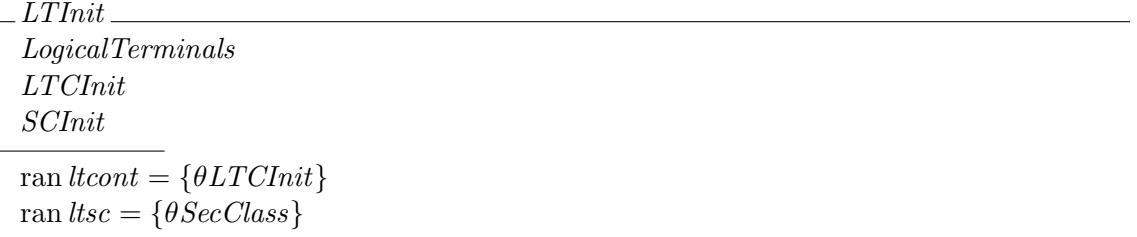

Table [2.2](#page-17-0) is the control table for the state variables defined in this section.

| Variable | Machine |  |
|----------|---------|--|
| stdin    |         |  |
| stdout   |         |  |
| lt cont  |         |  |
| ltsc     |         |  |
| ttys     |         |  |

<span id="page-17-0"></span>Table 2.2: Control of variables of LogicalTerminals

#### <span id="page-18-0"></span>2.3.1 Design and Implementation Comments Regarding Terminals

As shown in Tables [2.1](#page-16-1) and [2.2](#page-17-0) mptsc is controlled by the environment, and ttys and ltsc are controlled by the system. Moreover, strictly speaking mptsc is not shared between the system and the environment. All this information has to be considered at the implementation level.

First, the system has to have a way to know the access class of each physical terminal connected to it because many decitions are taken based on these values. Given that there is a one to one relation between logical and physical terminals, we suggest to include this value in the i-node of each logical terminal. Thus, logical terminals (in fact their i-nodes) will store two access classes: one representing mptsc and the other *ltsc*.

There is no need in storing *cptsc* explicitly in the i-nodes of logical terminals. The reason is that, as schema  $SFSInvPLT$  shows (see chapter [7\)](#page-71-0), the following predicate must be a system invariant:

> The current access class of a physical terminal must be equal to the access class of the logical terminal attached to it.

Thus, at implementation level, having a field for *ltsc* is enough to represent both access classes because initially they are equal and they are always changed at the same time and to the same value.

Second, as we have said the system has no way to know the access class of a physical terminal except by looking at the access class of its logical terminal and by assuming they are equal. But this is clearly an assumption not completely controlled by the system. For example, if a clerk decides to move a terminal to a public place (thus, implicitly changing its access class), the system will not perceive that change and will write classified information on it when requested. Hence, care must be taken when access classes of both physical and logical terminals are changed because otherwise it could be possible for attackers to see classified information.

Third, we tried to describe the transfer of characters between a physical terminal and the system. This transfer is made on a character by character basis. Every time a user pushes a key, an interruption occurs and the kernel copies the correspondig character into the logical terminal connected to the keyboard. In this way, the next time a process reads from its tty this character may be available. Clearly, the interruption acts as a sincronizing event between two processes: the system and the environment.

Z does not direcly support sincronization between concurrent processes and we think that it is not necesary to model this feature. Hence, we use a shared variable, ready, to sincronize system and environment. However, with this mechanism some input may be lost. On the other hand, we try to model a security problem and not a concurrency problem, so we do not care about lost characters (they do not affect confidentiality). In summary, we have modeled the communication between physical and logical terminals just in order to be able to reason about security; programmers must leave the actual implementation as it is whenever it does not conflict with the intended security properties.

Note that the initial current access class of physical terminals is L. This means that access classes of logical terminals are also L. Thus, initially, every input sent to the system will be classified at L. We belive this is a good policy that helps to increase the usability of the system. MLS systems, quite naturally, tend to upgrade information, hence we decided to start the system and the user activity as lower as possible. Users must be warned of this fact.

Fourth, there is exactly one logical terminal for each physical terminal and viceversa (this is codified in the type of  $ttys$ ). To preserve this relation is paramount to system security. When we said that there is only one logical terminal for each physical terminal we mean that whatever is written in or read from a particular logical terminal, goes to or comes from its physical terminal, and nowhere else. This must be true even for processes run by root. Moreover, all this activity must be controlled by the system. That is, processes can only read or write from logical terminals and they never can get direct access to physical terminals.

Particularly, it must be impossible for a process (even for a root process) to connect a logical terminal to a physical terminal. Process are part of the environment, and, as Table [2.2](#page-17-0) shows, state variable ttys is controlled by the machine (i.e. the operating system kernel program). Hence, were a process been able to connect a logical terminal to a physical terminal, then the environment would have been in control of *ttys*. More precisely, the machine is in control of *ttys* if the relation between logical and physical terminals is codified in the operating system kernel program, and there is no way (with or without system calls) for any process to alter this relation. Clearly, this implies that the only way to modify this relation is by recompiling the kernel program.

# <span id="page-19-0"></span>2.4 Users Allowed to Work on the System

As we said in the introduction of this chapter, part of the environment is a database of users and their security attributes. UserSecClass is defined in chapter [8](#page-78-0) (it models the relationship between users and security classes).

users  $\approx$  set of users allowed to use the system

*grps*  $g \approx$  the set of users that belong to group g

Users UserSecClass users : P USER  $qrps : GRPNAME \rightarrow \mathbb{P} \text{ } USER$ 

In the initial state Users contains a few built-in users and groups, and standard access classes for them.

root  $\approx$  the standard UNIX administrator; in GTL it will only be able to manage ACLs but not access classes

allar $p \approx$  a group that contains all users

rootgrp  $\approx$  a group of administrators that is equivalent to root

secadm  $\approx$  is designated in chapter [8](#page-78-0)

root : USER allgrp, rootgrp : GRPNAME

 $\_$   $Unit1$   $\_$ Users  $users = \{root, secadm\}$  $q\mathit{rps}$  allgr $p = \{root, \, secadm\}$ grps  $rootgrp = \{root\}$  $SECADMIN \notin (usc root).cates$ 

 $UInit \cong UInit1 \wedge USCInit$ 

Table [2.3](#page-20-1) is the control table for the state variables defined in this section.

| Variable | Machine |  |
|----------|---------|--|
| users    |         |  |
| grps     |         |  |
| иsс      |         |  |

<span id="page-20-1"></span>Table 2.3: Control of variables of Users

# <span id="page-20-0"></span>2.5 Protected Objects

The objects of that the system must protect include files, directories, pipes, and so on (see [\[6\]](#page-103-7) for more details).

 $OBJECT \approx$  the set of protected objects, i.e. regular files, directories, pipes, etc. An element of this set represents the absolute path or name of the object.

 $OCONT \approx$  objects store a sequence of classified characters

[OBJECT]  $OCONT =$  seq  $CCHAR$ 

Next, we model the object database and all their security attributes.

 $\omega$  objs  $\approx$  the set of objects that currently exist in the system

*ocont*  $o \approx$  the content of object  $o$ 

*oacl*  $o \approx$  the access contrl list of object *o* 

osc  $o \approx$  the security class of object of

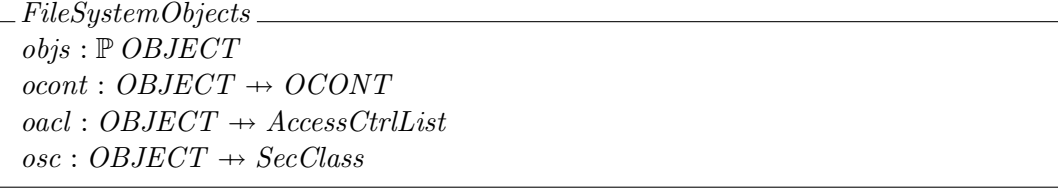

As we said in section [2.1,](#page-14-0) the TCB is composed of hardware and software. The software portion of the TCB is composed of programs (trusted processes) and data files. We model the software portion of the TCB with the following global variable.

 $\Big|$  softtcb:  $\mathbb P$  OBJECT

We consider *softtcb* as a global entity and not part of the state because we are not interested in operations that modify this set.

Initially, the object database contains only the software portion of the TCB.

 $FSOhit \hat{=} [FileSystemObjects \mid objs = \text{dom} osc = \text{dom} oac] = \text{dom} ocont = softtcb]$ 

Table [2.4](#page-21-2) is the control table for the state variables defined in this section.

| Variable | Machine |
|----------|---------|
| obj      |         |
| ocont    |         |
| oacl     |         |
| osc      |         |
| softtcb  |         |

<span id="page-21-2"></span>Table 2.4: Control of variables of FileSystemObjects

#### <span id="page-21-0"></span>2.5.1 The Access Class of Directories

Directories contain file names. File names may be important in theirself or not. For example, if you have file *mycompetitor* stored in a directory, that name conveys some information to an attacker. Instead, if you name the same file  $xr56wT$  no one (program or person) may deduce anything about its content. Now, what should be the access class of the directory where mycompetitor is stored? What should it be if you name the file  $xr56wT$ ?

We think that a directory must have an access class different from  $L$  if and only if any of its file names can give some information to an attacker. Moreover, keeping the access class of directories close to L will increase the usability of the system whithout necesarily reducing its security. In particular, we suggest that users' home directories to be classified at L.

#### <span id="page-21-1"></span>2.6 Processes

We consider that a process records the following information:

- usr  $\approx$  the user who launched the process; it is equal to the uid field of the task\_struct
- suid  $\approx$  it is possible that a process temporalily changes its identity (cf. SUID), this temporal identity is stored in *suid*; most of the time  $usr = said$ ; this alternative identity is used to check DAC rights; it is equal to the euid or fsuid fields of the task\_struct<sup>[1](#page-21-3)</sup>
- $lt \approx$  the identifier of the logical terminal associated with the process; i.e. the process reads from and writes to *lt* to interact with the user<sup>[2](#page-21-4)</sup>
- $or \approx$  the objects taht the process has opened for reading and not yet closed
- $ow \approx$  the objects that the process has opened for writing and not yet closed
- $mmfr \approx$  memory mapped files in read mode (see manual page)
- $mmfw \approx$  memory mapped files in *write* mode (see **mmap** manual page)
- supr  $\approx$  the least upper bound of the access classes of the information that the process has read (it do not matter if the files from which this information comes from are closed); this variable is called working access class of the process, we will talk of a process working at a particular access class when its working access class is that access class
- $mem \approx$  the state of its memory space; it is intended to represent that portion of the process' memory that holds data taken from the environment (i.e. objects and devices)

<span id="page-21-4"></span><span id="page-21-3"></span> $1$ Usually euid and fsuid are equal, even when the process is running SUID to other user.

<sup>&</sup>lt;sup>2</sup>This is an unnecesary restriction of the model that will be removed in future versions; that is, a process can interact with many logical terminals.

 $\textit{prog} \approx$  the program from which the process was built by the system

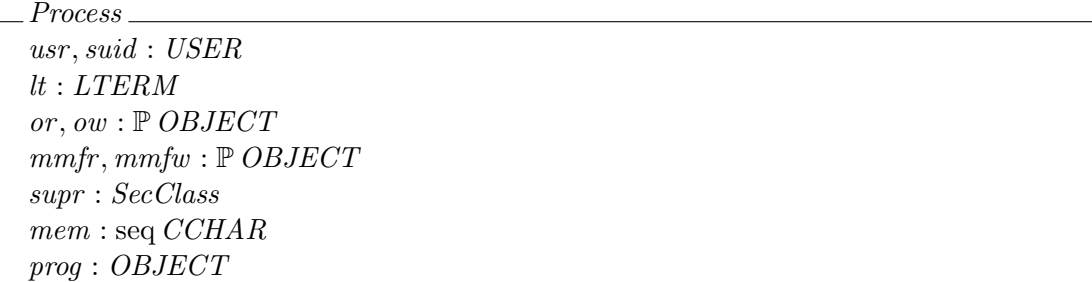

A process starts with no open files, its memory is empty, and thus the least upper bound of the information it has read is L.

PInit Process SCInit  $usr = suid$  $or = ow = mmfr = mmfw = \emptyset$  $supr = \theta SecClass$  $mem = \langle \rangle$ 

At any moment there will be a number of active processes. Each of them it is identified by a process identifier, so we model the set of active processes as a partial function from PROCID to Process. Initially this set is empty.

 $PROCID \approx$  process identifiers

 $PROCID == N$ 

 $_{\it ProcessList\_}$  $a process : PROCID \rightarrow Process$ 

 $PLInit \cong [ProcessList \mid a process = \emptyset]$ 

Table [2.5](#page-23-0) is the control table for the state variables defined in this section. Note that, except for mem, every state variable of a process is controlled by the system. This means that they must be implemented inside the kernel because otherwise a process could modify them without telling to the operating system. In a bening environment these variables could be implemented anywhere.

## <span id="page-22-0"></span>2.7 The State of the Environment

We summarize the state of the environment and its initial state in a couple of schemas.

 $\_SecureFileSystem \_\_$ UsersAndTerminals LogicalTerminals Users FileSystemObjects ProcessList

| Variable | Machine | Environment |  |
|----------|---------|-------------|--|
| usr      |         |             |  |
| suid     |         |             |  |
| lt       |         |             |  |
| or       |         |             |  |
| ow       |         |             |  |
| mmfr     |         |             |  |
| mmfw     |         |             |  |
| supr     |         |             |  |
| mem      |         |             |  |
| aproc    |         |             |  |

<span id="page-23-0"></span>Table 2.5: Control of variables of Process and ProcessList

| $SFSInit$ .    |  |  |  |
|----------------|--|--|--|
| UTInit         |  |  |  |
| LTInit         |  |  |  |
| UInit          |  |  |  |
| <b>FSOInit</b> |  |  |  |
| PLInit         |  |  |  |

end of Z Section state

# <span id="page-24-0"></span>Chapter 3

# Operations Controlled by the User

We divided the operations into three disjunct groups:

- Operations controlled by users
- Operations controlled processes
- Operations controlled by the system

This chapter includes the formal specification of operations that belongs to the first group, the next two chapters include operations defined in the remaining groups. In any of these three chapters, operations are ordered alphabetically, one for section. Next, we make some general comments regarding operations included in any group.

We have formalized those operations we belive are security relevant. Also we have specified operations that complete the model (for example, *Close* is not security relevant but completes the model in some sense). Moreover, for each operation we tried to formalize just those features related to security and not features purely functional.

Operation can be environment controlled or system controlled [\[13\]](#page-103-6). Environment controlled means that the environment initiates the execution of the operation; it does not means that the environment necesarily performs the execution (for example, *Open* is initiated by the environment but performed by the system, in other words Open is not spontaneously executed by the system). System controlled means that the system initiates the operation. An environment controlled operation can be controlled by only one of user or process. System controlled operations are not system calls.

In the description of each operation we have included comments to help programmers to do their jobs. We tried to structure comments to ease reading but we were not rigid. Every section starts with a list with the following items:

Description A one line description of the operation functionality

- Input parameters A list of named input parameters along their types (all input parameters names end with a question mark, "?")
	- Kinds of objects This is an optional item. It appears only when at least one input parameter is of type OBJECT. In this case this item indicates, for each input parameter of that type, to what kinds of objects the operation could be applied. For example, Write writes into files and not into directories, so this item will say "Files".

Preconditions An informal description of the preconditions of the operation

Postconditions An informal description of the postconditions of the operation

After this list there is a more detailed comment about the pourpose and functionality of the operation.

Mixed with the formal text there are as many comments as we judgued necesary to make the specification understable. Preciding every schema representing a successfull case there is a comment explaining it. Error schemas are seldom explained.

Some operations end with a subsection containing a brief or detailed account of design or implementation considerations.

We strongly ecourage to read all the section before start implementing the respective operation. Moreover, a somewhat consisious reading of the entired document worth the time spent on it.

# <span id="page-25-0"></span>3.1 Chinsc

Description Changes the security class of the input entered by the user

Input parameters  $pt$ ? :  $PTERM$ ;  $sc$ ? :  $SecClass$ 

- **Preconditions** pt? must be being used, that is a user must be logged on pt?; the maximun access class of pt? must dominate sc?; and the input buffer of the logical terminal connected to pt? must be empty
- **Postconditions** sc? is the new current access class of  $pt$ ?, and the new access class of the logical terminal connected to pt?

This operation will be used by users to communicate to the system that they want to change the classification of their input. Once a user execute Chinsc the system will classify the input entered by the user from this time on at the access class indicated by him.

The intention behind this operation is to increase the level of usability of the system. We belive that it will allow users writing confidential information to start writing public information with a few keystrokes, and viceversa. Moreover, they will be able to do this on the same terminal and without leaving and reentering into the system.

#### Z Section chinsc, parents: state, definitions

This operation has one successefull case. The first precondition says that  $pt$ ? must be being used; that is, a user must be logged on  $pt?$ .

The second precondition is tantamount to system security because it imposes a bound to the classification of the information that can be entered on this particular terminal. Hence, the system prevents inattentive users to disclose information by typing it in a terminal not trusted enough. Think of a terminal close to a window and an attacker watching the keyboard.

The last precondition ensures that there are no input to process in the logical terminal connected to pt?. This allows more simple implementations given the fact that the implemented system will not handle CCHARs but CHARs which carry no security labels. In this way, it is impossible to merge inputs with different classifications.

 $ChinscOk$ ∆UsersAndTerminals ∆LogicalTerminals ΞUsers; ΞFileSystemObjects; ΞProcessList pt? : PTERM sc? : SecClass  $rep_0! : SFSREPORT$  $pt? \in \text{ran } upt$  $(mptsc pt?) \succeq sc?$  $(ltoont (ttys pt?)).stdin = \langle \rangle$  $crtsc' = cptsc \oplus \{pt? \mapsto sc? \}$  $ltsc' = ltsc \oplus \{(t tys\ pt?) \mapsto sc? \}$  $pts' = pts$  $ltcont' = ltoont$  $upt' = upt$  $t$ ttys' = ttys  $rep_0! = ok$ 

If preconditions are met,  $\mathfrak{so}$ ? is the new current access class of  $pt$ ?, and the new access class of the logical terminal connected to  $pt$ ?. Note that changing the access class of the logical terminal is consistent with our policy regarding the modification of security attibutes because the input buffer is empty (see section [4.4.](#page-37-0) Also, pay attention to the fact that the input will be classified at the new access class for every existing and future user's processes reading from  $tty$  pt?. In other words, the input will be classified at  $\mathfrak{se}$ ? until the user leaves the system or invokes the operation once more.

We have considered that requesting a new access class beyond mptsc pt? or requesting a valid new access class but when the input buffer is not empty must has a permissionDenied response.

 $ChinscE1$ ΞSecureFileSystem pt? : PTERM sc? : SecClass  $rep_0! : SFSREPORT$  $(\neg \ (mptsc\ pt?) \succeq sc?$  $\vee$  (*ltcont* (*ttyspt*?)).*stdin*  $\neq$   $\langle \rangle$ )  $rep_0! = permissionDenied$ 

The user interface to the trusted path will be some key combination that can be invoked even if there is no user working on that terminal, but in this case the system's response is an error condition. At implementation level, there could be no response.

Finally, Chinsc is defined as always.

 $ChinscE2 \cong TerminalNotUsed$  $ChinscE \triangleq ChinscE1 \vee ChinscE2$  $Chinsc \triangleq ChinscOk \vee ChinscE$ 

end of Z Section chinsc

#### <span id="page-27-0"></span>3.1.1 Design and Implementation Comments

This operation must be implemented with a trusted path. We decided to use a portion of the screen as a trusted channel reserved for comunications originated by the kernel or a trusted process. See [\[6\]](#page-103-7) for more details.

# <span id="page-27-1"></span>3.2 Input

Description A user types in a character in his physical terminal

Input parameters  $pt$ ? : PTERM;  $c$ ? : CHAR

**Preconditions**  $pt$ ? is being used by some user

**Postconditions**  $c$ ? is classified at the current access class of the physical terminal and a signal is issued warning the system that new input is available on pt?

This operation represents the user typing in a character on his terminal's keyboard. It is completely controlled by the user, i.e. he may type in characters at his will, the system has no way to constrain this action. But, as we have explained in section [5.1](#page-66-1) with this model some characters may be lost.

Clearly, this operation must not be implemented; it was included for completness.

#### Z Section input, parents: state, definitions

We start be defining a schema at the *PhysicalTerminal* level which model how a character is received and classified at some security class  $(se)$ . This value is further constrained in schema InputOk.

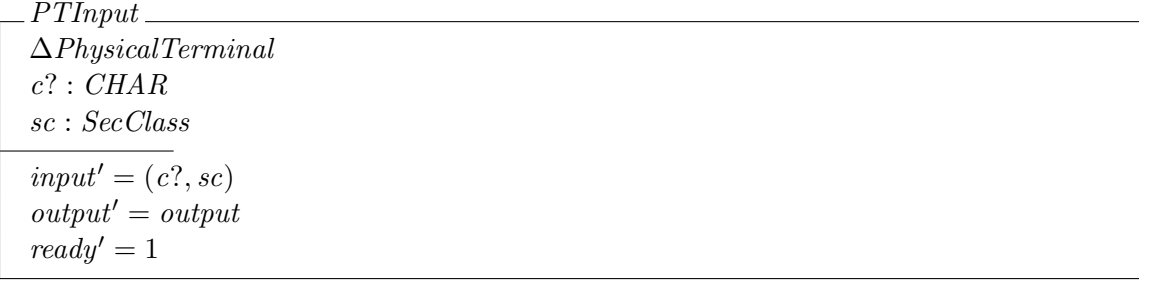

The next schema describes the operation. Note that it does not contains preconditions constraining a user to type in characters; it would be unrealistic to do so. Predicate  $\mathit{sc} = \mathit{cytsc}$  pt? establishes that the access class at which  $c$ ? is classified, is precisely the current access class of the physical terminal at which c? is received.

 $InputOk$ ∆UsersAndTerminals ΞProcessList; ΞLogicalTerminals; ΞUsers; ΞFileSystemObjects PTInput  $c$ ? :  $CHAR$ pt? : PTERM  $rep_0! : SFSREPORT$  $pt? \in \text{ran } upt$  $\mathit{sc} = \mathit{cptsc}$   $\mathit{pt?}$  $pts' = pts \oplus \{pt? \mapsto \theta PhysicalTerminal\}$  $upt' = upt$  $cptsc' = cptsc$  $rep_0! = ok$ 

It is an error to receive an input in a terminal not being used.

 $InputE \triangleq TerminalNotU sed$  $Input \cong InputOk \vee InputE$ 

#### end of Z Section input

### <span id="page-28-0"></span>3.3 Login

Description A user logs in on the system trough a particular physical terminal

Input parameters u? : USER; pt? : PTERM

- **Preconditions**  $u$ ? must be a user recognized by the system,  $pt$ ? is not being used by any user, and the access class of  $u$ ? must dominate the maximun access classs of  $pt$ ?
- **Postconditions** A new process is initiated acting on behalf of  $u$ ?; this process is in its initial state (i.e. its memory is empty, has no open files, and executes at the lowest bound of the access class set,  $L$ )

This operation represents the standard login program of UNIX-like operating systems, but we have not modeled the authetication mechanism of Linux. We are only interested in access control or information flow, not in authentication mechanisms. However, at implementation level an authentication mechanism does have to be implemented.

We strongly recommend to read ReadLT's description before implementing this operation.

#### Z Section login, parents: state, definitions

We start with a schema krafting a new process with adecuate values given the user and the terminal where the user is loging in.

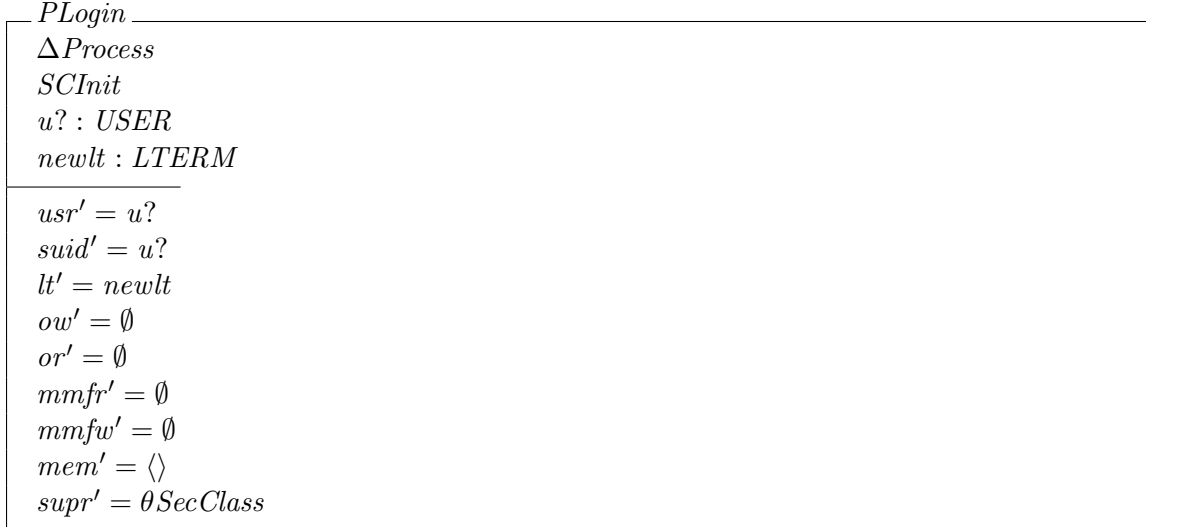

To be able to log in on the system  $u$ ?'s access class must dominate that of  $pt$ ?; otherwise the user is not authorized to log in on that terminal. Also,  $pt$ ? must be free, i.e. no user should be working on it. As we have expained above the authentication process is not described: the reader may think that it is encoded in  $u? \in users$ .

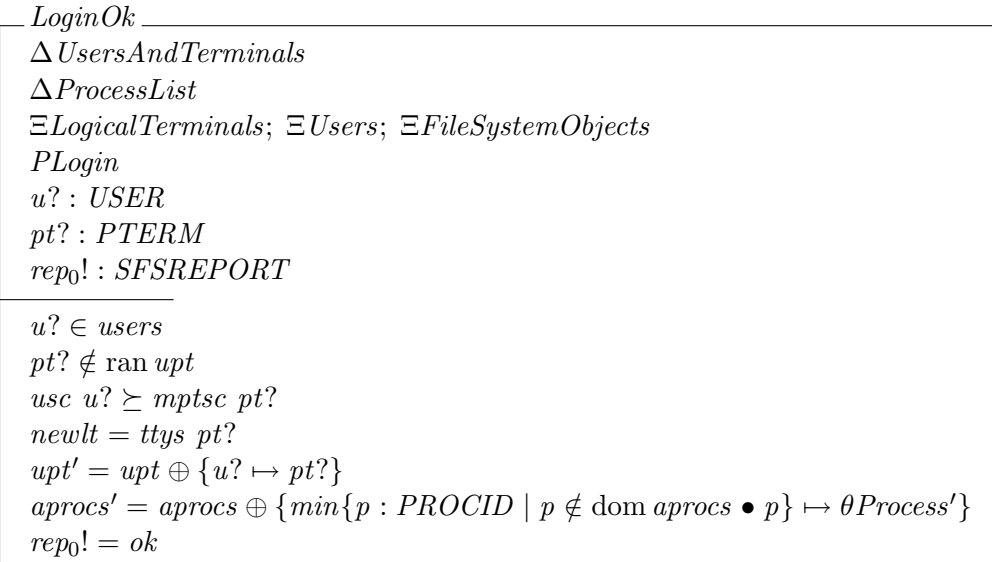

Postconditions are simple: a new process acting on behalf of  $u$ ? is initiated with process identifier equal to the minumun number not being used<sup>[1](#page-29-0)</sup>; and user u? is associated with terminal pt?. Hence, from this time on the new process may request services to the operating system and  $pt$ ? cannot be used by other users.

Users not recognized by the system cannot log in on the system, and even if they are valid users they cannot log in on a terminal already in use.

<span id="page-29-0"></span><sup>&</sup>lt;sup>1</sup>This can be implemented as it is in Linux.

 $LoqinE1$ ΞSecureFileSystem pt? : PTERM  $rep_0! : SFSREPORT$  $pt? \in \text{ran } upt$  $rep_0! = terminalAlreadyInUse$ 

If the access class of  $u$ ? does not dominate the access class of  $pt$ ? the user is not authorized to log in on the system.

 $LoqinE2$ ΞSecureFileSystem  $u$ ? : USER pt? : PTERM  $rep_0! : SFSREPORT$  $\neg$  usc  $u? \succeq$  mptsc pt?  $rep_0! = permissionDenied$ 

 $Login E3 \cong UserNotExist$  $LoginE \cong LoginE1 \vee LoginE2 \vee LoginE3$  $Login \cong LoginOk \vee LoginE$ 

#### end of Z Section login

#### <span id="page-30-0"></span>3.3.1 Design and Implementation Comments

#### Trusted Process

The login program is implemented as a user space process. Given that we decided to keep this design, the login program must be considered a trusted process. Here, trusted means that it has to behave as intended, ant that it has permission to by-pass some MLS controls [\[9\]](#page-103-0). A program behaves as specified if it is programmed correctly and if every modification comes from a trusted source.

We belive that our development techniques and process will lead us to a correct version of  $\log$ in. More precisely, the programming team in charge of the implementation of Login must certify its correctness. Given that we will modify an existent program its code must be thourogh reviewed.

To preserve the integrity of the program is not easy in UNIX-like operating systems if Trojan horses are a potential threat. For example, in the standard instalation, login is owned by root; then if a Trojan horse is executed by root it can modify login's code making it behave accordingly to the attackers' intentions. In concecuense some mechanism or configuration must be carried on in order to protect  $login's$  integrity. See  $[6]$  for more details.

#### Modifications to the login Program

An important modification to the login program (despite those formally specified) is that users' passwords will be stored in a distributed database instead of /etc/shadow. In this new database each user password is stored in a file owned only by the user and classified at the user's access class. The reason is that higher users have higly classified passwords which in turn must be stored in highly classified files. The schema based on /etc/shadow/ is inconsistent with the MLS philosophy. On the other hand, our scheme does not need a SUID program to change passwords.

The login program executes the shell for the user. It is very important, due to usability reasons, that the working access class of the shell process be as lower as possible, ideally L. The Exec operation (section [4.5\)](#page-39-1) specifies that the working access class of processes initiated with exec will be  $L$  only if the calling process is trusted.

See [\[6\]](#page-103-7) for more details.

#### Further Notes on Trojan Horses and Passwords

One may argue that if passwords are stored in personal files they can be disclosed by Trojan horses acting on behalf of the respective users. While this is partially true, it is also true that the same could happen if passwords are stored in /etc/shadow with Trojan horses run by root.

We say that this assertion is partially true because such a Trojan horse can disclose a user password only to other users at the same access class. While this is certanly a security violation, it is not a confidentiality problem.

First let's see why a Trojan horse cannot disclose a password to any user. The reason is simple and tightly coupled with the information flow enforced by the system. If user  $u$  executes Trojan horse th and it reads u's password file, its memory space is classified at the access class of that file<sup>[2](#page-31-1)</sup> and thus th cannot downgrade the password (see sections  $4.12$  and  $4.17$ ). However, th can copy the encripted password into a file at the same access class but owned by other user; then this user can log in as  $u$ . But, even in this case there is no information compromise because this second user had access to the "same" information than  $u$ , before knowing his password<sup>[3](#page-31-2)</sup>.

It should be clear now that the /etc/shadow/ scheme has the same disadvantages as the one proposed by us, but worsen by the fact that all passwords can be "compromised" or modified by just one Trojan horse executed by only one user (root). Moreover, the traditional scheme needs a SUID program to change passwrods which is always riskier than a non-SUID one.

On the other hand, without an integrity model is impossible to guarantee that passwords are managed with the trusted commands [\[4\]](#page-103-8).

#### <span id="page-31-0"></span>3.4 The Interface for the User

This section contains a schema defining the interface the user can use.

Z Section ucop, parents: chinsc, input, login

 $UserControlledOperations \cong Chinese \vee Input \vee Loqin$ 

end of Z Section ucop

<span id="page-31-1"></span><sup>&</sup>lt;sup>2</sup>Which is equal to the access class of  $u$ .

<span id="page-31-2"></span> $3$ Here "same" means: the same using a Trojan horse because u may have personal information.

# <span id="page-32-0"></span>Chapter 4

# Operations Controlled by Processes

In this chapter we have included those operations that are controlled by processes. We strongly recomend to read the introduction to chapter [3.](#page-24-0) Process controlled operations are implemented as system calls or process internal actions.

# <span id="page-32-1"></span>4.1 Chobjsc

Description Changes the access class of a given object

Input parameters pid? : PROCID; o? : OBJECT; sc? : SecClass

**Preconditions** The process issuing the call must be a trusted process;  $\sigma$ ? must be empty or the process issuing the call must be acting on behalf of a MAC administrator

**Postconditions**  $\theta$ ?'s access class is set to sc?

This operation allows a trusted process to change the security class of a given object. Following our policy that empty objects cannot compromise information, our model allows ordinary users to change security classes of empty objects.

#### Z Section chobjsc, parents: state, definitions

The first successfull case is when the target object is empty. In this case, any user running a trusted program can change access classes.

 $ChobiscOk1$ ∆FileSystemObjects ΞUsersAndTerminals; ΞLogicalTerminals; ΞUsers; ΞProcessList pid? : PROCID o? : OBJECT sc? : SecClass rep0! : SFSREPORT  $pid? \in \text{dom} \text{ a process}$  $o? \in \textit{obis}$ ocont o?  $=\langle \rangle$  $(aprocs pid?).prog \in softtcb$  $osc' = osc \oplus \{o? \mapsto sc? \}$  $ocont' = ocont$  $\omega$ bjs $' = \omega$ bjs  $\alpha$ cl' =  $\alpha$ cl  $rep_0! = ok$ 

We consider that a directory is empty when its state is equal to the state immediatly after it was created. Thus, this operation can be successffully invoked when a directory contains just '.' and '..'.

The second case documents the possibility offered by the system to MAC administrators to change access classes. As always MAC administrators are users which set of compartments contains the special SECADMIN category. Note that, despite the user issuing the call is a trusted user, he or she must be using a trusted program too.

```
ChobiscOk2∆FileSystemObjects
ΞUsersAndTerminals; ΞLogicalTerminals; ΞUsers; ΞProcessList
pid? : PROCID
o? : OBJECT
sc? : SecClass
rep_0! : SFSREPORTpid? \in \text{dom} \text{ a process}o? \in \textit{obis}SECADMIN \in (usc (a process pid?) .usr). categories(aprocs pid?).prog \in softtcbosc' = osc \oplus \{o? \mapsto sc?\}ocont' = ocont\omega b i s' = \omega b i s\emph{oacl}' = \emph{oacl}rep_0! = ok
```
Ordinary users cannot change the access class of a non empty object, and nobody can change the access class of an object if it is not working from a trusted process.

```
ChobiscE1ΞSecureFileSystem
pid? : PROCID
o? : OBJECT
rep_0! : SFSREPORTpid? \in \text{dom} \text{ a process}o? \in \textit{obis}(ocont o? \neq \langle \rangle \wedge \text{SECADMIN} \notin (usc \text{ (aprocs pid?)}.usr).categories\vee (aprocs pid?).prog \notin softtcb)
rep_0! = permissionDenied
```
 $ChobiscE2 \triangleq PidNotExist$  $ChobiscE3 \triangleq ObjectNotExist$  $ChobjscE \hat{=} ChobjscE1 \vee ChobjscE2 \vee ChobjscE3$  $ChobiscOk \hat{=} ChobiscOk1 \vee ChobiscOk2$  $Chobisc \cong ChobiscOk \vee Chobisc E$ 

end of Z Section chobjsc

## <span id="page-34-0"></span>4.2 Chsubsc

Description Changes the access class of a given user

Input parameters pid? : PROCID; u? : USER; sc? : SecClass

**Preconditions** The process issuing the call must be a trusted process;  $u$ ? cannot be logged on the system, and the process issuing the call must be acting on behalf of a MAC administrator

**Postconditions**  $u$ ?'s access class is set to  $\mathit{sc}$ ?

This operation allows a trusted process to change the security class of a given user.

Z Section chsubsc, parents: state, definitions

Only MAC administrators working from a trusted process can change the access class of a user currently not logged on the system  $(u^2 \notin \text{dom } upt)$ . We ask that u? is not logged on the system because, if his or her access class is downgraded then, it might be possible for he or she to temporarily see information for which he or she no longer has the proper authorization.

 $ChsubscOk$ ∆Users ΞUsersAndTerminals; ΞLogicalTerminals; ΞFileSystemObjects; ΞProcessList pid? : PROCID u? : USER sc? : SecClass  $rep_0! : SFSREPORT$  $u? \in users$  $SECADMIN \in (usc (a process pid?) .usr). categories$  $(aprocs pid?).prog \in softtcb$  $u$ ?  $\notin$  dom upt  $usc' = usc \oplus \{u? \mapsto sc?\}$  $users' = users$  $qrps' = qrps$  $rep_0! = ok$ 

If an ordinary user or a MAC administrator working from a non trusted process request this operation then, the system must return an error condition. Likewise, if the target user is working on the system then the operation if forbiden.

 $ChsubscE1$ ΞSecureFileSystem pid? : PROCID u? : USER  $rep_0! : SFSREPORT$  $(SECADMIN \notin (usc (a process pid?).usr).categories$  $\vee$  (aprocs pid?).prog  $\notin$  softtcb  $\vee u? \in \text{dom } upt$  $rep_0! = permissionDenied$ 

 $ChsubscE2 \cong PidNotExit$  $ChsubscE3 \triangleq UserNotExit$  $ChsubscE \cong ChsubscE1 \vee ChsubscE2 \vee ChsubscE3$  $Chsubsc \cong ChsubscOk \vee ChsubscE$ 

end of Z Section chsubsc

### <span id="page-35-0"></span>4.3 Close

Description Closes an object

Input parameters pid? : PROCID; o? : OBJECT

Kinds of objects It depends on what particular system call *close* represents. If it is close, then  $o$ ? is a file; if it is closedir, then  $o$ ? is a directory

Preconditions The standard Linux checks
**Postconditions**  $o$ ? is removed from the list of open files of  $pid$ ?

This operation represents system calls such as close or closedir. It is not necessary to change its actual implementation; it was included in the present document for a matter of completness.

#### Z Section close, parents: state, definitions

Schema PClose sets the state of a process after closing a file. Note that its working access class (supr) is not changed (because the process may have copied the entire file in its memory space).

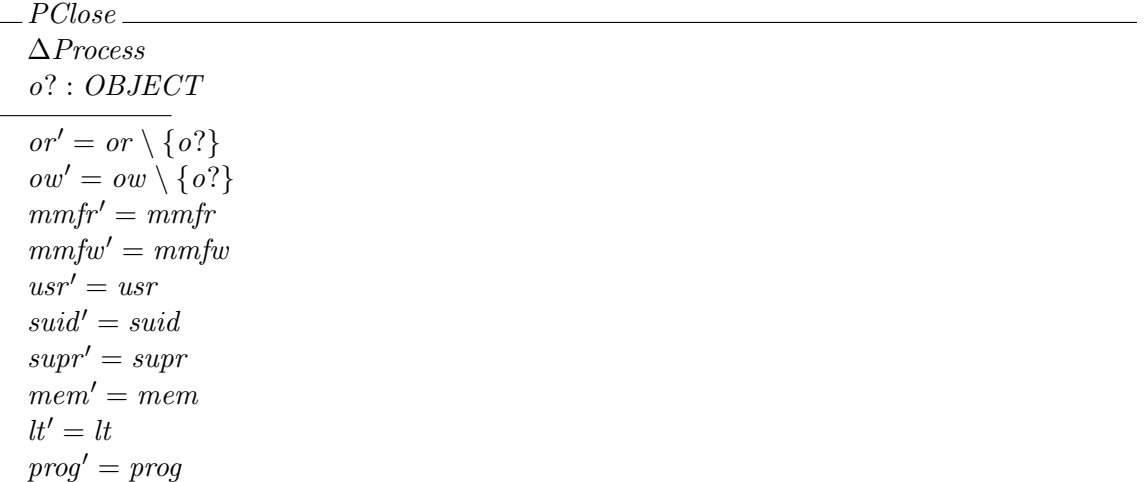

An object can be closed only if the requesting process has opened it.

 $CloseOk$ ∆ProcessList ΞUsersAndTerminals; ΞLogicalTerminals; ΞUsers; ΞFileSystemObjects PClose pid? : PROCID o? : OBJECT  $rep_0! : SFSREPORT$  $pid? \in \text{dom} \text{ a process}$  $o? ∈ (a process\ pid?)$ .or ∪ (aprocs pid?).ow  $(aprocs\ pid?) = \theta Process$  $\textit{aprocs}' = \textit{aprocs} \oplus \{\textit{pid}\}\mapsto \theta\textit{Process}'\}$  $rep_0! = ok$ 

Errors are very simple to deserve a deeper explanation.

 $CloseE1$ <sub>—</sub> ΞSecureFileSystem pid? : PROCID o? : OBJECT  $rep_0! : SFSREPORT$  $pid? \in \text{dom} \text{ a process}$  $o? \notin (a process\ pid?)$ .or ∪ (aprocs pid?).ow  $rep_0! = objectIsNotOpen$ 

 $CloseE2 \triangleq PidNotExist$  $CloseE \cong CloseE1 \vee CloseE2$  $Close \cong CloseOk \vee Close$ 

end of Z Section close

## 4.4 Create

Description Creates a new object assigning some DAC permissions to it

Input parameters  $pid$ ? :  $PROCID$ :  $o$ ? :  $OBJECT$ :  $perm$ ? :  $OWNP \times GRPP \times OTHP$ 

- Kinds of objects It depends on what particular system call Create represents. If it is creat, then  $o$ ? is a file; if it is multiputed in  $o$ ? is a directory; if it is pipe, then  $o$ ? is a pipe
- Preconditions The same of the standard Linux system call plus the access class of o?'s parent directory must dominates the acess class of the process calling the function

**Postconditions** The same of the standard Linux system call plus  $o$ ?'s access class is set to L

This operation represents the standard Linux system call creat but also it must be used to implement mkdir as is described below.

#### Z Section create, parents: state, definitions

We need to define 2-dimensional vectors of PERM in order to represent the stadard Linux mode for files. We do not define 3-dimensional vectors because we do not consider execute as a meaningful permission, acctually we equate it with read. OWNP, GRPP, and OTHP are used to store owner's, group's and other's permissions, respectevely.  $ACLSetOGO$  fills an  $AccessCtrlListData$  instance with permissions for one user ant two groups. Latter, this schema is used to set permissions for the user who execute the operation, the file's group and the group formed with all the users of the system.

 $OWNP == PERM \times PERM$  $GRPP == PERM \times PERM$  $OTHP == PERM \times PERM$  $ACLSetOGO \cong$  $ACLSetModeUsr[u/u?, up/P?]$  $\ _{9}^{8}ACLSetModeGrp[g/g?,gp/P?]$  $\frac{1}{9}ACLSetModeGrp[0/g?, op/P?]$  $\frac{1}{9}A\,CLSetModeGrp[r/g?, rp/ P?]$ 

The first succesful case in creating an object is when the object does not exist. Note that we request that the access class of  $\rho$ ?'s parent directory be higher than the access class of pid?. This is necessary to avoid Trojan horses using low level directories as high bandwith cover storage channels. In other words, if we do not check this situation it could be possible to create files or directories with names taken from the content of higher files. This restriction may have a severe impact on system usability.

parentDir o? may not belong to dom osc but we do not check this explicitly because this is a standard constrain in Linux. This does not mean that this checks should be removed from the implementation. Predicate:

```
u = (a process\ pid?).suid \wedge q = primaryGrp u \wedge q = align \wedge r = rootqrp\land up = \{per? .1.1, perm? .1.2\} \land gp = \{perm? .2.1\} \landop = \{perm? .3.1, perm? .3.2\} \wedge rp = \{OWNER\}
```
is used to connect variables in  $ACLSetOGO$  to variables in schema  $CreateOk1$ .

This case must be used to guide the implementation of mkdir; the next case must not be used because mkdir does not behave that way.

 $CreateOk1$ ∆FileSystemObjects ∆ProcessList ΞUsersAndTerminals; ΞLogicalTerminals; ΞUsers SCInit ACLSetOGO POpenWrite pid? : PROCID o? : OBJECT  $perm? : OWNP \times GRPP \times OTHP$  $rep_0! : SFSREPORT$  $pid? \in \text{dom} \text{ a process}$  $o? \notin objs$ osc (parentDir o?)  $\succeq$  (aprocs pid?).supr  $(u = (a process\ pid?)$ .suid  $\wedge$  q = primaryGrp u  $\wedge$   $o = align$  $\wedge$  r = rootgrp  $\land up = \{perm? .1.1, perm? .1.2\}$  $\wedge gp = \{perm? .2.1\}$  $\land$  op = {perm?.3.1, perm?.3.2}  $\wedge rp = \{OWNER\}$  $(aprocs\ pid?) = \theta Process$  $\omega$ bjs' =  $\omega$ bjs ∪ { $\omega$ ?}  $ocont' = ocont \oplus \{o? \mapsto \langle \rangle\}$  $osc' = osc \oplus \{o? \mapsto \theta SecClass\}$  $\text{vacl}' = \text{ocal} \oplus \{o? \mapsto \theta \text{AccessCtrlList}\}$  $\textit{aprocs}' = \textit{aprocs} \oplus \{\textit{pid}\}\mapsto \theta\textit{Process}'\}$  $rep_0! = ok$ 

If preconditions are met, the system opens  $o$ ? for writing for pid? (this is enconded in *POpenWrite*). Obviously,  $o$ ?'s content is empty. In this case, the ACL resulting from  $\Lambda CLSetOGO$  is set as the initial ACL of the object as it is done in Linux. Also, the initial access class is set to  $L$ , i.e. the lowest access class.

The second case in "creating" an object is when the object exists. In this situation, the system must truncate the file and open it in *write* mode. Note that in this case *perm*? is not used, and also that we check for DAC access because (*aprocs pid?*).suid is not necesary one of the owners of the object (as is the case when the object does not exist). Given that no new name is added to parentDir  $o$ ?, there is no need to check whether or not its access class dominates that of *pid*?.

 $CreateOk2$ 

∆FileSystemObjects ∆ProcessList ΞUsersAndTerminals; ΞLogicalTerminals; ΞUsers PreDACWrite POpenWrite pid? : PROCID o? : OBJECT  $perm? : OWNP \times GRPP \times OTHP$  $rep_0! : SFSREPORT$  $pid? \in \text{dom} \text{ a process}$  $o? \in objs$  $(aprocs\ pid?) = \theta Process$  $ocont' = ocont \oplus \{o? \mapsto \langle \rangle\}$  $\textit{aprocs}' = \textit{aprocs} \oplus \{\textit{pid}\}\mapsto \theta\textit{Process}'\}$  $\omega$ bjs $' = \omega$ bjs  $\alpha$ cl' =  $\alpha$ cl  $osc' = osc$  $rep_0! = ok$ 

Error conditions are met when pid? does not exist or when the user on behalf of which pid? is acting does not have write permission for  $o$ ? (second case, E3) or in parentDir  $o$ ? (first case, E1).

 $CreateE1 \cong MLSViolation$  $Create E2 \triangleq PidNotExit$  $CreateE3 \cong No Write \wedge [\Xi SecureFileSystem; o? : OBJECT \mid o? \notin objs]$  $Create \triangle \subseteq CreateE1 \vee CreateE2 \vee CreateE3$  $CreateOk \cong CreateOk1 \vee CreateOk2$  $Create \cong CreateOk \vee CreateE$ 

#### end of Z Section create

#### 4.4.1 Design and implementation...

#### VER BIEN ESTO!!!!

We consider that a directory is empty when its state is equal to the state immediatly after it was created. Thus, this operation can be successffully invoked when a directory contains just '.' and ' $\dots$ '.

## 4.5 Exec

Description Executes a program

Input parameters pid? : PROCID; o? : OBJECT

Kinds of objects Programs, shell scripts

Preconditions The same of the standard Linux system call

Postconditions Basically the same of the standard Linux system call; the new process inherits the working access class of the caller process if it is not part of the TCB, otherwise the callee starts at L

This operation represents the standard Linux system call execve. However, we have not modeled execution as a permission or mode. Instead, we consider executing as a kind of reading and so whe check to see if pid? has read permission over  $o$ ?. On the other hand, parameter  $o$ ? represents both the executable and the libraries tah must be loaded in order to execute it (and any other resource that is needed to execute the program).

#### Z Section exec, parents: state, definitions

We start by stablishing how a new process is built when it is executed by another process. Read the paragraph after schema ExecOk for an explanation.

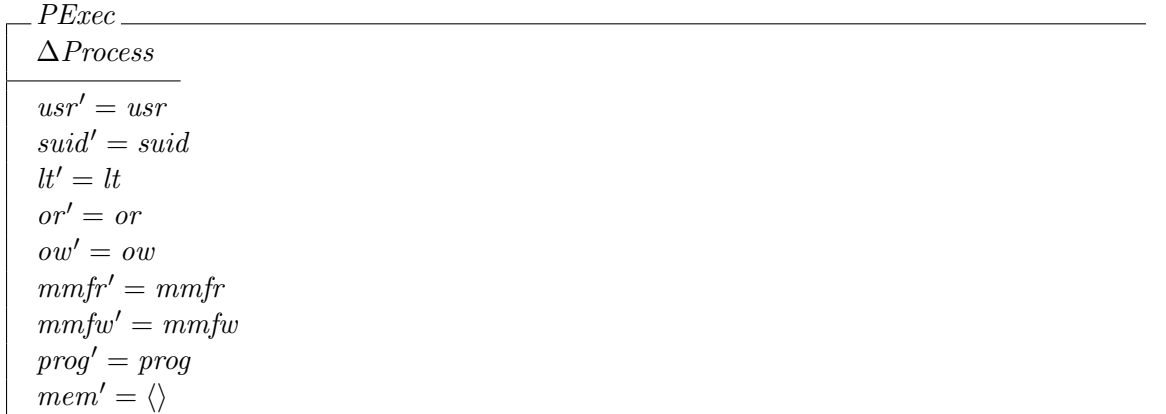

A given process may execute a program whenever the former has read permission over the last.

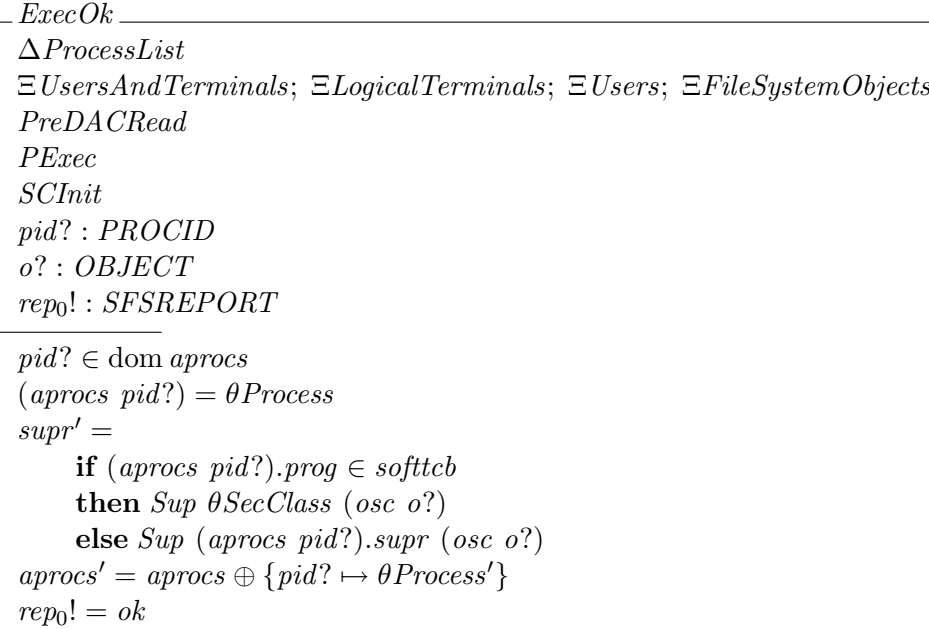

If the operation can proceed then, a new process is created with the same process identifier of the caller. The new process acts on behalf of the same user of  $pid$ ?, and inherits the same open files of pid?. The memory of the new process is classified at  $L$  if the caller is part of the software portion of the TCB (softtcb), otherwise it is classified at the working access class of  $pid$ ?. The reason to classify the new process at the working access class of pid? when the last is not a trusted process, is because pid? may pass arguments containing classified information, or it could Exec a new process to signal some *pid*?'s condition to lower level users.

Errors are the stardard ones: the requesting process does not exist, the program does not exist or the user does not have *read* permission over  $o$ ?.

 $ExecE1 \triangleq PidNotExist$  $ExecE2 \triangleq ObjectNotExist$  $ExecE3 \cong NoRead$  $ExecE \cong Excel1 \vee Excel2 \vee Excel3$  $Exec \cong ExecOk \vee Excel$ 

#### end of Z Section exec

#### 4.5.1 Design and Implementation Comments

Trusted software is authorized to start processes at L because, precisely, it is trusted to do so in states that cannot affect the security of the system or because it launchs other trusted programs. For example, program login is part of the TCB, and it is trusted to exec the user shell because we know that login is not a Trojan horse and so it will not signal anything to an untrusted program.

In saying this we warn programmers to carefully implement trusted programs.

## 4.6 Fork

Description Creates a new process

Input parameters pid? : PROCID

Preconditions The same of the standard Linux system call

Postconditions Basically the same of the standard Linux system call; the new process inherits the working access class of the caller process

This operation represents the standard Linux system call fork. We suggest to read the design comments of operation Exec.

#### Z Section fork, parents: state, definitions

A given process may fork itself at any time and without restrictions.

 $ForkOk$ ∆ProcessList ΞUsersAndTerminals; ΞLogicalTerminals; ΞUsers; ΞFileSystemObjects pid? : PROCID  $rep_0! : SFSREPORT$  $pid? \in \text{dom} \text{ a process}$  $aprocs' = aprocs \oplus \{min\{p : PROCID \mid p \notin \text{dom} aprocs \bullet p\} \mapsto (aprocs pid?)\}$  $rep_0! = ok$ 

The Linux semantics for fork is that the new process is exaclty the same than its father. Then, the new process inherits the working access class of its father. The process identifier assigned to the forked process should be implemented as it is in Linux.

The only possible error is that the requesting process does not exist.

 $ForkE \triangleq PidNotExist$  $Fork \cong ForkOk \vee ForkE$ 

#### end of Z Section fork

#### 4.6.1 Design and Implementation Comments

The manual page of fork says about the child process that "el uso de recursos esté asignado a  $0$ ". It is necessary to investigate precisely what does it means.

## <span id="page-42-0"></span>4.7 Link

Description Creates a new name for an existing object

Input parameters pid? : PROCID; old?, new? : OBJECT

- **Preconditions** The same of the link system call plus the access class of  $o$ ?'s parent directory must dominate the acess class of the process calling the function
- Postconditions The same of the link system calls (i.e. security attributes remains the same in new?)

This operation represents the standard Linux system calls link. We have abstracted away many peculiarities of this system call. In fact, only its security features are captured by the following specification. Its remaining features must be implemented as they currently are in Linux.

#### Z Section link, parents: state, definitions

new? is linked to old?. In this case, new?'s attributes are those of old?, and new? is added to the set of exisiting objects.

parentDir o? may not belong to dom osc but we do not check this explicitly because this is a standard constrain in Linux. This does not mean that this checks should be removed from the implementation.

We require the access class of new?'s parent directory to dominate the access class of pid?'s memory in order to avoid illegal information flows in the form of file or directory names.

 $LinkOk$ ∆FileSystemObjects ΞProcessList; ΞUsersAndTerminals; ΞLogicalTerminals; ΞUsers pid? : PROCID old?, new? : OBJECT  $rep_0! : SFSREPORT$  $pid? \in \text{dom} \text{ a process}$  $old? \in objs$  $new? \notin objs$ osc (parentDir new?)  $\succeq$  (aprocs pid?).supr  $objs' = objs \cup \{new?\}$  $ocont' = ocont \oplus \{new? \mapsto (ocont \ old?)\}$  $osc' = osc \oplus \{new? \mapsto osc \ old? \}$  $\langle \textit{vacl}' \rangle = \langle \textit{vacl} \rangle \langle \textit{vacl} \rangle \langle \textit{adl} \rangle \langle \textit{adl} \rangle$  $rep_0! = ok$ 

Error conditions are trivial.

 $LinkE1 \triangleq ObjectNotExist[old? / o?]$  $LinkE2 \triangleq ObjectAlreadyE xists[new]/o?$  $LinkE3 \triangleq PidNotExist$  $LinkE4 \triangleq MLSViolation[new?(o?]$  $LinkE \cong LinkE1 \vee LinkE2 \vee LinkE3 \vee LinkE4$  $Link \cong LinkOk \vee LinkE$ 

end of Z Section link

## 4.8 LinkS

Description Creates a new name for an existing object

Input parameters pid? : PROCID; old?, new? : OBJECT

- **Preconditions** The same of the symlink system call plus the access class of  $o$ ?'s parent directory must dominate the acess class of the process calling the function
- Postconditions The same of the symlink system calls but the access class of new? equals the access class of the calling process.

This operation represents the standard Linux system calls symlink. We have abstracted away many peculiarities of this system call. In fact, only its security features are captured by the following specification. Its remaining features must be implemented as they currently are in Linux.

#### Z Section links, parents: state, definitions

new? is linked to old?. The last object may not exists in the current file system, but the former must not exist.

parentDir o? may not belong to dom osc but we do not check this explicitly because this is a standard constrain in Linux. This does not mean that this checks should be removed from the implementation.

We require the access class of new?'s parent directory to dominate the access class of  $pid$ ?'s memory in order to avoid illegal information flows in the form of file or directory names.

The content of new? is the name of old?. This is a fundamental difference with respect to  $Link$ specification (see section [4.7\)](#page-42-0), because this fact implies that LinkS performs a Write into new?. Given that the type of variable new? and ocont are not compatible we need to define a function mapping OBJECT onto sequences of CHAR. In this way we are able to add to *ocont* the content of new?.

 $OBJECTToSeqCHAR : OBJECT \rightarrow seq CHAR$ 

LinkSOk ∆FileSystemObjects ΞProcessList; ΞUsersAndTerminals; ΞLogicalTerminals; ΞUsers pid? : PROCID old?, new? : OBJECT  $rep_0! : SFSREPORT$  $pid? \in \text{dom} \text{ a process}$  $new? \notin objs$ osc (parentDir new?)  $\succeq$  (aprocs pid?).supr  $objs' = objs \cup \{new\}$ let  $NEWCONT = (\lambda i : 1 : . \# (OBIECTToSeqCHAR old?) \bullet$  $((OBJECTToSeqCHAR old'); (a process pid?).supr)) \bullet$  $ocont' = ocont \oplus \{new? \mapsto NEWCONT\}$  $osc' = osc \oplus \{new? \mapsto (a process\ pid?) . supp\}$  $\langle \textit{vacl}' \rangle = \langle \textit{vacl} \rangle \langle \textit{vacl} \rangle \langle \textit{adl} \rangle$  $rep_0! = ok$ 

If preconditions are met we set the following postconditions:

- *new?* is added to the set of objects
- The content of new? is set to the set of characters constituting th name of old?, and each of these characters are classified with the access class of the calling process. This is so, because the access class of new? is set to the same access class (see next item)
- The access class of new? is set to the access class of the calling process. We cannot set it to  $L$ because this operation takes characters from the process' memory space and writes them into the file. Then, if the process is classified above L setting the access class of new? to L allows an illegal information flow.
- new?'s DAC attributes are those of *old*?

Error conditions are trivial.

 $LinkSE1 \triangleq ObjectAlreadyE xists[new]/o?$  $LinkSE2 \hat{=} PidNotExit$  $LinkSE3 \cong MLSViolation[new?(o?]$  $LinkSE \cong LinkSE1 \vee LinkSE2 \vee LinkSE3$  $LinkS \cong LinkSOk \vee LinkSE$ 

end of Z Section links

## <span id="page-45-0"></span>4.9 Mmap

Description Maps a file into memory

Input parameters pid? : PROCID; o? : OBJECT; m? : MODE

- **Preconditions** o? had to be opened in a mode not in conflict with  $m$ ?; if the file is being mapped in read mode then its access class must be dominated by the access class of the greatest lower bound of the files already mapped in write mode
- **Postconditions** pid? can access o? directly from its memory space, i.e. it is not necesary to use Read or Write (see sections [4.12](#page-50-0) and [4.17\)](#page-59-0)

This operation represents the standard Linux system call mmap (see its manual page for more details). mmap is very important to security because it allows processes to access files without usign read or write. In fact, if a process has mapped a file into memory then the process can access the file like a memory buffer, i.e. without calling the kernel.

The system call has a parameter, called flags in its manual page, that has not been included in our model in order to keep it simple. This parameter in conjunction with  $m$ ? has security implications. For example, if flags is set to MAP\_PRIVATE and m? to write, all modifications to the mapped file are private to the process. This means that modifications are not saved when the file is unmapped.

Thus, to keep the model simple we decided that to map a file in *write* mode means that modifications to the mapped file are saved when it is unmapped, otherwise the file has been mapped in read mode. In other words, if the model specifies a case where a file is mapped in *write* mode it represents, at implementation level, an invocation of mmap where the combination between prot and flags allows changes to be saved.

#### Z Section mmap, parents: state, definitions

First, we define a frame schema so then we promote the operation to the system level.

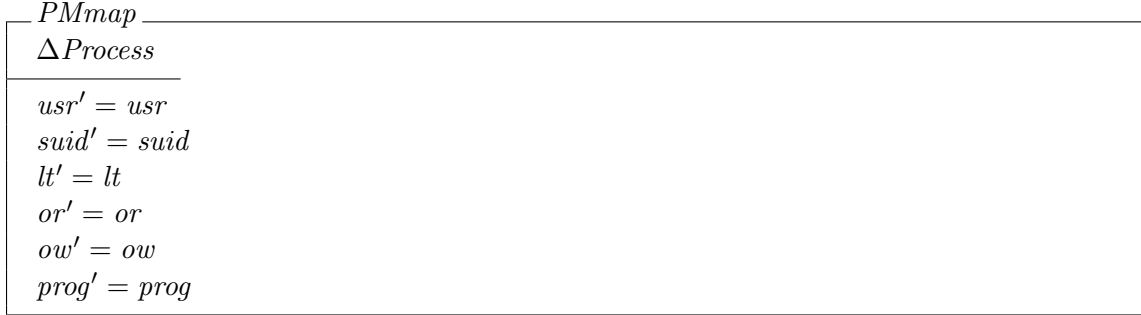

Then, we define two schemas one for each mode in which a file can be mapped. In any case, a file can be mapped in a given mode if it was previously opened in the same mode. The first schema represents the case when a file is mapped in read mode; here we need an extra precondition:

 $INF\{o:OBJECT \mid o \in (a process\ pid?).mmfw \bullet osc\ o\} \succeq osc\ o?$ 

to prevent the situation where a process maps a file in read mode but it already has another, lower level file maped in write mode. In that case the process would be able to read from a higher file and to copy its contents in a lower level file. This precondition looks like the precondition needed to preserve confinement in BLP-like models [\[2,](#page-103-0) [3\]](#page-103-1).

 $MmapOk1$ . ∆ProcessList ΞUsersAndTerminals; ΞLogicalTerminals; ΞUsers; ΞFileSystemObjects PMmap pid? : PROCID o? : OBJECT m? : MODE  $rep_0$ ! : SFSREPORT  $pid? \in \text{dom} \text{ a process}$  $o? \in \textit{obis}$  $m? = read$  $o? \in or$  $INF\{o: OBJECT \mid o \in (a process\ pid?) . mmfw \bullet osc\ o\} \succeq osc\ o?$ aprocs  $pid? = \theta$ Process  $mmfr' = mmfr \cup \{o?\}$  $supr' = Sup \; sup \; (osc \; o?)$  $mem' = mem \cap put_in\_mem(ocont \ o?)$  $mmfw' = mmfw$  $\textit{aprocs}' = \textit{aprocs} \oplus \{\textit{pid}\}\mapsto \theta\textit{Process}'\}$  $rep_0! = ok$ 

If precondtions are met then some part of the file is copied into the memory space of  $pid$ ?<sup>[1](#page-46-0)</sup>. Hence, supr must be updated accordingly; that is it must be set to the least upper bound between its actual value and the access class of  $\sigma$ ?.

Schema  $MmapOk2$  $MmapOk2$  represents the case of mapping a file in write mode<sup>2</sup>. This is possible only if the file was previously opened in the same mode. Given that a mapped file is accessible without the intervetion of the kernel, we must forbid the operation if the access class of the file to be mapped is not dominated by the working access class of  $pid$ ?. This is so because otherwise  $pid$ ? could write information from its memory into  $\sigma$ ? without the kernel controlling it.

<span id="page-46-0"></span><sup>&</sup>lt;sup>1</sup>Obviously this particular feature must be implemented as it is in Linux. Further, we do not model the fact that this memory pages are marked as read-only making it impossible to write on them.

<span id="page-46-1"></span><sup>&</sup>lt;sup>2</sup>Again, we have not modeled the marking of memory pages, thus the process is able to read this pages. Obviously, this must be implemented as it is in Linux.

 $MmapOk2$ ∆ProcessList ΞUsersAndTerminals; ΞLogicalTerminals; ΞUsers; ΞFileSystemObjects PMmap pid? : PROCID o? : OBJECT m? : MODE  $rep_0! : SFSREPORT$  $pid? \in \text{dom} \text{ a process}$  $o? \in objs$  $m? = write$  $o? \in ow$ osc o?  $\succeq$  (aprocs pid?).supr  $(aprocs\ pid?) = \theta Process$  $mmfw' = mmfw \cup \{o\}$  $mem' = mem$   $\cap$  put in mem(ocont o?)  $surr' = surr$  $mmfr' = mmfr$  $\textit{aprocs}' = \textit{aprocs} \oplus \{\textit{pid}\}\mapsto \theta\textit{Process}'\}$  $rep_0! = ok$ 

It is an standard error to try to map a file in mode m? if it has not been opened in that mode. We have added one more error if the file is mapped in *write* mode (this was explained in the previous paragraph). The remaining errors are easy to understand.

 $MmapE1$ ΞSecureFileSystem pid? : PROCID o? : OBJECT m? : MODE  $rep_0! : SFSREPORT$  $pid? \in \text{dom} \text{ a process}$  $o? \in objs$  $(m? = read \wedge o? \notin (a process pid?)$ .or  $∨ m? = write ∧ (o? \notin (a process pid?) .ow ∨ ¬ osc o? \succeq (a process pid?). supr))$  $rep_0! = permissionDenied$ 

 $MmapE2 \triangleq PidNotExist$ 

 $MmapE3 \triangleq ObjectNotExist$  $MmapE \triangleq MmapE1 \vee MmapE2 \vee MmapE3$  $MmapOk \cong MmapOk1 \vee MmapOk2$  $Mmap \cong MmapOk \vee MmapE$ 

end of Z Section mmap

## 4.10 Open

Description Opens an object in a given mode

Input parameters pid? : PROCID; o? : OBJECT; m? : MODE

Kinds of objects It depends on what particular system call *Open* represents. If it is open, then  $o$ ? is a file; if it is opendir, then  $o$ ? is a directory

Preconditions The standard DAC checks

**Postconditions**  $\theta$ ? is added to the list of open files of pid?

This operation represents the standard open system call of Linux. If a process wants to read or write a file it first needs to open the file. The system call returns a file descriptor which is used by the process for future references to the file; this was not included in our model.

This description must be used as a guide to implement similar system calls like opendir. See [\[6\]](#page-103-2) for more details.

#### Z Section open, parents: state, definitions

The following schema is used to promote the operation from the process level to the system level.

OpenFrame ∆ProcessList ΞUsersAndTerminals; ΞLogicalTerminals; ΞUsers; ΞFileSystemObjects ∆Process pid? : PROCID o? : OBJECT m? : MODE  $rep_0! : SFSREPORT$  $\textit{aprocs}' = \textit{aprocs} \oplus \{\textit{pid}\} \mapsto \theta\textit{Process}'\}$  $rep_0! = ok$ 

Finally, the operation is defined by cojoining the frame with the schemas at the process level and the schemas recording the standard DAC preconditions. Note that we do not require any MLS controls as is suggested in [\[2,](#page-103-0) [3\]](#page-103-1). Instead, we enforce an information flow policy similar to that presented in [\[7\]](#page-103-3), see sections [4.12](#page-50-0) and [4.17.](#page-59-0)

 $OpenOk1 \triangleq [OpenFrame; PreDACRead; POPInRead | m? = read]$  $OpenOk2 \cong [OpenFrame; PreDACWrite; POPWrite | m? = write]$  $OpenOk \triangleq OpenOk1 \vee OpenOk2$ 

Error schemas capture all possible errors.

 $OpenE1 \triangleq PidNotExist$  $OpenE2 \triangleq ObjectNotExist$  $OpenE31 \triangleq NoRead$  $OpenE32 \triangleq NoWrite$  $OpenE3 \triangleq OpenE31 \vee OpenE32$  $OpenE \cong OpenE1 \vee OpenE2 \vee OpenE3$  $Open \cong OpenOk \vee OpenE$ 

end of Z Section open

### 4.11 Oscstat

Description Returns the access class of a given object

Input parameters pid? : PROCID; o? : OBJECT

Preconditions None

**Postconditions**  $o$ ?'s access class is copied to  $pid$ ?'s memory

This operation represents system call oscstat. It dastrically changes the semantics of this call with respect to Lisex. Now, any process may request the access class of any object.

#### Z Section oscstat, parents: state, definitions

We need to copy a security class into a process' memory space. Processes' memory spaces stores a sequenses of CCHAR which is a different type than SecClass. So, we define a function mapping SecClass onto seq CHAR (then, in schema  $OscstatOk$ , we will transform a sequense of CHAR into a sequense of *CCHAR*).

 $SCToSeqCHAR : SecClass \rightarrow seq CHAR$ 

We use a lambda expresion to define what is copied to *pid*?'s memory. Note that, by not updating (aprocs pid?).supr, we decided to classify this information at L. Future versions of GTL may classify it at  $o$ ?'s access class.

```
OscstatOk∆ProcessList
ΞUsersAndTerminals; ΞLogicalTerminals; ΞUsers; ΞFileSystemObjects
PAddToMem
SCInit
pid? : PROCID
o? : OBJECT
rep_0! : SFSREPORTpid? \in \text{dom} \text{ a process}o? \in \textit{obis}let sc == SCToSeqCHAR (osc o?)
     buff = (\lambda i : 1 : 4sc \bullet (sc i, \theta SecClass))\textit{aprocs}' = \textit{aprocs} \oplus \{\textit{pid}\}\mapsto \theta\textit{Process}'\}rep_0! = ok
```
Errors are quite simple to deserve further comments.

 $OscstatE1 \cong PidNotErist$  $OscstatE2 \cong ObjectNotExist$  $Oscstat \equiv Oscstat \equiv 1 \vee Oscstat \equiv 2$  $Oscstat \cong OscstatOk \vee Oscstat$ 

end of Z Section oscstat

## <span id="page-50-0"></span>4.12 Read

Description Reads from an open object

Input parameters pid? : PROCID; o? : OBJECT

Kinds of objects It depends on what particular system call Read represents. If it is read, then  $\sigma$ ? is a file; if it is readdir or getdents, then  $\sigma$ ? is a directory

Preconditions The object must be opened in *read* mode by *pid*?

**Postconditions** All of the characters read from  $\sigma$ ? are copied in  $pid$ ?'s memory space

This operation represents the standard read system call. It should be used as a guide for the implementation of similar system calls like readdir or getdents. See  $\lceil 6 \rceil$  for more details.

The correct implementation of this operation is tantamount to the security of the system because it records some state data which is latter used by Write to decide if an object may be written by a process.

The specification we introduce is a convenient abstraction of the system call. We have omited the following two parameters:

buf where in memory must bytes be copied, and

nbytes how many bytes must be read.

Instead, we take nbytes as the lengh of the file, and buf as the next memory address following the last being used (i.e. we add the entire file at the end of the process memory space). Obviously, this abstraction must be implemented as currently is in Linux.

The reason to abstract the system call in this way is based on the fact that we classify the entire memory space at the same access class, so it is unimporant where bytes are copied. Moreover, we do not care how many bytes are read because if the process read just one byte its memory space must be re-classified.

#### Z Section read, parents: state, definitions

Schema *PRead* is used to set the process state after a *Read* operation. A *Read* operation can proceed if pid? is an existent process,  $o$ ? is opened in read mode by pid?, and when there is no memory mapped files in *write* mode with access classes lower than that of  $o$ ?.

ReadOk ∆ProcessList ΞUsersAndTerminals; ΞLogicalTerminals; ΞUsers; ΞFileSystemObjects PRead pid? : PROCID o? : OBJECT rep0! : SFSREPORT  $pid? \in \text{dom} \text{ a process}$  $o? \in (a process\ pid?)$ .or  $INF\{o:OBJECT \mid o \in (a process\ pid?) . mmfw \bullet osc\ o\} \succeq osc\ o?$  $sc = (osc \ o?) \wedge buffer = read\_inode(ocont \ o?)$  $(aprocs pid?) = \theta Process$  $\textit{aprocs}' = \textit{aprocs} \oplus \{\textit{pid}\} \mapsto \theta\textit{Process}'\}$  $rep_0! = ok$ 

If preconditions are met, we record the fact that  $pid$ ? has read  $o$ ? by updating supr, and by copying part of the file into pid?'s memory. These predicates are hidden in PRead:  $supr' = Sup \, sup r$  sc, where Sup is the binary upper bound operator on SecClass; and mem<sup> $\prime$ </sup> = mem  $\degree$  buff where buff equals (*ocont o*?). The first predicate states that the working access class of pid? is updated to the least upper bound between the current working access class of  $pid$ ? and the access class of  $o$ ?.

It is an error to request a Read operation over an object not open in read mode, and if pid? is not a process. Also, an error condition must be returned if there are lower files mapped on memory in write mode.

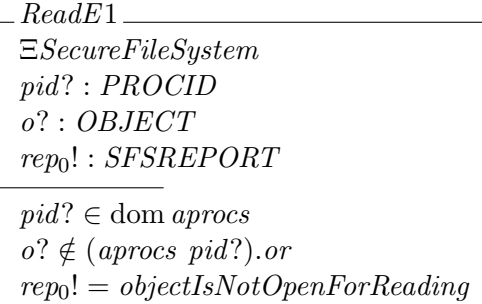

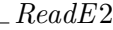

ΞSecureFileSystem pid? : PROCID o? : OBJECT  $rep_0! : SFSREPORT$  $pid? \in \text{dom} \text{ a process}$  $o? \in \textit{obis}$  $\neg INF\{o: OBJECT \mid o \in (a process\ pid?) . mmfw \bullet osc\ o\} \succeq osc\ o?$  $rep_0! = permissionDenied$ 

 $ReadE3 \triangleq PidNotExist$  $ReadE \cong ReadE1 \vee ReadE2 \vee ReadE3$  $Read \cong ReadOk \vee ReadE$ 

#### end of Z Section read

#### 4.12.1 Design and Implementation Comments

In Linux, when nbytes are read from a file, the operating system kernel increments an internal pointer so that sucessives reads start from position  $n$  have  $+1$ . We have not modeled this feature because it adds nothing to security.

On the other hand, it is not always necessary to recalculate supr as schema PRead suggests. It is only necessary when a file is read for first time or when its access class was changed since the first read. Then, if the kernel internally records whether or not a file has been read, postcondition  $surr' = Sup \; supr' \; sc$  should only be executed for files that have not been read (or when its access class has changed since the last read)<sup>[3](#page-52-0)</sup>. See section  $4.17$  for further comments.

The same happens with precondition

 $INF\{o:OBJECT \mid o \in mmfw \bullet osc o\} \succeq osc o?$ 

That is, at implementation level, this predicate can be checked just when the file is read for the first time. This is so, because if this predicate is true the first time the file is read, then, given the specification for *Mmap*, it will be impossible to map lower files in *write* mode.

This operation could be implemented jointly with ReadLT.

## 4.13 ReadLT

Description Reads from a logical terminal

Input parameters pid? : PROCID

Preconditions *pid*? must be a valid process

**Postconditions** The characters read from the logical terminal which *pid*? is connected to are copied in pid?'s memory space

This operation is the read system call when the object to read is a logical terminal connected to the process issuing the call. It may be implemented as part of the code of read. We have modeled it as different of Read because in our model logical terminals have a different type (and different properties) than objects. Also, we model in ReadLT how characters in *stdin* are consumed as they are read.

We strongly recommend to read Read and Login descriptions before implementing this operation. Regarding Read, similar design considerations apply to this operation.

#### Z Section readlt, parents: state, definitions

This schema will be promoted to the system level. It simply says that a  $ReadLT$  operation consumes the input available in the logical terminal.

LTCRead ∆LTCont  $\operatorname{stdin}' = \langle \rangle$  $stdout' = stdout$ 

Information can flow from a terminal to a process only if the process has no lower memory mapped files in write mode (see section [4.9](#page-45-0) for more details). This is stated in the first let construct.

<span id="page-52-0"></span> $3$ Thanks to Alejandro Hernández and Felipe Manzano for noticing part of this optimization.

The last two let constructs define the logical terminal identifier of the logical terminal which pid? is connected to. We have used two, instead of just one, to separate predicates on variables of ProcessList from those of LogicalTerminals. By cojoining the predicates of the second let with those predicates defined in PRead, we define how the process is updated after reading from its terminal. Similarly, LTRead and the third let state how the logical terminal changes its state.

 $ReadLTOk$ ∆ProcessList ∆LogicalTerminals ΞUsersAndTerminals; ΞUsers; ΞFileSystemObjects PRead LTCRead pid? : PROCID  $rep_0! : SFSREPORT$  $pid? \in \text{dom} \text{ a process}$ let  $p == (a process pid?)$ .  $INF\{o:OBJECT \mid o \in p.mmfw \bullet osc o\} \succeq ltsc p.lt$ let  $lt = (a process pid?).lt \bullet$  $\mathit{sc} = \mathit{ltsc} \mathit{lt}$  $\wedge \text{buff} = (\text{ltcont }lt) . \text{stdin}$  $\land$  aprocs' = aprocs  $\oplus$  {pid?  $\mapsto$   $\theta$ Process'} let  $lt = (a process pid?)$ .lt •  $ltcont' = ltoont \oplus \{lt \mapsto \theta LTCont'\}$  $rep_0! = ok$ 

An error condition must be returned if there are lower files mapped on memory in *write* mode.

ReadLTE1 ΞSecureFileSystem pid? : PROCID  $rep_0! : SFSREPORT$  $pid? \in \text{dom} \text{ a process}$ let  $p = (aprocs pid?)$ .  $\neg INF\{o: OBJECT \mid o \in p.mmfw \bullet osc o\} \succeq ltsc \ p.lt$  $rep_0! = permissionDenied$ 

 $ReadLTE2 \hat{=} \text{PidNotExist}$  $ReadLTE \cong ReadLTE1 \vee ReadLTE2$  $ReadLT \cong ReadLTOk \vee ReadLTE$ 

## end of Z Section readlt

## 4.14 Rename

Description Changes the name and/or the path of a file or directory

Input parameters pid? : PROCID; old?, new? : OBJECT

- Preconditions The same of the standard Linux system call plus the access class of new?'s parent directory must dominates the acess class of the process calling the function
- Postconditions The same of the standard Linux system call (i.e. security attributes remains the same in *new*?)

This operation represents the standard Linux system call rename.

#### Z Section rename, parents: state, definitions

parentDir o? may not belong to dom osc but we do not check this explicitly because this is a standard constrain in Linux. This does not mean that this checks should be removed from the implementation.

We require the access class of new?'s parent directory to dominate the access class of  $pid$ ?'s memory in order to avoid illegal information flows in the form of file or directory names.

 $R$ ename $Ok$ ∆FileSystemObjects ΞProcessList; ΞUsersAndTerminals; ΞLogicalTerminals; ΞUsers pid? : PROCID old?, new? : OBJECT  $rep_0$ ! : SFSREPORT  $pid? \in \text{dom} \text{ a process}$  $old? \in objs$  $new? \notin objs$ osc (parentDir new?)  $\succeq$  (aprocs pid?).supr  $objs' = (objs \setminus \{old?\}) \cup \{new?\}$  $ocont' = (ocont \setminus \{old? \mapsto ocont \ old? \}) \cup \{new? \mapsto ocont \ old? \}$  $osc' = (osc \setminus \{ old? \mapsto osc \ old? \}) \cup \{ new? \mapsto osc \ old? \}$  $\langle \mathit{vacl}' = (\mathit{ocal} \setminus \{ \mathit{old?} \mapsto \mathit{ocal} \ \mathit{old?} \}) \cup \{ \mathit{new?} \mapsto \mathit{ocal} \ \mathit{old?} \}$  $rep_0! = ok$ 

All the functional variables in  $FileSystemObjects$  must be updated in the same manner: a pair of the form  $\partial d? \mapsto f \, \partial d?$  has to be removed from f, while a pair of the form  $new? \mapsto f \, \partial d?$  is added to function  $f$ .

Error conditions are trivial.

 $RenameE1 \triangleq ObjectNotExist[old? / o?]$  $RenameE2 \triangleq ObjectAlreadyE xists[new]/o?$  $RenameE3 \cong PidNotExist$  $RenameE4 \triangleq MLSViolation[new?(o?]$  $RenameE \cong RenameE1 \vee RenameE2 \vee RenameE3$  $Rename \cong RenameOk \vee RenameE$ 

end of Z Section rename

## 4.15 Setuid

Description Sets the user identity of a process

Input parameters pid? : PROCID; new? : USER

**Preconditions** root can change to a MAC administrator only when the process requesting Setuid is a trusted process; root can change to any user (except to secadm) in any other circumstances; ordinary users can change to the (Linux) owner of the program (unless the owner is a MAC administrator) when its SUID bit it is on

Postconditions *pid*? starts to act on behalf of *new*?

This operation represents the family of system calls based on suid. We vaguely model the fact that a process acting on behalf of a user different than root can successfully request Setuid if the SUID bit is on in the program that originated the process. This functionality must be implemented as it is in Linux.

#### Z Section setuid, parents: state, definitions

We start with a framing schema to be used latter to promote the main operation. This schema unconditianally changes the user to a new user received as input.

PSetuid ∆Process new? : USER  $suid' = new?$  $usr' = usr$  $lt'=$   $lt'$  $or' = or$  $ow' = ow$  $mmfr' = mmfr$  $mmfw'=mmfw$  $supr' = supr$  $prog' = prog$  $mem' = mem$ 

An untrusted process may request Suid if it is acting on behalf of root and the new user is not a MAC administrator. We test whether new? is a MAC administrator by checking if SECADMIN is a category in new?'s security class.

We forbid root to set the identity of its untrusted processes to a MAC administrator, because otherwise a Trojan horse running on behalf of root could change its identity to a MAC administrator and then it would be able to successfully invoke critical operatios such as Chobjsc. This kind of attacks inderectly affect confidentiality.

 $SetuidOk1$ ∆ProcessList ΞUsersAndTerminals; ΞLogicalTerminals; ΞUsers; ΞFileSystemObjects ∆Process PSetuid pid? : PROCID new? : USER  $rep_0! : SFSREPORT$  $pid? \in \text{dom} \text{ a process}$ new? ∈ users  $(aprocs\ pid$ ?).usr = root  $SECADMIN \notin (usc\ new?).cates$  $(aprocs\ pid$ ?).prog  $\notin softtcb$  $(aprocs\ pid?) = \theta Process$  $\textit{aprocs}' = \textit{aprocs} \oplus \{\textit{pid}\}\mapsto \theta\textit{Process}'\}$  $rep_0! = ok$ 

See how operation promotion is used:

 $C_{\alpha}$ tuid $\Omega_{\alpha}$ 

- 1. A framing schema is defined (PSetuid)
- 2. Preconditions are set in the operation schema  $(PSetuidOk1)$
- 3. In particular, we set *aprocs pid*?  $= \theta$ *Process*, so any unprimed variable defined in the framing schema (*PSetuid*) equals the same variable of the interesting process. For example variable usr in PSetuid equals (aprocs pid?).usr .
- 4. Also, by seting (aprocs pid?).usr = root we indirectly set usr = root in PSetuid
- 5. Finally, postconditions are set by using  $\theta Process'$ ; that is, the new process associated with pid? has all its state variables with the same value as the old process except user which equals new?.

If the process invoking Setuid is acting on behalf of root and is the result of executing a trusted program then it is authorized to change its identity to a MAC administrator.

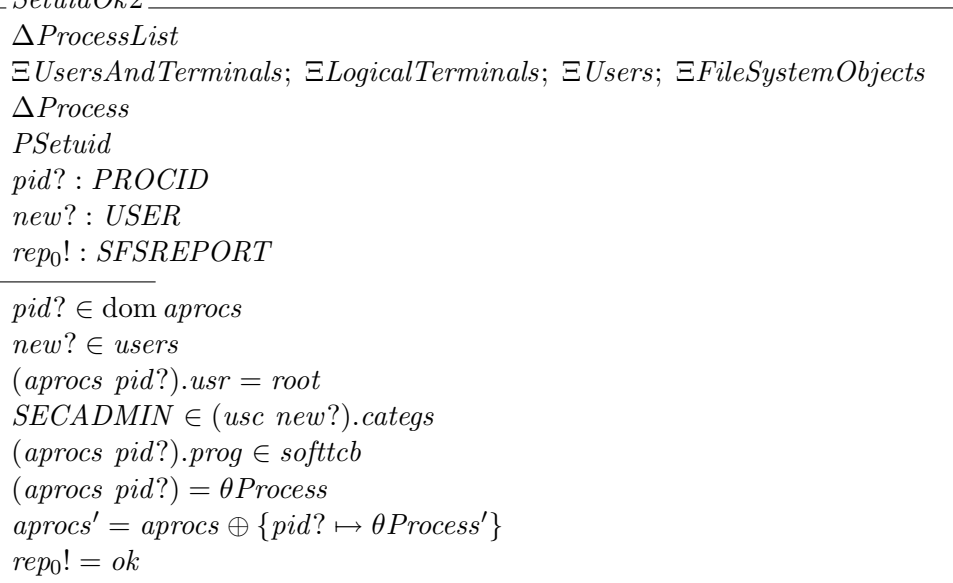

Finally, if a process acting on behalf of a regular user invokes *Setuid* then the system sets the identity of the process to the user indicated by suidto.

 $SetuidOk3$ ∆ProcessList ΞUsersAndTerminals; ΞLogicalTerminals; ΞUsers; ΞFileSystemObjects ∆Process PSetuid pid? : PROCID new? : USER  $rep_0! : SFSREPORT$  $pid? \in \text{dom} \text{ a process}$ new? ∈ users  $(aprocs \ pid$ ?).usr  $\neq root$  $SECADMIN \notin (usc\ new?).cates$  $new? = suidto (a process pid?) . prog$  $(aprocs pid?) = \theta Process$  $\textit{aprocs}' = \textit{aprocs} \oplus \{\textit{pid}\}\mapsto \theta\textit{Process}'\}$  $rep_0! = ok$ 

Errors are the standard ones. The first one captures all the possible situations where the process lacks the necesary permissions to invoke the operation.

 $SetuidE1$ ΞSecureFileSystem pid? : PROCID new? : USER  $rep_0! : SFSREPORT$  $pid? \in \text{dom} \text{ a process}$ new? ∈ users  $((\textit{aprocs pid?}).\textit{usr} = \textit{root}$  $\land$  SECADMIN  $\in$  (uscnew?).categs  $\wedge$  (aprocs pid?).prog  $\notin$  softtcb  $\vee$  (aprocs pid?).usr  $\neq$  root  $\land$  SECADMIN  $\in$  (uscnew?).categs  $\vee$  (aprocs pid?).usr  $\neq$  root  $\land$  new?  $\neq$  suidto (aprocs pid?).prog)  $rep_0! = permissionDenied$ 

 $SetuidE2 \triangleq PidNotExist$  $SetuidE3 \triangleq UserNotExist$  $SetuidE \cong SetuidE1 \vee SetuidE2 \vee SetuidE3$  $SetuidOk \cong SetuidOk1 \vee SetuidOk2 \vee SetuidOk3$  $Setuid \cong SetuidOk \vee SetuidE$ 

end of Z Section setuid

## 4.16 Stat

Description Returns state information of a given object (not including MAC attributes)

Input parameters pid? : PROCID; o? : OBJECT

**Preconditions** The user issuing the call or some group to which the user belongs must be in some entry of o?'s ACL

**Postconditions**  $\delta$ ?'s ACL is copied to *pid*?'s memory

This operation represent various system calls such as stat, aclstat, and so on. It dastrically changes the semantics of these calls with respect to Linux. Now, a user does not need x mode along the path to  $\sigma$ ? to stat it, instead he or she needs to be part of  $\sigma$ ?'s ACL.

#### Z Section stat, parents: state, definitions

We need to copy an ACL into a process' memory space. Processes' memory spaces stores a sequense of  $CCHAR$  which is a different type than  $AccessCtrlList$ . So, we define a function mapping  $AccessCtrlList$ onto seq CHAR (then we will transform a sequense of CHAR into a sequense of CCHAR).

#### $ACLToSeqCHAR: AccessCtrlList \rightarrow seq CHAR$

Expand schema  $PreDAC$  to see what preconditions are required. There you will see that suid, and not usr, is used to check for DAC permissions.

 $StatOk$ ∆ProcessList ΞUsersAndTerminals; ΞLogicalTerminals; ΞUsers; ΞFileSystemObjects PreDAC PAddToMem SCInit pid? : PROCID o? : OBJECT  $rep_0! : SFSREPORT$ let  $acl ==ACLT_0SeqCHAR$  (oacl o?)  $buff = (\lambda i : 1 : #acl \bullet (acl i, \theta SecClass))$  $\text{a process'} = \text{a process} \oplus \{\text{pid}\}\mapsto \theta\text{Process}'\}$  $rep_0! = ok$ 

Note that the information added to  $pid$ ?'s memory is classified at  $L$  (and so we do not need to update supr because  $sc = Sup \; sc \; L$  for every security class sc).

We only model how this operation returns the ACL of the object: at implementation level, system calls must return the information originally intended. For example, stat must return a stat struct, aclstat must return just the ACL, and so on.

On the other hand, to model this operation we directly access the secret of AccessCtrlList, but at implementation level AccessCtrlList's interface must be used.

Errors are the obvious:  $pid$ ? or  $o$ ? may not exist, and the user requesting the action may lack the necessary rights (that is *pid*?'s *suid* is not part of  $o$ ?'s ACL).

 $StatE1 \triangleq PidNotExist$  $StatE2 \triangleq ObjectNotExist$  $StatE3 \cong (NoRead \land NoWrite \land NoOwner) \setminus (m?)$  $StatE \cong StatE1 \vee StatE2 \vee StatE3$  $Stat \cong StatOk \vee StatE$ 

end of Z Section stat

#### <span id="page-59-0"></span>4.17 Write

Description Writes to an open object

Input parameters pid? : PROCID; o? : OBJECT

Kinds of objects Files

Preconditions The object must be opened in *write* mode by *pid*?

**Postconditions** The characters written by  $pid$ ? are copied into  $o$ ?'s content

This operation represents the standard write system call. Its specification should be used to program all write functions declared to  $VFS<sup>4</sup>$  $VFS<sup>4</sup>$  $VFS<sup>4</sup>$ , except the version used to write into ttys which is specified in section [4.18.](#page-62-0)

The correct implementation of this operation is tantamount to the security of the system because it forbids the downgrade of information. Also, we have introduced an enhancement thay may increase the usability of the system.

The specification we introduce is a convenient abstraction of the system call. We have omited the following two parameters:

buff to indicate where in memory are the bytes to be written.

num to indicate how many bytes must be written, and

We decided not to model these features because they do not add anything to the problem of security.

In what follows, note that root has no special priviledges when requesting this operation. That is to say, root cannot violate Write. More generally, root has no special priviledges with respect to the MLS model.

#### Z Section write, parents: state, definitions

There are two successfull cases depending on whether the file to be written is empty or not. Write  $Ok1$ is the case to be used when  $\sigma$ ? is not empty. In this case, the system performs the operation only if the working access class of pid? is dominated by the access class of  $o$ ?. The reason to enforce this restriction is clear: a process writes a file with data taken from its memory space which in turn contains data read from several sources; thus, if one of these sources is highly classified then the process may disclose information if this check is not performed.

The exact way the system writes into a file depends on previous writes and how the process had moved the read/write pointer of the object. We have encoded this features in  $write\_inode$ , which is underspecified.

<span id="page-59-1"></span> ${}^{4}{\rm We}$  mean the write\_inode field of the inode\_operations structure.

 $WriteOk1$ ∆FileSystemObjects ΞUsersAndTerminals; ΞLogicalTerminals; ΞUsers; ΞProcessList pid? : PROCID o? : OBJECT  $rep_0! : SFSREPORT$  $pid? \in \text{dom} \text{ a process}$  $o? \in (a process\ pid?)$ .ow ocont o?  $\neq \langle \rangle$ osc o?  $\succeq$  (aprocs pid?).supr  $ocont' = ocont \oplus \{o? \mapsto write\_inode \ (ocont \ o?) \ (aprocs \ pid?) .mem\}$  $\omega$ bjs' =  $\omega$ bjs  $\alpha$ cl' =  $\alpha$ cl  $\cos c' = \cos c$  $rep_0! = ok$ 

Note that with this semantics it is possible that two Writes on the same file may have different behaivior if in the mean time the process read from a file with an access class dominating its working access class.

When  $\sigma$ ? is empty, the system does not check the working access class of pid? against that of  $\sigma$ ?. In this case, the process is authorized to write anything into the object but the object's access class is set to the working access class of the process.

WriteOk2 ∆FileSystemObjects ΞUsersAndTerminals; ΞLogicalTerminals; ΞUsers; ΞProcessList pid? : PROCID o? : OBJECT  $rep_0$ ! : SFSREPORT  $pid? \in \text{dom} \text{ a process}$  $o? \in (a process\ pid?)$ .ow ocont  $o? = \langle \rangle$  $ocont' = ocont \oplus \{o? \mapsto write\_inode \ (ocont \ o?) \ (aprocs \ pid?) .mem\}$  $osc' = osc \oplus \{o? \mapsto (a process\ pid?) .supr\}$  $\omega$ bjs $' = \omega$ bjs  $\alpha$ cl' =  $\alpha$ cl  $rep_0! = ok$ 

We belive that this semantics will increase the usability of the system because objects such as pipes will be able to receive information from many sources provided they are emptied before a Write is requested.

It is an error to try to write into a non open object.

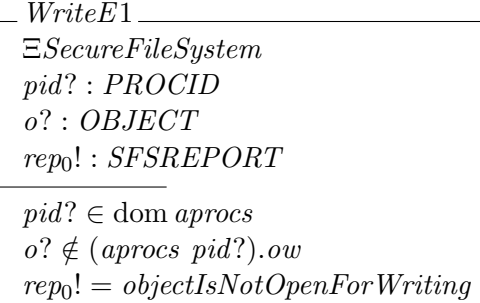

An error is returned when a process requests a write into a non empty object while it is working at an access class that dominates that of the object.

WriteE<sub>2</sub> ΞSecureFileSystem pid? : PROCID o? : OBJECT  $rep_0! : SFSREPORT$  $pid? \in \text{dom} \text{ a process}$ ocont o?  $\neq \langle \rangle$  $\neg$  osc o?  $\succeq$  (aprocs pid?).supr  $rep_0! = permissionDenied$ 

 $WriteE3 \triangleq PidNotExist$  $WriteE \cong WriteE1 \vee WriteE2 \vee WriteE3$  $WriteOk \cong WriteOk1 \vee WriteOk2$  $Write \cong WriteOk \vee WriteE$ 

#### end of Z Section write

#### 4.17.1 Design and Implementation Comments

To optimize the security controls performed in Write, we must analyze what happens if the access class of o? is chagend between to Writes. The first conclusion is that it is not possible to perform those controls only at the first Write. A compromise occurs at least in the following case:

- Say processes pf and pl have open file f (with access class  $c_f$ ) for writing
- Assume that  $supr_{pf} \succ c_f \succ supp_{pl}$
- Let us suposse that pf writes into f before pl, then the system checks whether pf can do that, it decides that  $pf$  can, and records this fact for future times
- Now, if pl truncates f to zero<sup>[5](#page-61-0)</sup> and writes something into it, f's access class is downgraded to  $supr_{nl}$
- Hence, if pf writes once again into f, information of a higher class  $(supp_{pf})$  will be stored in a file with a lower class  $(supp_l)$  because the system will not check f's access class again.

<span id="page-61-0"></span><sup>5</sup>To truncate a file can be done without compromise by any process on every file.

Hence, to optimize this checks it is necessary to record whether the process can write into a file and whether the access class of the file has changed since the last write. This can be implemented with one bit per process and file, say may. If may equals 1, write is allowed; otherwise security controls must be re-checked. Initially (when the file is open) may is set to 0, and right after the first successfull write is set to 1 for this file and process. If the access class of an open file is changed, may is set to 0 for all the process that has the same file open in write mode. Once security controls are re-checked for a given file, may is set to 1. That this optimization is correct would deserve a formal proof.

This operation could be implemented jointly with  $WriteLT$ .

#### Writing into Empty Objects

The semantics we have given to *Write* allows this kind of attacks:

- 1. User h with access class  $c_h$  ( $\succ L$ ) creates a file named secret with the intention of writing a secret document.
- 2. To write the document, h uses a text editor, say te, which is a Trojan horse (obviously h ignores this fact)
- 3. h has logged in recenlty, so his shell is working at L (see section [3.3\)](#page-28-0)
- 4. h types in: te secret and press enter
- 5. Then h invokes Chinsc to upgrade his input to  $c_h$  (remember that he wants to write a secret file)
- 6. After a while he closes the session (so at this moment secret's access class is  $c_h$ )
- 7. The next day, h continues to working on secret thus he types in from his shell: te secret and press enter (note that his input is at L)
- 8. Now, let us say he forgget to upgrade his input with Chinsc, and te (which is a Trojan horse) truncates *secret* to zero and writes into it the new input typed in by  $h^6$  $h^6$
- 9. This new input is intended to be at  $c_h$  but in fact is at L, and so secret is declassified to L
- 10. Then the spy who installed te will be able to read from secret and write its content on his terminal

Clearly, this attack needs the sloppiness of users. We belive that a perfectly secure system cannot help much if it is used by sloppy users. In fact, with or whithout a computer system a sloppy user may disclose information any way. However, some countermeasures could be taken. For example, if part of the screen is reserved by the kernel to communicate with the user then, a warnning message may be displayed showing the current access class of the input and/or every time a file is truncated.

#### <span id="page-62-0"></span>4.18 WriteLT

Description Writes into a logical terminal

Input parameters pid? : PROCID

Preconditions *pid*? must be a valid process

<span id="page-62-1"></span> ${}^6h$  may note this because the text written yesterday is not printed on his screen. However, te can mimic this too.

**Postconditions** pid?'s memory is written into the output stream of the logical terminal which pid? is connected to

This operation represents the write system call when the object to be written is a logical terminal connected to the process issuing the call. It may be implemented as part of the code of write. We have modeled it as a special case of *Write* because in our model logical terminals have a different type than objects.

We strongly recommend to read *Write* description before implementing this operation. Similar design considerations apply to this operation.

In what follows, note that root has no special priviledges when requesting this operation. That is to say, root cannot violate WriteLT. More generally, root has no special priviledges with respect to the MLS model.

#### Z Section writelt, parents: state, definitions

WriteLT allows a process to write from its memory into a logical terminal if the process is working at an access class dominated by the maximun access class of the physical terminal connected to the logical terminal. This precondition is encoded in the first let construct.

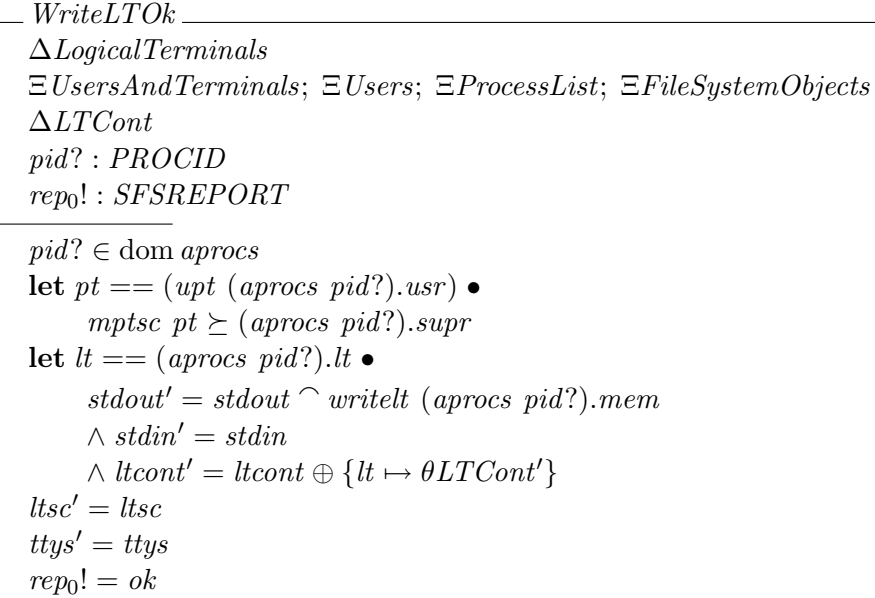

It is worth noticing that the access class of the logical terminal is not considered in order to authorize the operation (while it may be lower than mptsc). This is so because the kernel interface does not offer an operation to retrieve what was written into a logical terminal. Thus, we have to take care only about who can see what is written, and not if a process can read that. In other words, the current access class of the physical terminal (which is equal to the access class of the logical terminal) applies only to the input entered by the user, and not to the output seen by him.

WriteLT's postcondition is set in the second  $let:$  some portion of the process' memory is added to the output buffer of the logical terminal.

There are two possible error conditions: *pid*? is not a valid process or the maximun access class of pt does not domintate the working acess class of pid?.

 $WriteLTE1$ ΞSecureFileSystem pid? : PROCID  $rep_0! : SFSREPORT$  $pid? \in \text{dom} \text{ a process}$ let  $pt = (upt (a process pid?) .usr) \bullet \neg mptsc pt \succeq (a process pid?) .supr$  $rep_0! = permissionDenied$ 

 $WriteLTE2 \triangleq PidNotExist$  $WriteLTE \cong WriteLTE1 \vee WriteLTE2$  $WriteLT \cong WriteLTOk \vee WriteLTE$ 

end of Z Section writelt

## 4.19 The Interface to be Used by Processes

This section contains a schema defining the interface that processes must use.

**Z** Section pcop, parents: chobjsc, chsubsc, close, create, exec, fork, link, links, mmap, open, oscstat, read,

```
ProcessControlled Operations \triangleqChobjsc
    ∨ Chsubsc
    ∨ Close
    ∨ Create
    ∨ Exec
    ∨ Fork
    ∨ Link
    ∨ LinkS
    ∨ Mmap
    ∨ Open
    ∨ Oscstat
    ∨ Read
    ∨ ReadLT
    ∨ Rename
    ∨ Setuid[newuid?/new?]
    ∨ Stat
    ∨ Write
    ∨ WriteLT
```
## end of Z Section pcop

## 4.20 Other operations

The following system calls must be implemented as they currently are in Lisex:

• acladd

- acldel
- chmod
- chown
- munmap

System call owner\_close must not be implemented at all; system call sscstat must be implemented as a library function (because users' access classes are stored in a file inside the TCB).

## Chapter 5

# Operations Controlled by the System

In this chapter we describe all the operations controlled by the system. We strongly recomend to read the introduction to chapter [3.](#page-24-0) System controlled operations are implemented as kernel internal actions.

## 5.1 Get

Description Input from the physical terminal is copied to the logical terminal attached to it

Input parameters pt? : PTERM

Preconditions New input must be available in pt?

**Postconditions** Input available in  $pt$ ? is added to the end of the input buffer of the logical terminal attached to pt?

With this operation we tried to describe the transfer of characters between a physical terminal and the logical terminal attached to it. This transfer is made on a character by character basis. Every time a user pushes a key, variable ready is set to a non-negative value, and every time the kernel process this character it sets ready to a negative value. This description is not intended to be a formalization of the actual Linux behaivior, rather our intention was to describe some (very) abstract properties that must be enforced.

#### Z Section get, parents: state, definitions

We need a couple of schemas to promote operations of *PhysicalTerminal* and LTCont. PTGet simply says that the system has processed the input available in a physical terminal. LTAdd adds a CCHAR to the input buffer of a logical terminal.

 $PTGet$ ∆PhysicalTerminal  $\overline{ready'} = -1$  $\sum u_i = input$  $output' = output$ 

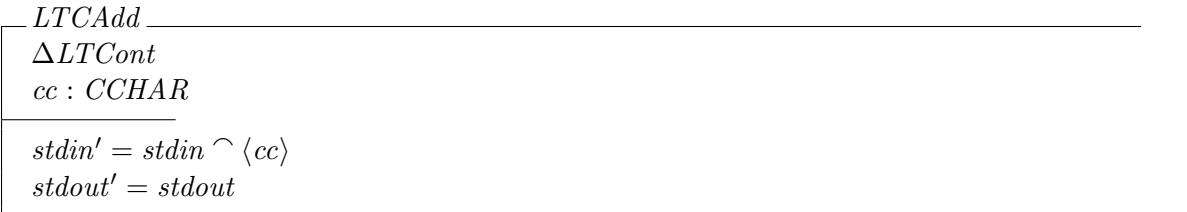

The system should pay attention only to physical terminals that are being used  $(pt? \in \text{ran } upt)$ , and only when there is new input available  $(0 \leq (pts \ pt?)\text{.}ready)$  on them. Note that the input parameter pt? is not provided by the environment because this operation is inteded to be initiated by the system.

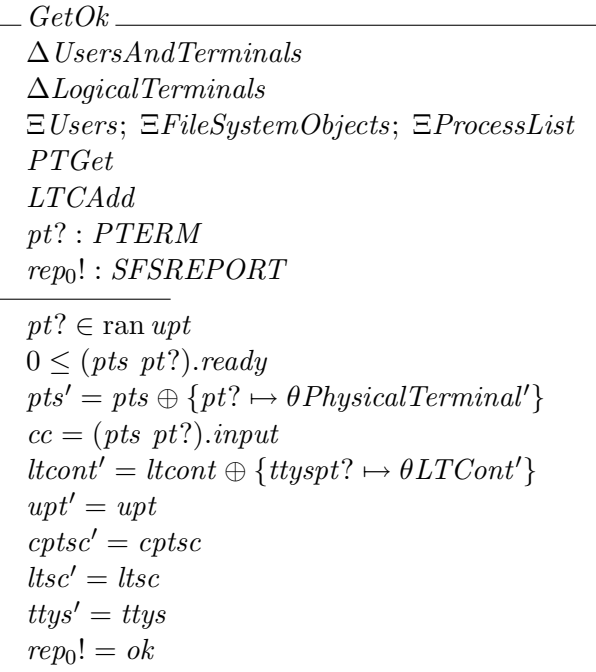

If everything is right the new character is added to the end of the input buffer of the logical terminal connected to pt?.

Errors may arise if pt? is not being used or if there is no new input to process.

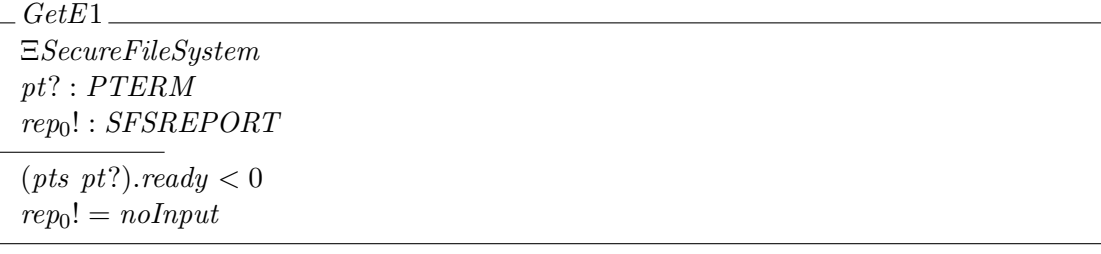

 $GetE2 \triangleq TerminalNotUsed$  $GetE \triangleq GetE1 \vee GetE2$  $Get \cong GetOk \vee GetE$ 

end of Z Section get

## 5.2 Put

- Description The system takes data from the output buffer of a logical terminal and writes this data on the corresponding physical terminal
- Input parameters  $lt? : LTERM$
- **Preconditions**  $lt?$  must be in use and there must be something to write on the physical terminal
- **Postconditions** The first character in the output buffer of  $lti$ ? is written on the output device of ttys lt?

With this operation we tried to describe the transfer of characters from a logical terminal to the physical terminal attached to it. This transfer is made on a character by character basis. It may be that this modelization is not an accurate description of the real process, but certanly it captures its essence. In fact, this operation is not critical and is here just for completness. The only thing that matters is that the system must send data taken from a logical termial only to the physical terminal attached to it. The exact way in which this is accomplished is unimportant.

#### Z Section put, parents: state, definitions

We start with a schema at the *PhysicalTerminal* level describing how its output device is updated.

 $PTPut =$ ∆PhysicalTerminal cc : CCHAR  $\overline{output' = cc}$  $\text{read }y' = \text{read }y$  $input' = input$ 

The first character available in the output buffer of a logical terminal is removed.

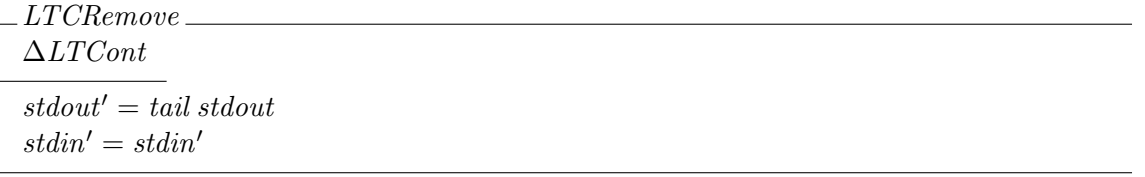

Output is sent to the physical terminal attached to  $lt?$  whenever there is output available and  $lt?$ is being used. See how output is sent only to the physical terminal attached to lt?:  $pt = (t \, t \, y \, t \, t$ ?).

 $PutOk$ ∆UsersAndTerminals ∆LogicalTerminals ΞUsers; ΞFileSystemObjects; ΞProcessList PTPut LTCRemove lt? : LTERM  $rep_0! : SFSREPORT$ let  $pt == (ttus^{\sim}lt?)$  •  $pt \in \text{ran } upt$  $\wedge$  (pts pt) =  $\theta$ PhysicalTerminal  $\wedge$  (*ltcont lt?*).*stdout*  $\neq \langle \rangle$  $\wedge$  cc = head (ltcont lt?).stdout  $\land pts' = pts \oplus \{pt \mapsto \theta PhysicalTerminal'\}$  $ltcont' = ltoont \oplus \{lt? \mapsto \theta LTCont'\}$  $upt' = upt$  $cptsc' = cptsc$  $ltsc' = ltsc$  $t$ ttys' = ttys  $rep_0! = ok$ 

There are two possible errors:  $lt?$  is not being used or there is no output availble in it.

 $PutE1$ ΞSecureFileSystem lt? : LTERM rep0! : SFSREPORT (*ltcont lt?*).stdout =  $\langle \rangle$  $rep_0! = noOutput$ 

 $PutE2 \triangleq [TerminalNotUsed; lt? : LTERM | pt? = ttys~\hat{ }$  $PutE \triangleq PutE1 \vee PutE2$  $Put \hat{=} PutOk \vee PutE$ 

## end of Z Section put

## 5.3 System Internal Operations

This section contains a schema defining all the systema internal operations.

#### Z Section scop, parents: get, put

 $SystemControlledOperations \cong Get \vee Put$ 

end of Z Section scop

## Chapter 6

# The Transition Relation

This chapter contains just a schema consisting of the disjunction of all the possible operations. We write it through the three interfaces defined in the previous chapters.

Z Section tranrel, parents: ucop, pcop, scop

 $\mathit{TransitionRelation} \cong$ UserControlledOperations ∨ ProcessControlledOperations ∨ SystemControlledOperations

end of Z Section tranrel

## Chapter 7

# Formal Security Model

In this section we state properties the system must enforce. Properties are state predicates and the intention is to prove that they are state invariants. There are properties of particular state schemas and properties that relate two or more schemas.

## 7.1 Invariants of UsersAndTerminals

The first property regarding users and terminals says that if a physical terminal is working at a particular current access class then, every input on that terminal must be taken at the same access class.

#### Z Section secmod, parents: tranrel

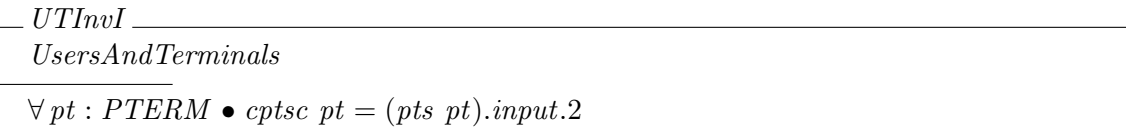

There is a similar property for output written on the terminal. It says that characters written on a terminal must have a classification dominated by the maximun access class of that terminal.

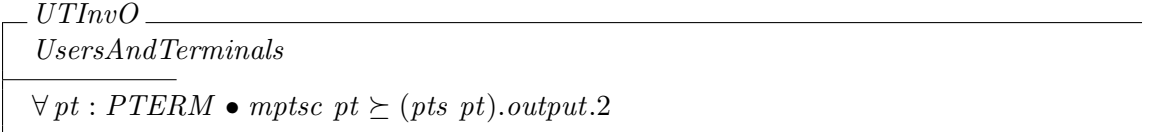

The last property regarding physical terminals says that a terminal could not work at an access class not dominated by its maximun access class.

 $_{-}$   $UTInvCSC$   $\_$ UsersAndTerminals  $\forall pt : PTERM \bullet mptsc \ pt \succeq cptsc \ pt$ 

Finally, all invariants are gathered in one schema.

 $UTInv \cong UTInvI \wedge UTInvO \wedge UTInvCSC$
#### <span id="page-72-0"></span>7.2 Invariants of LogicalTerminals

There is only one invariant that we can express considering the state of *LogicalTerminals*; other important properties relate physical and logical terminals, see section [7.6.](#page-73-0) The invariant says that the access class of the input stored in a logical terminal must equal the access class of the terminal. It would be possible to state a weak version by asking  $\succeq$  rather  $=$ , but that would be not implementable. Precisely, at implementation level the system does not manage CCHARs but CHARs thus, if a logical terminal stores input  $(CHAR)$  at different access classes then it would be impossible to manage it securely. In other words, it would be impossible for the system to write input in a file preserving a secure information flow.

 $LTInv$ LogicalTerminals  $\forall$ *lt* : *LTERM* •  $\forall cc : CCHAR \mid cc \in \text{ran}(ltcont \, lt). \, stdin \bullet \, cc.2 = ltsc \, lt$ 

#### 7.3 Invariants of Users

The invariant of this schema is just a *well-formedness* property. The set of users recognized by the system must equals the set of users who have access classes, and only registerd users may belong to groups of users. The reason to ask for = and not  $\subseteq$  is that there is a group, called *allgrp*, that contains all the users of the system.

 $UInvWF$ Users  $users = dom$  usc  $\bigcup \{g : \text{ran} \text{ grps}\} = users$ 

 $UInv \cong UNvWF \wedge USCInv$ 

#### 7.4 Invariants of FileSystemObjects

Again, the first invariant of this type is a well-formedness property. The second line says that every object in the system is owned by rootgrp.

FSOInvWF FileSystemObjects  $objs = dom \, osc = dom \, oacl = dom \, ocont$  $\forall o : OBJECT \mid o \in objs \bullet (qrp rootqrp) \mapsto OWNER \in (oacl o).acl$  $\mathit{softtcb} \subseteq \mathit{obis}$ 

FSOInvIF is one of the most important properties to be enforced. It says that an object must contain data as sensitive as the object's classification. Here the reader may notice the importance of considering CCHARs and not plain CHARs in order to be able to prove important properties. However, given that at implementation level there are only CHARs, the system must implement a <span id="page-73-1"></span>simplified version of this property: all characters stored in an object  $\sigma$  will have  $\sigma$ 's access class, but they can be stored in it only if they come from a source with an access class dominated by  $\rho$ 's.

 $FSOInvIF$ FileSystemObjects  $\forall o : \overline{OBJECT} \mid o \in objs$  • osc  $o \geq \text{SUP}\{cc : \text{CCHAR} \mid cc \in \text{ran}(\text{ocont } o) \bullet cc.2\}$ 

 $FSOInv \cong FSOInvWF \wedge FSOInvIF$ 

#### 7.5 Invariants of Process

There is only one property for this type but it is a crusial one. It states that the kernel must control every process  $p$  in order to record in  $p.sum$  the least upper bound of the access classes of the information it has been reading.

Given that processes are outside of our TCB, and that they have complete control of their memory spaces, then the system must keep track of how high is the information that each process has read. In this way, afterwards, the system will be able to deny certain write requests of certain processes. By a write request we underestand calling the Write system call.

 $PInv_{-}$ Process  $supr = SUP \{cc : CCHAR \mid cc \in \text{ran} \text{ mem } \bullet \text{ cc.} 2\}$ 

#### <span id="page-73-0"></span>7.6 Secure File System Properties

In this section we account for those invariants that relate two or more components of the environment. The first one is another well-formedness property relating the state of each process with the other components of the environment.

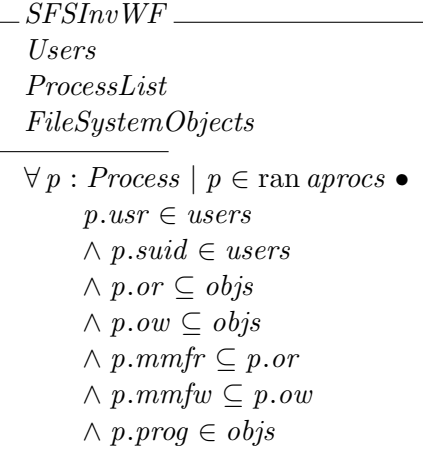

The property formalized below is esential to the securtity of the system. Users can work on terminals with access class dominated by their own. In other words, low level users are not permitted <span id="page-74-0"></span>to enter where high level users work. If output devices (such as printers) are considered as particular kinds of physical terminals,  $SFSInvUT$  says that a user cannot enter a printer's room if higher level users print on it.

SFSInvUT UsersAndTerminals Users  $\forall u : \textit{USER} \mid u \in \text{dom } \textit{upt} \bullet \textit{usc } u \succeq \textit{mptsc } (\textit{upt } u)$ 

Property  $SFSInvUT$  in conjuction with property  $PTInvO$  ensures that a user cannot inadvertely disclose information.

Next, we state two relations between physical and logical terminals. A the first one says that a logical terminal must operate at the current access class of the physical terminal attached to it.

SFSInvPLTI UsersAndTerminals LogicalTerminals  $\forall pt : PTERM \bullet \mathit{crtsc} pt = ltsc (t tys pt)$ 

However, the output sent by a logical terminal to its physical terminal may be higher than cptsc, in fact it must be lower than mptsc. Given that everything stored in the output buffer of a logical terminal is sent eventually to its physical terminal, we require that the least upper bound between all CCHAR stored in *output* be dominated by *mptsc*.

SFSInvPLTO UsersAndTerminals LogicalTerminals  $\forall$  pt : PTERM  $\bullet$ mptsc pt  $\succeq$  SUP{cc : CCHAR  $| \langle cc \rangle$  in (ltcont (ttys pt)).stdout • cc.2}

We close this section with a schema composed by the conjuction of all the properties introduced up to here.

 $SFSInv \cong$ UTInv ∧ LTInv ∧ UInv ∧ FSOInv  $\wedge$  PIn<sub>11</sub> ∧ SFSInvWF  $\wedge$  SFSInvUT ∧ SFSInvPLTI ∧ SFSInvPLTO

#### 7.7 The Missed Property

The fundamental propery of the system should be that any input done at a particular classification must not be outputed at a lower classification. In other words, if 'a' is entered through a terminal working at current access class  $c_i$ , then it cannot be written (in any future time) on a terminal with maximum access class  $c_o$ , with  $c_o \not\geq c_i$ . But this kind of property is not easy to express in a language such as Z. It would be necesary a language with enough expressive power as a modal or temporal logic.

However, validity of properties UTInvO, PInv and FSOInvIF, given what we hace included inside the TCB, and Tables [2.1](#page-16-0) to [2.5,](#page-23-0) should be enough to convince anyone that the fundamental property stated above could be proved if we were able to write it down.

The argument is as follows:

- 1. Physical terminals properly classify the input they receive (TCB)
- 2. The file system program does not change the classification of any input (or at least it does not lower the acces class of inputs) (TCB and  $FSOInvIF$ )
- 3. The operating system kernel properly classify the memory of each process  $(Plnv)$
- 4. The operating system kernel controls the information flow across objects and memory (SFSInvIF and TCB)
- 5. The operating system kernel controls what information is written on physical terminals ( $UTInvO$ )

However, we can write a predicate that state a simplified version of the intended property rather precisely (we borrowed this technique from [\[8\]](#page-103-0)):

 $Tranquility Principle \triangleq TransitionRelation \wedge \neg (Chobisc \vee Chsubsc \vee Input)$ 

**theorem** NollegalFlow

\n
$$
\forall tr : seq \, SecureFileSystem \bullet
$$
\n
$$
tr(1) \in \{SFSInit \bullet \theta SecureFileSystem\}
$$
\n
$$
\land tr(1) \mapsto tr(2) \in \{Input \bullet \theta SecureFileSystem \leftrightarrow \theta SecureFileSystem'\}
$$
\n
$$
\land (\forall i : 2 \dots \# tr - 1 \bullet
$$
\n
$$
tr(i) \mapsto tr(i + 1)
$$
\n
$$
\in \{Transport, ir(i + 1)\}
$$
\n
$$
\Rightarrow (\exists pt : PTERM \bullet
$$
\n
$$
(pt, tr(1)) \mapsto tr(2) \in \{Input \bullet (pt?, \theta SecureFileSystem) \mapsto \theta SecureFileSystem'\}
$$
\n
$$
\Rightarrow (\forall n : 3 \dots \# tr; \text{ }ptout : PTERM; \text{ } sc : SecClass \bullet
$$
\n
$$
\text{let } ptin == ((tr 2).pts pt).input \bullet
$$
\n
$$
\neg \text{ }ptin.2 \succeq sc
$$
\n
$$
\Rightarrow (pt:n.1, sc) \neq ((tr n).pts \text{ }ptout).output))
$$
\n

end of Z Section secmod

#### 7.8 Simple Security

Simple security is a property formalized in  $[2, 3]$  $[2, 3]$  $[2, 3]$ . It is stated as follows:

(BLP) If subject s with access class  $c_s$  has opened object o with access class  $c_o$  then,  $c_s \succeq c_o$ .

The intention behind this property is to fulfil the fundamental requirement of the DoD's security  $\mathrm{policy}^1$  $\mathrm{policy}^1$ :

<span id="page-75-0"></span><sup>1</sup>DoD is Department of Defense (of the United States of America).

(DoD) Person p with clearance  $c_p$  may read document d with classification<sup>[2](#page-76-0)</sup>  $c_d$  if and only if  $c_p$  dominates  $c_d$  [\[9\]](#page-103-3).

In requirement engineering, (DoD) is a requirement and (BLP) is its specification [\[13\]](#page-103-4). We want to implement (DoD) in a different way because we consider that (BLP) is unnecesary restrictive. As stated, (DoD) says nothing about processes, files, computer memory, and so on. It only talks about persons, documents and certain access attributes of them. If we succed in implementing a system that prevents persons to see information they are unauthorized to see, then our system obeys (DoD).

In our model, persons are elements of USER (they are not processes), and users can see information only on their physical terminals. If we build a system that never writes information on a physical screen when an a user not unathorized to see it is seated in front of this terminal, then we have a secure system<sup>[3](#page-76-1)</sup>. Moreover, nobody should matter about what the system does with characters, files and processes: it could merge files in strange ways, it cuould manage processes in bizarre ways.

We are strongly convinced that if our system verify *SFSInv* then the previous situation will be impossible.

On the other hand, by not implementing (BLP) we are allowing that higher files be contaminated with lower data. But this is an integrity problem, it does not compromise confidentiality. Integrity will not be assured by implementing  $(BLP)$  [\[4\]](#page-103-5). Moreover, some tasks and features of Linux will be easier to implement with an apropriate configuration. Consider, for example, /dev/null or how to make backups. We belive that in doing so trusted processes will be seldom needed.

#### 7.9 Where Can Users Work?

In our model users can log in on terminals not trusted as they. One may be tempted to impose stronger restrictions on where users can work. For example, we could have stated that users can work only at terminals with their access classes. The reason to impose such a restriction is based on the fact that, otherwise, we left a door open to some attacks regarding the authentication of users to the system. A possible scenario is as follows.

- Let us say user u with access class  $c_u$  is willing to log in on physical terminal pt with maximun access class  $c_{pt}$ , where  $c_u \succeq c_{pt}$ .
- pt has this access class because it is exposed to certain attacks. For example, pt lays in a public place, or it is close to a window or outside a TEMPEST room; moreover, pt's hardware could had been built by a company not trusted enough.
- The secret used by u to authenticate to the system must be as trusted as himself, so it must be classified at  $c_u$ . If this is not true, then, for example, u may be careless in protecting this secret.
- In order to authenticate to the system u has to show his secret to pt. Here, to show means to write a password, to use a piece of  $pt$ 's hardware to calculate a key, to enter a PIN, etc.
- Hence, if pt is not trusted as  $u$ , then  $u$ 's secret could be inadvertly disclosed by  $u$  or pourposedly stolen by pt or an attacker with access to pt's room.
- Note that, once u has logged in, the system will not write on  $pt$  information with an access class not dominated by  $c_{pt}$  even if u request such an action.

However, by imposing stronger a restrictions as the one stated above we cannot avoid this scenario: a user can always go and try to log in on a non trusted terminal giving the chance to an attacker to

<span id="page-76-0"></span><sup>2</sup>Clearance and classification are synonimous of access class.

<span id="page-76-1"></span><sup>3</sup>Ovbiously, physical security must work too.

steal his or her authentication secret<sup>[4](#page-77-0)</sup>. In consecuence, imposing such a restriction will not make the system more secure but it certanly make it less usable.

<span id="page-77-0"></span><sup>4</sup>Tahnks to Felipe Manzano for noticing this fact.

### <span id="page-78-1"></span><span id="page-78-0"></span>Chapter 8

# Subject Security Classes

This chapter describes the reationship between users and access classes. Every user have a unique security class. Moreover, new users may be added to the system and users may have their security classes changed by MAC administrators. Thus, we model this relation as a partial function from USER onto SecClass. This relation must be implemented as an abstract data type (ADT).

#### 8.1 Basic Types, Parameters, and State Definition

#### Z Section subjectsc, parents: main, sc

 $uscOk \approx$  is returned when there are no errors in the invocation of some operation

uscError  $\approx$  is returned when a non previously specified error occurs in the invocation of some operation

 $USCREPORT ::= uscOk | uscError$ 

secadm  $\approx$  is the MAC administrator delivered with the system

 $SECADMIN \approx$  is a category reserved for those users enabled to change security classes, i.e. MAC administrators

secadm : USER SECADMIN : CATEGORY

As we said above, the relation between users and their security classes is modeled as a partial function.

UserSecClass  $usc : \textit{USER} \rightarrow \textit{SecClass}$ 

The invariant for this ADT says that *secadm* cannot be removed, and that if a user has category SECADMIN , then this must be the only one category in her or his access class.

<span id="page-79-0"></span> $USCInv$ UserSecClass  $secadm \in \text{dom} \; usc$  $(usc\; secadm).cates = \{SECADMIN\}$  $\forall u : \textit{USER}$  $u \in$  dom usc  $\bullet$  $SECADMIN \in (usc u).categs \Rightarrow (usc u).categs = {SECADMIN}$ 

Initially the ADT is in a state that, by definition, verifies the invariant.

 $USCInit \cong USCInv$ 

#### 8.2 Operations

We will descibe the operations on *UserSecClass* in part by promoting operations of SecClass (see chapter [9\)](#page-83-0). Thus, we start this section by introducing the appropriate framing schema for operation promotion [\[12,](#page-103-6) [10\]](#page-103-7). This schema defines how usc must be updated when a SecClass operation is invoked from this level. The last  $D$  in the schema name stands for  $Delta$ , that is, this framing schema is used just for operations that change the state. Latter, another framing schema will be defined for those operations that consult the state.

SecClassToUserSecClassD ∆SecClass ∆UserSecClass  $u$ ? : USER  $rep_1! : \textit{USCREPORT}$  $u$ ?  $\in$  dom usc  $(usc u?) = \theta SecClass$  $usc' = usc \oplus \{u? \mapsto \theta SecClass'\}$  $rep_1! = uscOk$ 

The schema above is intended to be used only in successful cases, hence we need to define schemas for the error cases. We have one implicit error case, when a SecClass operation fails, and one explicit when user  $u$ ? does not exist.

 $USCErrorReport \hat{=} [\Xi UserSecClass; rep_1]: USCREPORT \mid rep_1! = uscError]$  $USCUserNotExist \cong [\Xi UserSecClass; u? : USER \mid u? \notin \text{dom } usc]$ 

The following operation sets the level of the access class of a given user. It is specified by promoting SCSetLevel. Note how in the third case we take into account all of the possible failures of SCSetLevel.

 $USCSetLevelOk \cong SecClassToUserSecClassD \wedge SCSetLevelOk$  $USCSetLevelE1 \cong SCSetLevel \wedge USCUserNotExit \wedge USCErrorReport$  $USCSetLevelE2 \cong SCSetLevelE \wedge USCErrorReport$  $USCSetLevelE \cong USCSetLevelE1 \vee USCSetLevelE2$  $USCSetLevel \cong USCSetLevelOk \vee USCSetLevelE$ 

<span id="page-80-0"></span>The addition of a category to the access class of a given user cannot be described just by promotig SCAddCat because at this level we must see whether SECADMIN category is to be added or not. Note that the category set of *secadm* cannot be changed; this precondition is redundant given the second one but we belive it is a good idea to reinforce this property.

 $USCAddCatOk$ SecClassToUserSecClassD SCAddCatOk  $u$ ?  $\neq$  secadm  $c? = SECADMIN \Rightarrow (usc u?).categories = ∅$ 

 $USCAddCatE1 \cong SCAddCat \wedge USCUserNotExist \wedge USCErrorReport$ 

| $\_USCAddCatE2$ .                                                                                           |  |
|----------------------------------------------------------------------------------------------------|--|
| SCAddCat                                                                                                    |  |
| <i>USCErrorReport</i>                                                                                       |  |
| $u$ ? : USER                                                                                                |  |
| $c$ ?: $CATEGORY$                                                                                           |  |
| $u? = \text{secadm} \vee (c? = \text{SECADMIN} \wedge (\text{usc } u?). \text{categories } \neq \emptyset)$ |  |

```
USCAddCatE3 \cong SCAddCatE \wedge USCErrorReportUSCAddCatE \cong USCAddCatE1 \vee USCAddCatE2 \vee USCAddCatE3USCAddCat \cong USCAddCatOk \vee USCAddCat E
```
Now, we introduce an operation that sets the level and the category set at the same time. Again, a little bit of extra preconditions should be considered.

 $USCSetSCOk$ SecClassToUserSecClassD SCSetSCOk  $u$ ?  $\neq$  secadm  $SECADMIN \in C? \Rightarrow ((usc u?).categories = \emptyset \wedge C? = \{ SECADMIN \})$ 

 $USCSetSCE1 \cong SCSetSC \wedge USCUserNotExit \wedge USCErrorReport$ 

```
USCSE5CE2SCSetSC
USCErrorReport
u? : USER
C? : P CATEGORY
l? : \mathbb{Z}u? = secondm\vee (SECADMIN \in C?
    \wedge ((usc u?).cates \neq \emptyset \vee C? \neq \{ SECADMIN \}))
```
<span id="page-81-0"></span> $USCSetSCE3 \cong SCSetSCE \wedge USCErrorReport$  $USCSetSCE \cong USCSetSCE1 \vee USCSetSCE2 \vee USCSetSCE3$  $USCSetSC \cong USCSetSCOk \vee USCSetSCE$ 

Below we define the framing schema for promoting operations that consult the state; the  $X$  at the end of the name stands for  $Xi$  (i.e.  $\Xi$ ).

SecClassToUserSecClassX ΞSecClass ΞUserSecClass u? : USER rep1! : USCREPORT  $u$ ?  $\in$  dom usc  $(usc u?) = \theta SecClass$  $usc' = usc$  $rep_1! = uscOk$ 

The rest of this section describes the promotion of operations that consult the state; their names are self explanatory. The last schema defines the ADT's interface.

 $USCGetSizeOk \cong SecClassToUserSecClassX \wedge SCGetSize$  $USCGetSizeE \cong USCUserNotExit \wedge USCErrorReport$  $USCGetSize \cong USCGetSizeOk \vee USCGetSizeE$  $USCGetCatOk \cong SecClassToUserSecClassX \wedge SCGetCat$  $USCGetCatE \cong USCUserNotExist \wedge USCErrorReport$  $USCGetCat \cong USCGetCatOk \vee USCGetCat E$  $USCGetLevelOk \cong SecClassToUserSecClassX \wedge SCGetLevel$  $USCGetLevelE \cong USCUserNotExit \wedge USCErrorReport$  $USCGetLevel \cong USCGetLevelOk \vee USCGetLevelE$ 

 $USCInterface \hat{=}$ USCGetLevel ∨ USCGetSize ∨ USCGetCat ∨ USCSetLevel ∨ USCAddCat ∨ USCSetSC

### <span id="page-82-0"></span>8.3 Proof Obligations

theorem USCSetLevelPI  $\textit{USCInv}\land\textit{USCSetLevel}\Rightarrow\textit{USCInv'}$ 

theorem USCAddCatPI  $\textit{USCInv}\,\wedge\,\textit{USCAddCat}\Rightarrow\,\textit{USCInv'}$ 

theorem USCSetSCPI  $\textit{USCInv}\land\textit{USCSetSC}\Rightarrow\textit{USCInv'}$ 

theorem USCInterfacePI  $\textit{USCInv}\land\textit{USCInterface}\Rightarrow\textit{USCInv'}$ 

end of Z Section subjectsc

## <span id="page-83-1"></span><span id="page-83-0"></span>Chapter 9

## Security Classes

In this chapter we describe security or access classes (SC). Usually a SC is repesented as an ordered pair which first component is called *level* and the second is a set of *categories* (see [\[9,](#page-103-3) [5\]](#page-103-8) for more details). SCs should be implemented as an ADT where the hidden data structure will be an implementation of the state schema, and the interface will comprise the state operations defined below.

#### 9.1 Basic Types, Parameters, and State Definition

Z Section sc, parents: toolkit

 $CATEGORY \approx$  all the possible categories, departments or need-to-know

 $\textit{scCatFull} \approx$  is returned when the size of the set of categories reaches its maximun capacity

 $scOk \approx$  is returned when there are no errors in the invocation of some operation

 $scError \approx$  is returned when a non previously specified error occurs in the invocation of some operation

 $[CATEGORY]$  $SCREPORT ::= scCatFull \mid scOk \mid scError$ 

 $MAXLEVEL \approx$  maximun possible value of a security level

 $MAXNCAT \approx$  maximun size of a category set

MAXLEVEL, MAXNCAT : N  $MAXNCAT > 0$ 

We model a SC as a schema comprising to variables with obvious meanings.

```
SecClass
level : Z
categs : F CATEGORY
```
The ADT's invariant says that the *level* of any *SecurityClass* must belong to a finite interval, and that the size of the set of categories must be less or equal to MAXNCAT.

```
SCInv
SecClass
level \in 0.. MAXLEVEL\#categs \le MAXNCAT
```
Domain check proof

prove by reduce; end proof.

Now, we define the standard partial order over the set of access classes. The symbol  $\succeq$  it is read dominates.

syntax  $\succeq$  inrel

 $\succeq$  \_ : SecClass  $\leftrightarrow$  SecClass  $\forall x, y : SecClass \bullet$  $x \succeq y \Leftrightarrow x.\text{level} \geq y.\text{level} \land y.\text{categories} \subseteq x.\text{categories}$ 

 $SUP$  is the least upper bound operator on the set of security classes  $[7]$ . We define it with domain on P SecClass and Sup with domain on SecClass  $\times$  SecClass. Similarly, the greatest lower boud operators are defined  $(NF \text{ and } Inf).$ 

 $SUP: \mathbb{P}_1 \; SecClass \rightarrow SecClass$  $\forall SC : \mathbb{P}_1 \textit{SecClass} \bullet$  $(SUP \ SC).level = max\{s : SecClass \mid s \in SC \bullet s. level\}$  $\land$  (SUP SC).categs =  $\bigcup \{s : SecClass \mid s \in SC \bullet s. categories\}$  $Sup : SecClass \rightarrow SecClass \rightarrow SecClass$  $\forall sc_1, sc_2 : SecClass \bullet$  $(Sup \; sc_1 \; sc_2).level = \textbf{if} \; sc_1.level \geq sc_2.level \; \textbf{then} \; sc_1.level \; \textbf{else} \; sc_2.level$  $\land$  (Sup sc<sub>1</sub> sc<sub>2</sub>).categs = sc<sub>1</sub>.categs ∪ sc<sub>2</sub>.categs  $INF : \mathbb{P} \; SecClass \rightarrow SecClass$  $\forall SC : \mathbb{P} \; SecClass \; \bullet$ (INF SC).level =  $min\{s : SecClass \mid s \in SC \bullet s. level\}$  $\wedge$  (INF SC).categs =  $\bigcap \{s : SecClass \mid s \in SC \bullet s. categories\}$  $Inf : SecClass \rightarrow SecClass \rightarrow SecClass$  $\forall \, sc_1, sc_2 : SecClass \, \bullet$  $(Inf \; sc_1 \; sc_2).level = \textbf{if} \; sc_1.level \geq sc_2.level \; \textbf{then} \; sc_2.level \; \textbf{else} \; sc_1.level$  $\wedge$  (Inf sc<sub>1</sub> sc<sub>2</sub>).categs = sc<sub>1</sub>.categs  $\cap$  sc<sub>2</sub>.categs On the initial state a security class equals  $L$ , i.e. the lower bound of the set of access classes.

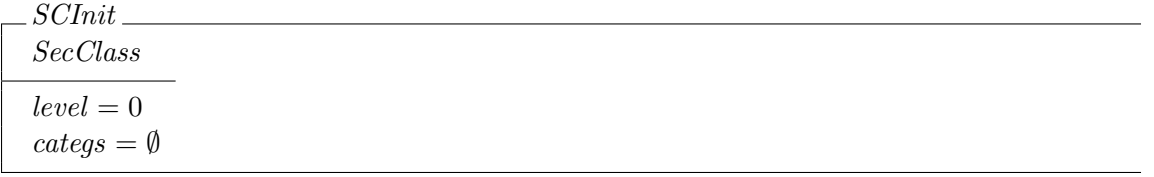

 $L \triangleq SCInit$ 

#### <span id="page-85-0"></span>9.2 Operations

SCGetSize returns the number of categories in a given access class.

 $SCGetSize$ <sub>-</sub> ΞSecClass size! : N rep! : SCREPORT  $size! = #categories$  $rep! = scOk$ 

SCGetCat returns a list with the catagories of a given access class.

 $SCGetCat$ ΞSecClass lcategs! : seq CATEGORY rep! : SCREPORT ran  $lcategs! = categs$  $\#lcategories! = \#categories!$  $rep! = scOk$ 

SCGetLevel returns the level of a given access class.

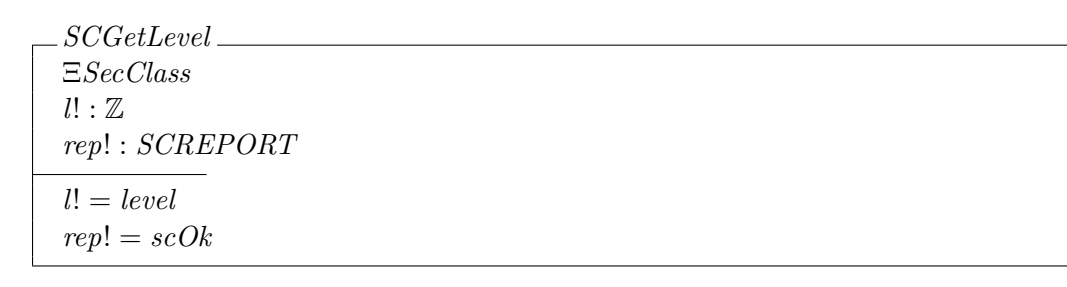

SCSetAddCat adds a category to the category set of an access class whenever the current amount of categories do not equals MAXNCAT. The other precondition (c?  $\notin$  categs) is there just to warn the programer who will not have a set at implementation level.

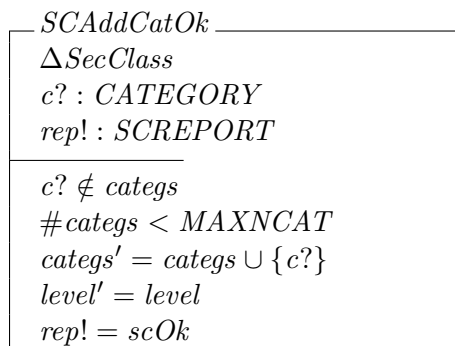

There are two possible errors: when *categs* is full and when an existing category is to be added.

<span id="page-86-0"></span> $SCAddCatE1$ ΞSecClass c? : CATEGORY rep! : SCREPORT  $c? \in \textit{categs}$  $rep! = scError$ 

 $SCAddCatE2$ ΞSecClass rep! : SCREPORT  $\#cates = MAXNCAT$  $rep! = scCatFull$ 

The total operation is summarized below.

 $SCAddCatE \cong SCAddCatE1 \vee SCAddCatE2$  $SCAddCat \cong SCAddCatOk \vee SCAddCat E$ 

SCSetLevel sets the level of an access class whenever the input level lays in the appropriate interval.

 $SCSetLevelOk$ ∆SecClass  $l? : \mathbb{Z}$ rep! : SCREPORT  $0 \leq l$ ?  $\leq$  MAXLEVEL  $level' = l?$  $categs' = categories$  $rep! = scOk$ 

 $SSCSetLevelE$ ΞSecClass  $l? : \mathbb{Z}$ rep! : SCREPORT  $l? < 0 \vee MAXLEVEL < l?$  $rep! = scError$ 

#### $SCSetLevel \cong SCSetLevelOk \vee SCSetLevelE$

The following operation allows to set both the level and the set of categories at the same time. Its preconditions are obvious if SCAddCat and SCSetLevel have been read.

<span id="page-87-0"></span>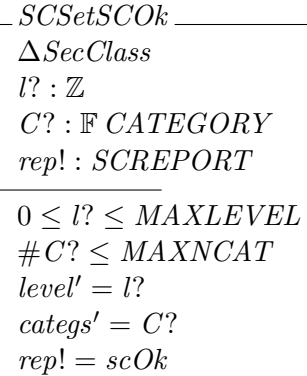

 $SCSetSCE1 \cong SCSetLevelE$ 

 $SCSetSCE2$ ΞSecClass  $C$ ? :  $F$   $CATEGORY$ rep! : SCREPORT  $\#C$ ? > MAXNCAT  $rep! = scError$ 

 $SCSetSCE \cong SCSetSCE1 \vee SCSetSCE2$  $SCSetsC \cong SCSetsCOk \vee SCSetsCE$ 

The interface of this ADT is summarized below.

 $\mathit{SCl}$ nterface  $\widehat{=}$  $\label{eq:2} SCGetLevel$ ∨ SCGetSize ∨ SCGetCat ∨ SCSetLevel ∨ SCAddCat ∨ SCSetSC

#### 9.3 Proof Obligations

theorem SCSetLevelPI  $SCInv \wedge SCSetLevel \Rightarrow SCInv'$ 

theorem SCAddCatPI  $SCInv \wedge SCAddCat \Rightarrow SCInv'$ 

theorem SCSetSCPI  $SCInv \wedge SCSetSC \Rightarrow SCInv'$ 

theorem SCInterfacePI  $SCInv \wedge SCInterface \Rightarrow SCInv'$ 

end of Z Section sc

## <span id="page-88-1"></span><span id="page-88-0"></span>Chapter 10

## Access Control Lists

This chapter defines Access Control Lists. An ACL is a list or set of pairs of the form  $(id, perm)$  where id is a user or group identification and *perm* is a permission grated to id. ACL are associated with objects in the state section. ACL will be implemented as an abstract data type (ADT) where the hidden data structure will be an implementation of the state schema, and the interface will comprise the state operations defined below.

#### 10.1 Basic Types, Parameters, and State Definition

- Z Section acl, parents: toolkit, main
- $GRPNAME \approx$  all the possible user group names
- $READ \approx$  read permission
- $WRITE \approx$  pure write permission
- $OWNER \approx$  if a user has this permission, then she or he can grant all three permissions to other users or groups in the current ACL
- $aciOk \approx$  indicates that an ACL operation executed from a state verifying its precondition
- $aclError \approx$  indicates that an ACL operation executed from a state not verifying its precondition
- $MAXACLLEN \approx$  at implementation level ACLs are of finite length, this constant defines their maximun size

[GRPNAME]  $SUBJECT ::= usr \langle \langle USER \rangle \rangle | grp \langle \langle GRPNAME \rangle \rangle$  $PERM ::= READ | WRITE | OWNER$  $ACLREPORT ::= aclOk | aclError$ 

MAXACLLEN : N

We model ACLs as a relation between  $SUBJECT$  and  $PERM$ . The obvious interpretation applies: if  $(s, p) \in \text{acl}$  then user or group s has permission p in the current ACL.

```
AccessCtrlListacl: \mathbb{F}(SUBJECT \times PERM)
```
The invariant for this ADT is simple: the lenght of the ACL must be less or equal to the maximun allowed size.

 $ACLInv$ AccessCtrlList  $\#acl\le MAXACLLEN$ 

In the initial state the ACL is empty.

 $ACLInit$ AccessCtrlList  $acl = \emptyset$ 

#### 10.2 Operations

ACLSetMode is the operation that sets the mode (set of permissions) for a given user or group. New permissions may be added to an ACL provided its new lenght does not go beyond the maximun. The operation is divided into two cases:  $ACLSetModeOk1$  to set users modes, and  $ACLSetMode Ok2$  to set groups modes.

ACLSetModeUsrOk  $\Delta AccessCtrlList$ u? : USER  $P? : FPERM$ rep! : ACLREPORT  $\#acl - \#(acl(\{usr u?\}) ) + \#P? \le MAXACLLEN$  $acl' = acl \oplus \{p : PERM \mid p \in P? \bullet usr \ u? \mapsto p\}$  $rep! = aclOk$ 

```
\_{ACLSetModeGrpOk}∆AccessCtrlList
g? : GRPNAME
P? : P PERM
rep! : ACLREPORT
\#acl - \#(acl(\{grp\ q?\})\ ) + \#P? \le MAXACLLENacl' = acl \oplus \{p : PERM \mid p \in P? \bullet \text{ grup } g? \mapsto p\}rep! = aclOk
```
Now we describe the schemas for the error cases (i.e. when preconditions are not satisfied). There is just one precondition in each successful case, thus there are two error schemas.

```
ACLSetModeUsrEΞAccessCtrlList
u? : USER
P? : P PERM
rep! : ACLREPORT
\#acl - \#(acl(\{usru?\}) ) + \#P? > MAXACLENrep! = aclError
```
 $ACLSetModeGrpE$ ΞAccessCtrlList g? : GRPNAME  $P$ ? :  $P$  *PERM* rep! : ACLREPORT  $\#acl - \#(\text{acl}(\{ \text{grpg?} \} |) + \#P? > \text{MAXACLLEN}$  $rep! = aclError$ 

ACLSetMode is defined as the disjunction of the successful and unsuccessful cases.

 $ACLSetModeUsr \cong ACLSetModeUsrOk \vee ACLSetModeUsrE$  $ACLSetModeGrp \cong ACLSetModeGrpOk \vee ACLSetModeGrpE$  $ACLSetMode \cong ACLSetModeUsr \vee ACLSetModeGrp$ 

Now we define the operation that returns the mode of a given user or group.

 $ACLGetModeOk1$ ΞAccessCtrlList u? : USER  $P! : \text{seq } PERM$ ran  $P! = \text{acl}(\{\text{usr }u?\}\)$  $\#P! = \#(acl(\{usr\ u?\})$ 

 $ACLGetModeOk2$ ΞAccessCtrlList g? : GRPNAME  $P! : \text{seq } PERM$ ran  $P! = \text{acl}(\{\text{grp}\ q?\}\)$  $\#P! = \#(acl(\{grp\ g?\}))$ 

 $ACLGetMode \cong ACLGetModeOk1 \vee ACLGetModeOk2$ 

ACLGetSize is the operation that returns the current length or size of an ACL.

 $ACLGetSize$ ΞAccessCtrlList size! : Z  $size! = #acl$ 

<span id="page-91-0"></span>The following operation specify if a user or group has a given mode.

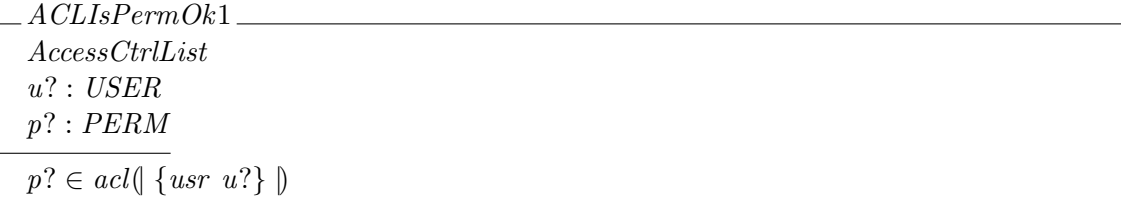

 $ACLIsPermOk2$ AccessCtrlList g? : GRPNAME p? : PERM  $p? \in \text{acl}(\lbrace \text{grp } g? \rbrace)$ 

 $ACLIsPerm \cong ACLIsPermOk1 \vee ACLIsPermOk2$ 

The ADT interface is summarized.

 $ACLInterface \cong ACLSetMode \vee ACLGetMode \vee ACLGetSize \vee ACLIsPerm$ 

## 10.3 Proof Obligations

theorem ACLSetModePI  $\Lambda CLInv \wedge \Lambda CLSetMode \Rightarrow \Lambda CLInv'$ 

theorem ACLInterfacePI  $\mathit{ACLInv} \wedge \mathit{ACLInterface} \Rightarrow \mathit{ACLInv}'$ 

end of Z Section acl

## <span id="page-92-0"></span>Chapter 11

# Types, Parameters, and Schemas Used to Specify Operations

In this chapter we gathered some types and schemas that are used in the definition of several operations.

#### 11.1 Basic Types

#### 11.1.1 Error Reports

#### Z Section definitions, parents: state

The following labels are used in many operations to signal error conditions.

$$
SFSREPORT::=\newline ok\n \hspace{1.5em}\n \hspace{1.5em}ok\n \hspace{1.5em}\n \hspace{1.5em}userDoesNotExist\n \hspace{1.5em}\n \hspace{1.5em}objectDoesNotExist\n \hspace{1.5em}\n \hspace{1.5em}objectIsNotOpenForReading\n \hspace{1.5em}\n \hspace{1.5em}objectIsNotOpenFor Writing\n \hspace{1.5em}\n \hspace{1.5em}objectIsNotOpen\n \hspace{1.5em}\n \hspace{1.5em}\n \hspace
$$

#### 11.1.2 Basic Modes

Files can be opened in two modes:

read  $\approx$  is pure read, that is the process can read from anywhere in the file but cannot modify it in any way

write  $\approx$  is pure write, that is the process can modify it anywhere but cannot see nothing of it

 $MODE ::= read | write$ 

If a process needs to edit a file then it should open it in both modes.

#### <span id="page-93-0"></span>11.2 Global Parameters

primary Grp  $u \approx$  is the primary group of user u; the primary group of a user is used to set the group of a file or directory when it is created

 $\vert$  primaryGrp : USER  $\rightarrow$  GRPNAME

write inode  $\approx$  represents the actual write of bytes into the file. Its first argument is intended to be the file where (part of) the second argument is to be written. We left it underspecified.

read inode  $\approx$  represents the actual read of bytes from a file. We left it underspecified.

- $put\_in\_mem \approx$  represents which part of a given file es mapped onto memory (cf. Mmap, section [4.9,](#page-45-0) and mmap). We left it underspecified.
- writelt  $\approx$  represents the actual write of bytes into a logical terminal. It must be interpreted like if part of its argument (and not necessary all of it) is written.

 $write\_inode : seq \text{ } CCHAR \rightarrow seq \text{ } CCHAR \rightarrow seq \text{ } CCHAR$  $read\_inode : seq \text{ } CCHAR \rightarrow seq \text{ } CCHAR$  $put\_in\_mem : seq \text{ } CCHAR \rightarrow seq \text{ } CCHAR$ writelt : seq  $CCHAR \rightarrow$  seq  $CCHAR$  $\forall F, M : \text{seq } CCHAR \bullet (\exists f, m : \text{seq } CCHAR \mid f \text{ in } F \wedge m \text{ in } M \bullet f \cap m = \text{write\_inode } F \cdot M$  $\forall F : \text{seq } CCHAR \bullet \text{ read\_inode } F \text{ in } F$  $\forall F : \text{seq } CCHAR \bullet put\_in\_mem \ F \text{ in } F$  $\forall F$  : seq CCHAR • writelt F in F

rootdir  $\approx$  represents the root of the file system hierachy

parentDir  $o \approx$  is the parent directory of o

rootdir : OBJECT  $parentDir: OBJECT \rightarrow OBJECT$  $parentDir$  rootdir = rootdir  $\forall o: OBJECT \mid o \neq rootdir \bullet parentDiro \neq o$ 

suidto  $o \approx$  the user to whom a process (which was created by running program  $o$ ) can set its identity by invoking Setuid; objects that are not programs or programs that do not have their SUID bits on, are mapped by *suidto* to some default, non existent user; in other words this function represents a combination of the state of the SUID bit of each file and its owner

 $suidto : OBJECT \rightarrow \text{USER}$ 

#### <span id="page-94-0"></span>11.3 Schemas Used to Specify Operations

#### 11.3.1 DAC Preconditions

 $ACLIsPermForUser \cong ACLIsPermOk1$ 

 $ACLIsPermForGrp \cong ACLIsPermOk2$ 

The following two schemas can be used to see whether a given user has a given right over a given object. The variables used to read the right and the user are hiden in schemas ACLIsPerForUser or ACLIsPermForGrp, respectevely.

PreDACUser ProcessList FileSystemObjects ACLIsPermForUser pid? : PROCID o? : OBJECT  $pid? \in \text{dom} \text{ a process}$  $u$ ? = (aprocs pid?).suid  $o? \in \textit{obis}$ oacl  $o? = \theta$ AccessCtrlList

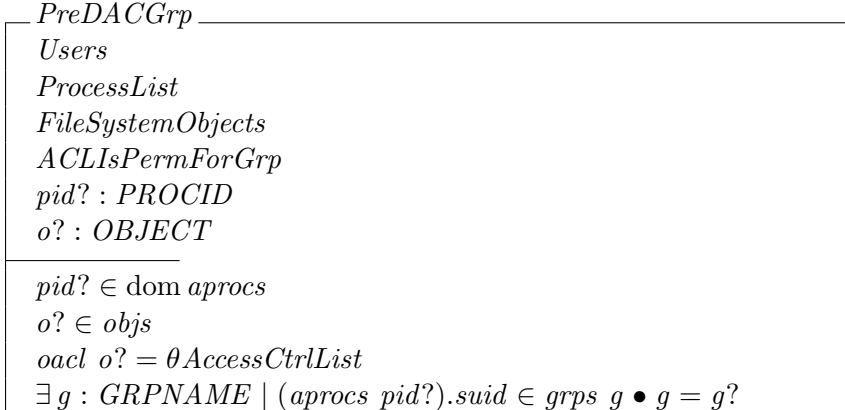

PreDACRead determines whether user  $u$ ? has READ permission in the ACL of object  $o$ ?. The same, but with WRITE, says  $PreDACWrite$ . Note that both predicates check if  $u$ ? has the apropriate permission trough one of his groups.

 $PreDAC \cong PreDACUser \vee PreDACGrp \setminus (q?, u?)$  $PreDACRead \cong [PreDAC | p? = READ] \setminus (p?)$  $PreDACWrite \cong [PreDAC | p? = WRITE] \setminus (p?)$  $PreDACOwn \triangleq [PreDAC | p? = OWNER] \setminus (p?)$ 

#### <span id="page-95-0"></span>11.3.2 Opening an object at the Process level

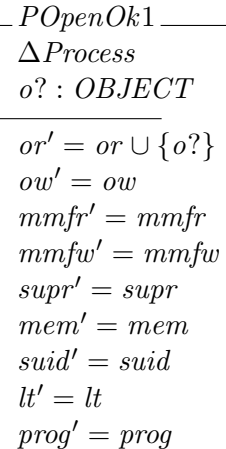

 $POpenOk2$ <sub>—</sub> ∆Process o? : OBJECT  $or' = or$  $ow' = ow \cup \{o\}\}$  $mmfr' = mmfr$  $mmfw' = mmfw$  $supr' = supr$  $mem' = mem$  $suid' = suid$  $lt'=lt$  $prog' = prog$ 

 $POpenRead \cong POPenOk1$  $POpenWrite \cong POpenOk2$  $POpenOk \cong POpenOk1 \vee POpenOk2$  $POpen \cong POpenOk$ 

PRead ∆Process sc : SecClass  $buff : seq \, CCHAR$  $supr' = Sup \; sup \; sc$  $mem' = mem \cap buffer$  $usr' = usr$  $or' = or$  $ow' = ow$  $mmfr' = mmfr$  $mmfw'=mmfw$  $suid' = suid$  $lt' = lt$  $prog' = prog$ 

<span id="page-96-0"></span>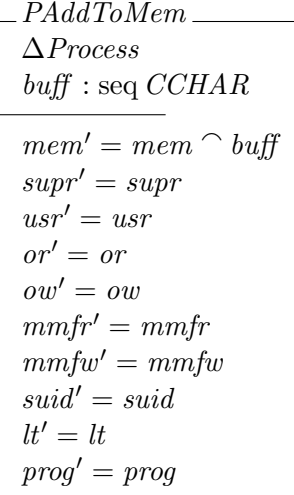

#### 11.3.3 Common Errors

PidNotExist ΞSecureFileSystem pid? : PROCID  $rep_0! : SFSREPORT$  $pid? \notin \text{dom} \text{ a process}$  $rep_0! = processDoesNotExit$ 

 $ObjectNotExist$ ΞSecureFileSystem o? : OBJECT  $rep_0! : SFSREPORT$  $o? \notin objs$  $rep_0! = objectDoesNotExist$ 

 $ObjectAlreadyE xists$ ΞSecureFileSystem o? : OBJECT  $rep_0! : SFSREPORT$  $o? \in objs$  $rep_0! = objectAlreadyE xists$ 

UserNotExist ΞSecureFileSystem  $u$ ? : USER  $rep_0$ ! : SFSREPORT  $u$ ?  $\notin$  users  $rep_0! = userDoesNotExit$ 

<span id="page-97-0"></span>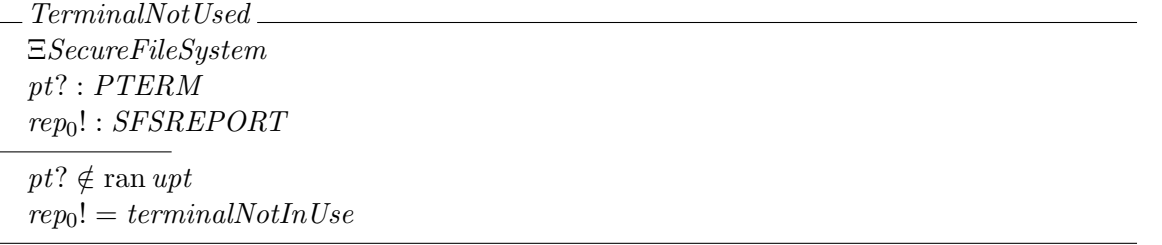

The following schema captures the lack of DAC permissions of a process over an object. As you can see, we do not use  $AccessCtrlList$ 's interface to model this error, but at implementation level programmers must use that interface.

```
PermissionDenied
ΞSecureFileSystem
pid? : PROCID
o? : OBJECTm? : MODE
p : PERM
rep_0! : SFSREPORTo? \in objspid? \in \text{dom} \text{ a process}(p \notin (oacl \ o?).acl(\{usr (a process pid?).suid\})\wedge \neg (\exists q : GRPNAME \mid q \in \text{dom} qrps \bullet(aprocs\ pid?).suid ∈ (qrps\ q)\land p \in (oacl\ o?).acl(\{qrp\ q\}))
rep_0! = permissionDenied
```
 $NoRead \triangleq [PermissionDenied \mid m? = read \land p = READ]$  $No Write \triangleq [PermissionDenied \mid m? = write \land p = WRITE]$  $NoOwner \cong [PermissionDenied | p = OWNER] \setminus (m?)$ 

MLSViolation ΞSecureFileSystem pid? : PROCID o? : OBJECT  $rep_0! : SFSREPORT$  $\neg$  osc (parentDir o?)  $\succeq$  (aprocs pid?).supr  $o? \notin objs$  $rep_0! = permissionDenied$ 

end of Z Section definitions

## <span id="page-98-0"></span>Chapter 12

# Main

This section was introduced just because Z/EVES does not accept the same type defined in two different sections. Otherwise USER would have been defined in chapters  $8$  and [10.](#page-88-0)

#### Z Section main (no parents)

 $\textit{USER} \approx$  all the possible users of the system

[USER]

end of Z Section main

# Index

 $\succeq 83$  $\succeq 83$ AccessCtrlList [88](#page-89-0) ACLGetMode [89](#page-90-0) ACLGetModeOk 1 [89](#page-90-0) ACLGetModeOk 2 [89](#page-90-0) ACLGetSize [90](#page-91-0) ACLInit [88](#page-89-0) ACLInterface [90](#page-91-0) ACLInterfacePI [90](#page-91-0) ACLInv [88](#page-89-0) ACLIsPermForGrp [93](#page-94-0) ACLIsPermForUser [93](#page-94-0) ACLIsPerm [90](#page-91-0) ACLIsPermOk 1 [90](#page-91-0) ACLIsPermOk 2 [90](#page-91-0) ACLREPORT [87](#page-88-1) ACLSetModeGrpE [89](#page-90-0) ACLSetModeGrp [89](#page-90-0) ACLSetModeGrpOk [88](#page-89-0) ACLsetMode [89](#page-90-0) ACLSetModePI [90](#page-91-0) ACLSetModeUsrE [89](#page-90-0) ACLSetModeUsr [89](#page-90-0) ACLSetModeUsrOk [88](#page-89-0) ACLSetOGO [36](#page-37-0) ACLToSeqCHAR [57](#page-58-0) allgrp [18](#page-19-0) aprocs [21](#page-22-0) CATEGORY [82](#page-83-1) CCHAR [14](#page-15-0) CHAR [14](#page-15-0) ChinscE 1 [25](#page-26-0) ChinscE 2 [25](#page-26-0) ChinscE [25](#page-26-0) Chinsc [25](#page-26-0) ChinscOk [25](#page-26-0) ChobjscE 1 [33](#page-34-0) ChobjscE 2 [33](#page-34-0) ChobjscE 3 [33](#page-34-0) ChobjscE [33](#page-34-0) Chobjsc [33](#page-34-0) ChobjscOk 1 [32](#page-33-0)

ChobjscOk 2 [32](#page-33-0) ChobjscOk [33](#page-34-0) ChsubscE 1 [34](#page-35-0) ChsubscE 2 [34](#page-35-0) ChsubscE 3 [34](#page-35-0) ChsubscE [34](#page-35-0) Chsubsc [34](#page-35-0) ChsubscOk [34](#page-35-0) CloseE 1 [36](#page-37-0) Close [36](#page-37-0) CloseOk [35](#page-36-0) cptcs [15](#page-16-1) CreateE 1 [38](#page-39-0) CreateE 2 [38](#page-39-0) CreateE 3 [38](#page-39-0) CreateE [38](#page-39-0) Create [38](#page-39-0) CreateOk 1 [37](#page-38-0) CreateOk 2 [38](#page-39-0) CreateOk [38](#page-39-0) ExecE 1 [40](#page-41-0) ExecE 2 [40](#page-41-0) ExecE 3 [40](#page-41-0) ExecE [40](#page-41-0) Exec [40](#page-41-0) ExecOk [39](#page-40-0) FileSystemObject [19](#page-20-0) ForkE [41](#page-42-0) Fork [41](#page-42-0) ForkOk [41](#page-42-0) FSOInit [19](#page-20-0) FSOInv [72](#page-73-1) FSOInvIF [72](#page-73-1) FSOInvWF [71](#page-72-0) GetE [66](#page-67-0) Get [66](#page-67-0) GetOk [66](#page-67-0) GRPNAME [87](#page-88-1) GRPP [36](#page-37-0) grps [18](#page-19-0) Inf [83](#page-84-0) INF [83](#page-84-0)

InputE [27](#page-28-0) input [14](#page-15-0) Input [27](#page-28-0) InputOk [27](#page-28-0) LCONT [16](#page-17-0) L [83](#page-84-0) LinikE3 [42](#page-43-0), [53](#page-54-0) LinikSE 3 [44](#page-45-1) LinkE 1 [42](#page-43-0) LinkE 2 [42](#page-43-0) LinkE4 [42](#page-43-0) LinkE [42](#page-43-0) Link [42](#page-43-0) LinkOk [42](#page-43-0) LinkSE 1 [44](#page-45-1) LinkSE 2 [44](#page-45-1) LinkSE 4 [44](#page-45-1) LinkSE [44](#page-45-1) LinkS [44](#page-45-1) LinkSOk [43](#page-44-0) LogicalTerminals [16](#page-17-0) LoginE1 [29](#page-30-0) LoginE<sub>2</sub> [29](#page-30-0) LoginE [29](#page-30-0) Login [29](#page-30-0) LoginOk [28](#page-29-0) LTCAdd [66](#page-67-0) LTCInit [16](#page-17-0) ltcont [16](#page-17-0) LTCRead [51](#page-52-0) LTCRemove [67](#page-68-0) LTERM [16](#page-17-0)  $lt 20$  $lt 20$ LTInit [16](#page-17-0) LTInv [71](#page-72-0) ltsc [16](#page-17-0) MAX\_ACL\_LEN [87](#page-88-1) MAXLEVEL [82](#page-83-1) MAXNCAT [82](#page-83-1) mem [20](#page-21-0) MLSViolation [96](#page-97-0) MmapE 1 [46](#page-47-0) MmapE 2 [46](#page-47-0) MmapE 3 [46](#page-47-0) MmapE [46](#page-47-0) Mmap [46](#page-47-0) MmapOk 1 [45](#page-46-0) MmapOk 2 [46](#page-47-0) MmapOk [46](#page-47-0) mmfr [20](#page-21-0)

mmfw [20](#page-21-0) MODE [91](#page-92-0) mptsc [14](#page-15-0) NoOwner [96](#page-97-0) NoRead [96](#page-97-0) NoWrite [96](#page-97-0) null [14](#page-15-0) oacl [19](#page-20-0) ObjectAlreadyExists [95](#page-96-0) OBJECT [19](#page-20-0) OBJECTToSeqCHAR [43](#page-44-0) objs [19](#page-20-0) ocont [19](#page-20-0) OCONT [19](#page-20-0) OpenE 1 [48](#page-49-0) OpenE 2 [48](#page-49-0) OpenE31 [48](#page-49-0) OpenE32 [48](#page-49-0) OpenE [48](#page-49-0) OpenFrame [47](#page-48-0) Open [48](#page-49-0) OpenOk 1 [47](#page-48-0) OpenOk 2 [47](#page-48-0) OpenOk [47](#page-48-0) or [20](#page-21-0) osc [19](#page-20-0) OscstatE 1 [48](#page-49-0) OscstatE 2 [48](#page-49-0) OscstatE [48](#page-49-0) Oscstat [48](#page-49-0) OscstatOk [48](#page-49-0) OTHP [36](#page-37-0) output [14](#page-15-0) ow [20](#page-21-0) OWNP [36](#page-37-0) PAddToMem [95](#page-96-0) parentDir [92](#page-93-0) PClose [35](#page-36-0) PERM [87](#page-88-1) PermissionDenied [96](#page-97-0) PExec [39](#page-40-0) PhysicalTerminal [14](#page-15-0) PidNotExist [95](#page-96-0) PInit [21](#page-22-0) PInv [72](#page-73-1) PLInit [21](#page-22-0) PLogin [28](#page-29-0) PMmap [44](#page-45-1) POpen [94](#page-95-0) POpenOk 1 [94](#page-95-0)

POpenOk 2 [94](#page-95-0) POpenOk [94](#page-95-0) POpenRead [94](#page-95-0) POpenWrite [94](#page-95-0) PRead [95](#page-96-0) PreDACGr<sub>p</sub> [93](#page-94-0) PreDAC [93](#page-94-0) PreDACOwn [93](#page-94-0) PreDACRead [93](#page-94-0) PreDACUser [93](#page-94-0) PreDACWrite [93](#page-94-0) primaryGrp [92](#page-93-0) Process [21](#page-22-0) ProcessList [21](#page-22-0) PROCID [21](#page-22-0) prog [21](#page-22-0) PSetuid [54](#page-55-0) PTGet [65](#page-66-0) PTInit [14](#page-15-0) PTInput [26](#page-27-0) PTPut [67](#page-68-0) pts [14](#page-15-0) PutE 1 [68](#page-69-0) PutE 2 [68](#page-69-0) PutE [68](#page-69-0) Put [68](#page-69-0)  $put\_in\_mem$  [92](#page-93-0) PutOk [68](#page-69-0) ReadE 1 [50](#page-51-0) ReadE 2 [50](#page-51-0) ReadE [50](#page-51-0) Read [50](#page-51-0) read inode [92](#page-93-0) ReadLTE 1 [52](#page-53-0) ReadLTE 2 [52](#page-53-0) ReadLTE [52](#page-53-0) ReadLT [52](#page-53-0) ReadLTOk [52](#page-53-0) ReadOk [50](#page-51-0) ready [14](#page-15-0) RenameE 1 [53](#page-54-0) RenameE 2 [53](#page-54-0) RenameE 4 [53](#page-54-0) RenameE [53](#page-54-0) Rename [53](#page-54-0) RenameOk [53](#page-54-0) rootdir [92](#page-93-0) rootgrp [18](#page-19-0) root [18](#page-19-0) SCAddCatE 1 [85](#page-86-0)

SCAddCatE 2 [85](#page-86-0) SCAddCatE [85](#page-86-0) SCAddCat [85](#page-86-0) SCAddCatOk [84](#page-85-0) SCAddCatPI [86](#page-87-0) SCGetCat [84](#page-85-0) SCGetLevel [84](#page-85-0) SCGetSize [84](#page-85-0) SCInit [83](#page-84-0) SCInterface [86](#page-87-0) SCInterfacePI [86](#page-87-0) SCInv [83](#page-84-0) SCREPORT [82](#page-83-1) SCSetLevelE [85](#page-86-0) SCSetLevel [85](#page-86-0) SCSetLevelOk [85](#page-86-0) SCSetLevelPI [86](#page-87-0) SCSetSCE 1 [86](#page-87-0) SCSetSCE 2 [86](#page-87-0) SCSetSCE [86](#page-87-0) SCSetSC [86](#page-87-0) SCSetSCOk [86](#page-87-0) SCSetSCPI [86](#page-87-0) SCToSeqCHAR [48](#page-49-0) secadm [18](#page-19-0) , [77](#page-78-1) SECADMIN [77](#page-78-1) SecClass [82](#page-83-1) SecClassToUserSecClassD [78](#page-79-0) SecClassToUserSecClassX [80](#page-81-0) SecureFileSystem [22](#page-23-1) SetuidOk 1 [55](#page-56-0) SetuidOk 2 [56](#page-57-0) SetuidOk 3 [56](#page-57-0) SFSInit [22](#page-23-1) SFSInv [73](#page-74-0) SFSInvPLTI [73](#page-74-0) SFSInvPLTO [73](#page-74-0) SFSInvUT [73](#page-74-0) SFSInvWF [72](#page-73-1) SFSREPORT [91](#page-92-0) softtcb [19](#page-20-0) StatOk [57](#page-58-0) stdin [15](#page-16-1) stdout [15](#page-16-1) SUBJECT [87](#page-88-1) suid [20](#page-21-0) suidto [92](#page-93-0) Sup [83](#page-84-0) SUP [83](#page-84-0) supr [20](#page-21-0)

TERM [14](#page-15-0) TerminalNotUsed [96](#page-97-0) ttys [16](#page-17-0)  $UInit1$  [18](#page-19-0) UInit [18](#page-19-0)  $UInv$  [71](#page-72-0) UInvWF [71](#page-72-0) upt [15](#page-16-1) USCAddCatE1 [79](#page-80-0) USCAddCatE2 [79](#page-80-0) USCAddCatE3 [79](#page-80-0) USCAddCatE [79](#page-80-0) USCAddCat [79](#page-80-0) USCAddCatOk [79](#page-80-0) USCAddCatPI [81](#page-82-0) USCErrorReport [78](#page-79-0) USCGetCatE [80](#page-81-0) USCGetCat [80](#page-81-0) USCGetCatOk [80](#page-81-0) USCGetLevelE [80](#page-81-0) USCGetLevel [80](#page-81-0) USCGetLevelOk [80](#page-81-0) USCGetSizeE [80](#page-81-0) USCGetSize [80](#page-81-0) USCGetSizeOk [80](#page-81-0) USCInit [78](#page-79-0) USCInterface [80](#page-81-0) USCInterfacePI [81](#page-82-0) USCInv [78](#page-79-0) USCREPORT [77](#page-78-1) USCSetLevelE1 [79](#page-80-0) USCSetLevelE2 [79](#page-80-0) USCSetLevelE [79](#page-80-0) USCSetLevel [79](#page-80-0) USCSetLevelOk [79](#page-80-0) USCSetLevelPI [81](#page-82-0) USCSetSCE1 [79,](#page-80-0) [80](#page-81-0) USCSetSCE3 [80](#page-81-0) USCSetSCE [80](#page-81-0) USCSetSC [80](#page-81-0) USCSetSCOk [79](#page-80-0) USCSetSCPI [81](#page-82-0) USCUserNotExist [78](#page-79-0) USER [97](#page-98-0) UserNotExist [96](#page-97-0) UsersAndTerminals [15](#page-16-1) UserSecClass [77](#page-78-1) users [18](#page-19-0) Users [18](#page-19-0) usr [20](#page-21-0)

UTInit [15](#page-16-1) UTInvCSC [70](#page-71-0) UTInv [70](#page-71-0) UTInvI [70](#page-71-0) UTInvO [70](#page-71-0) WriteE1 [60](#page-61-0) WriteE2 [60](#page-61-0) WriteE3 [60](#page-61-0) WriteE [60](#page-61-0) Write [60](#page-61-0) write inode [92](#page-93-0) WriteLTE1 [63](#page-64-0) WriteLTE2 [63](#page-64-0) WriteLTE [63](#page-64-0) WriteLT [63](#page-64-0) writelt [92](#page-93-0) WriteLTOk [62](#page-63-0) WriteOk1 [59](#page-60-0) WriteOk2 [59](#page-60-0) WriteOk [60](#page-61-0)

# Bibliography

- [1] ABRAMS, M. D., JAJODIA, S., AND PODELL, H. J. Information Security: an integrated collections of essays. IEEE Computer Society press, 1995.
- <span id="page-103-1"></span>[2] Bell, D. E., and LaPadula, L. Secure computer systems: Mathematical foundations. Technical Report MTR-2547 I-III (Dec. 1973).
- <span id="page-103-2"></span>[3] BELL, D. E., AND LAPADULA, L. Secure computer systems: Mathematical model. Technical Report ESD-TR-73-278 II (Nov. 1973).
- <span id="page-103-5"></span>[4] Clarke, D. D., and Wilson, D. R. A comparison of commercial and military computer security policies. In IEEE symposium on security and privacy (1987), pp. 184–194. IEEE Computer Society Press.
- <span id="page-103-8"></span>[5] CRISTIÁ, M. Formal verification of an extension of a secure, compatible UNIX file system. Master's thesis, Instituto de Computación, Universidad de la República, Uruguay, http://www.fceia.unr.edu.ar/gidis, 2002.
- [6] CRISTIÁ, M., GIUSTI, G., AND MANZANO, F. Guía del Diseño y la Implementación de GTL 0.1. GIDIS, www.fceia.unr.edu.ar/gidis, July 2003.
- <span id="page-103-9"></span>[7] DENNING, D. E. A lattice model of secure information flow. Communications of the ACM 19, 5 (May 1976), 236–243.
- <span id="page-103-0"></span>[8] Evans, A. Specifying and verifying concurrent systems using Z. In FME '94: Industrial Benefit of Formal Methods (1994), Springer-Verlag, pp. 366–380.
- <span id="page-103-3"></span>[9] Gasser, M. Building a Secure Computer System. Van Nostrand Reinhold, 1988.
- <span id="page-103-7"></span>[10] Jacky, J. The Way of Z. Cambridge University Press, 1997.
- [11] LANDWEHR, C. E. Formal models for computer security. ACM Computing Surveys 13, 3 (Sept. 1981), 247–278.
- <span id="page-103-6"></span>[12] POTTER, B., SINCLAIR, J., AND TILL, D. An Introduction to Formal Specification and Z. Prentice Hall International, 1996.
- <span id="page-103-4"></span>[13] Zave, P., and Jackson, M. Four dark corners of requirements engineering. ACM Transactions on Software Engineering and Methodology 6, 1 (Jan. 1997).